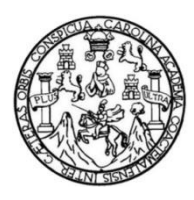

Universidad de San Carlos de Guatemala Facultad de Ingeniería Escuela de Ingeniería Civil

### **MODELADO DE UN HIDROGRAMA UNITARIO SINTÉTICO EN LA SUBCUENCA DEL RÍO VILLALOBOS, EMPLEANDO EL MÉTODO** *SOIL CONSERVATION SERVICE*

## **David Estuardo Marroquin Morazán**

Asesorado por el Ing. Juan Carlos Fuentes Montepeque e Ing. Claudio Cesar Castañón Contreras

Guatemala, julio de 2017

### UNIVERSIDAD DE SAN CARLOS DE GUATEMALA

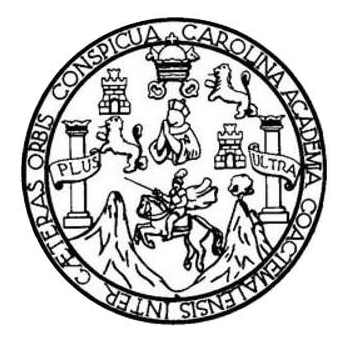

FACULTAD DE INGENIERÍA

### **MODELADO DE UN HIDROGRAMA UNITARIO SINTÉTICO EN LA SUBCUENCA DEL RÍO VILLALOBOS, EMPLEANDO EL MÉTODO** *SOIL CONSERVATION SERVICE*

TRABAJO DE GRADUACIÓN

PRESENTADO A LA JUNTA DIRECTIVA DE LA FACULTAD DE INGENIERÍA POR

## **DAVID ESTUARDO MARROQUIN MORAZÁN**

ASESORADO POR EL ING. JUAN CARLOS FUENTES MONTEPEQUE E ING. CLAUDIO CESAR CASTAÑÓN CONTRERAS

AL CONFERÍRSELE EL TÍTULO DE

**INGENIERO CIVIL**

GUATEMALA, JULIO DE 2017

# UNIVERSIDAD DE SAN CARLOS DE GUATEMALA FACULTAD DE INGENIERÍA

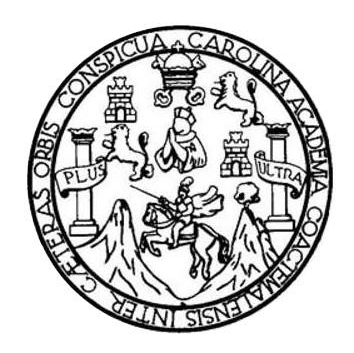

### **NÓMINA DE JUNTA DIRECTIVA**

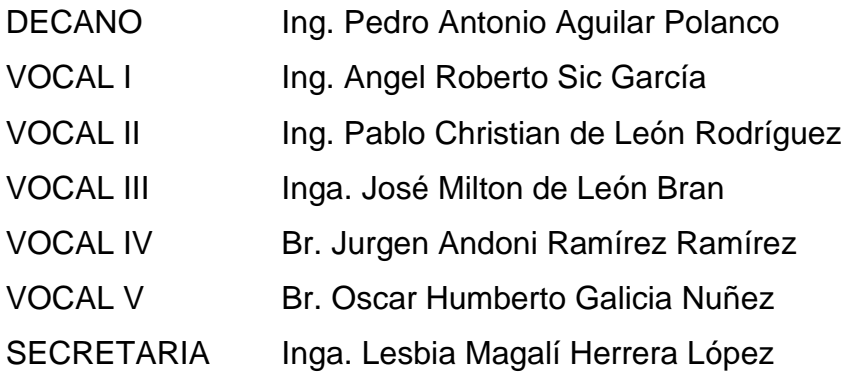

## **TRIBUNAL QUE PRACTICÓ EL EXAMEN GENERAL PRIVADO**

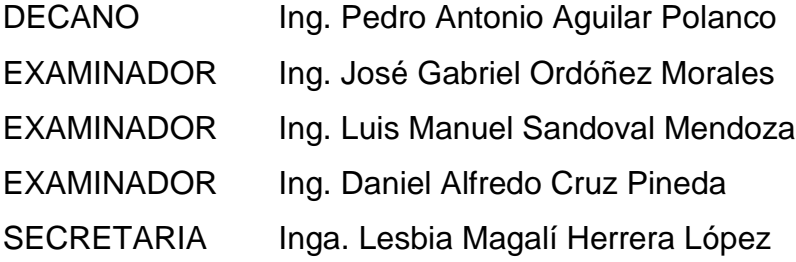

## **HONORABLE TRIBUNAL EXAMINADOR**

En cumplimiento con los preceptos que establece la ley de la Universidad de San Carlos de Guatemala, presento a su consideración mi trabajo de graduación titulado:

### **MODELADO DE UN HIDROGRAMA UNITARIO SINTÉTICO EN LA SUBCUENCA DEL RÍO VILLALOBOS, EMPLEANDO EL MÉTODO** *SOIL CONSERVATION SERVICE*

Tema que me fuera asignado por la Dirección de la Escuela de Ingeniería Civil, con fecha 3 de octubre de 2016.

**David Estuardo Marroquin Morazán**

Guatemala, 11 de abril de 2017

Ingeniero Hugo Leonel Montenegro Franco Director Escuela Ingeniería Civil Facultad de ingeniería Universidad de San Carlos de Guatemala

Estimado Ingeniero Montenegro:

Le informo que he revisado el trabajo de graduación MODELADO DE UN HIDROGRAMA UNITARIO SINTETICO EN LA SUBCUENCA DEL RÍO VILLALOBOS EMPLEANDO EL METODO SOIL CONSERVATION SERVICE, desarrollado por el estudiante de Ingeniería Civil David Estuardo Marroquin Morazán, quien contó con la asesoría del M.Sc. Ing. Juan Carlos Fuentes Montepeque.

Considero que este trabajo está bien desarrollado y representa un aporte para el desarrollo de la hidrología a nivel nacional y habiendo cumplido con los objetivos del referido trabajo de graduación doy mi aprobación al mismo solicitando darle trámite respectivo.

Atentamente, Ing. Juan C. Fuentes M. M.Sc. Hidrología Colegiado No. 2,504 Ing. Juan Carlos Pugntes Montandque M.Sc. Hidrología y Recursos Hidrolulicos Colegiado No. 2,504 Asesor

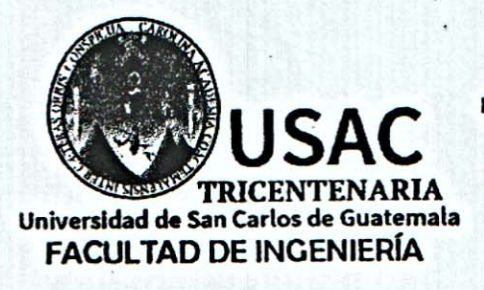

http://civil.ingenieria.usac.edu.gt

ESCUELA DE INGENIERÍA CIVIL

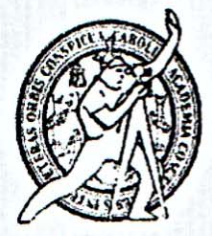

Guatemala, 30 de mayo de 2017

Ingeniero Hugo Leonel Montenegro Franco Director Escuela Ingeniería Civil Facultad de Ingeniería Universidad de San Carlos

Estimado Ingeniero Montenegro.

Le informo que he revisado el trabajo de graduación MODELADO DE UN SUBCUENCA DEL RÍO SINTÉTICO EN LA HIDROGRAMA UNITARIO VILLALOBOS, EMPLEANDO EL MÉTODO SOIL CONSERVATION SERVICE, desarrollado por el estudiante de Ingeniería David Estuardo Marroquín Morazán, quien contó con la asesoría del Ing. Claudio César Castañón Contreras.

Considero que este trabajo está bien desarrollado y representa un aporte para el departamento y habiendo cumplido con los objetivos del referido trabajo doy mi aprobación al mismo solicitando darle el trámite respectivo.

Atentamente, ID Y ENSEÑAD A TODOS FACULTAD DE INGENIERIA **ARTAMENTO** DE **HELLAULICA** USAC Ing. Claudio César Castañón Contreras Asesor y Jefe del Departamento de Hidráulica

/bbdeb.

Mas de 136 años de Trabajo y Mejora Continua

WASHINGTON OF THE TABLE

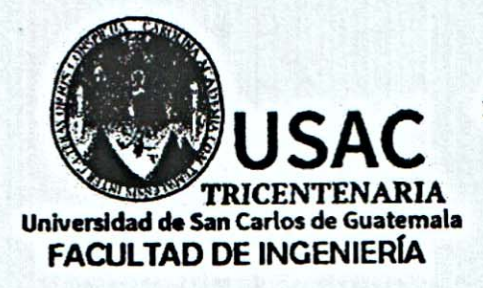

http://civil.ingenieria.usac.edu.gt ESCUELA DE INGENIERÍA CIVIL

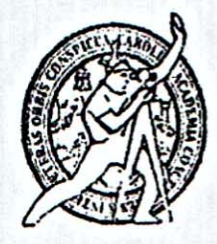

El director de la Escuela de Ingeniería Civil, después de conocer el dictamen del Ing. Juan Carlos Fuentes Montepeque y del Coordinador del **Asesor** Departamento de Hidráulica Ing. Claudio César Castañón Contreras, al trabajo de graduación del estudiante David Estuardo Marroquin Morazán MODELADO DE UN HIDROGRAMA UNITARIO SINTÉTICO EN LA SUBCUENCA DEL RÍO VILLALOBOS, EMPLEANDO EL MÉTODO SOIL CONSERVATION SERVICE da por este medio su aprobación a dicho trabajo.

Ing. Hugo Leonel Montenegro Eranco

Guatemala, junio 2017 /mrm.

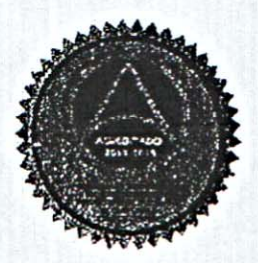

Mas de 136 años de Trabajo y Mejora Continua

**第5章 2000 年度** 

Universidad de San Carlos de Guatemala

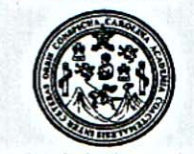

Facultad de Ingeniería Decanato

Ref.DTG.D.290.2017

ARO (/ja Universidad de EI Decano de la J cultad d<del>e Ing</del>eniería de conocer San Carlos de G <sup>1</sup>a∕aprobación por luego ratemala: al trabajo parte del Director decial Escuela de Angeniería Civil **HIDROGRAMA** de graduación, **MODEDADO** ∕titulado: **DE** .UN **RÍO UNITARIO SUBCUENCA** DEL BTIGO? EN **VILLALOBOS** EANDO EL MÉTODO SOIL **SERVATION CON David SERVICE, br** iversitario **DOF uestudiante** าเลดด er naber Estuardo Mai **Aminado** las n Morázán, y después de **revisiones** responsabilidad đē instancias la bajo Đ evias correspondien e autoriza la impresión del mismo **IMPRÍMASE** DE SAN CARLOS DE GUATEMAN guijar Po **Ped** Antenio m DECANO Decano **EACULTAD DE INGENIERIA** 

Guatemala, julio de 2017

# **ACTO QUE DEDICO A:**

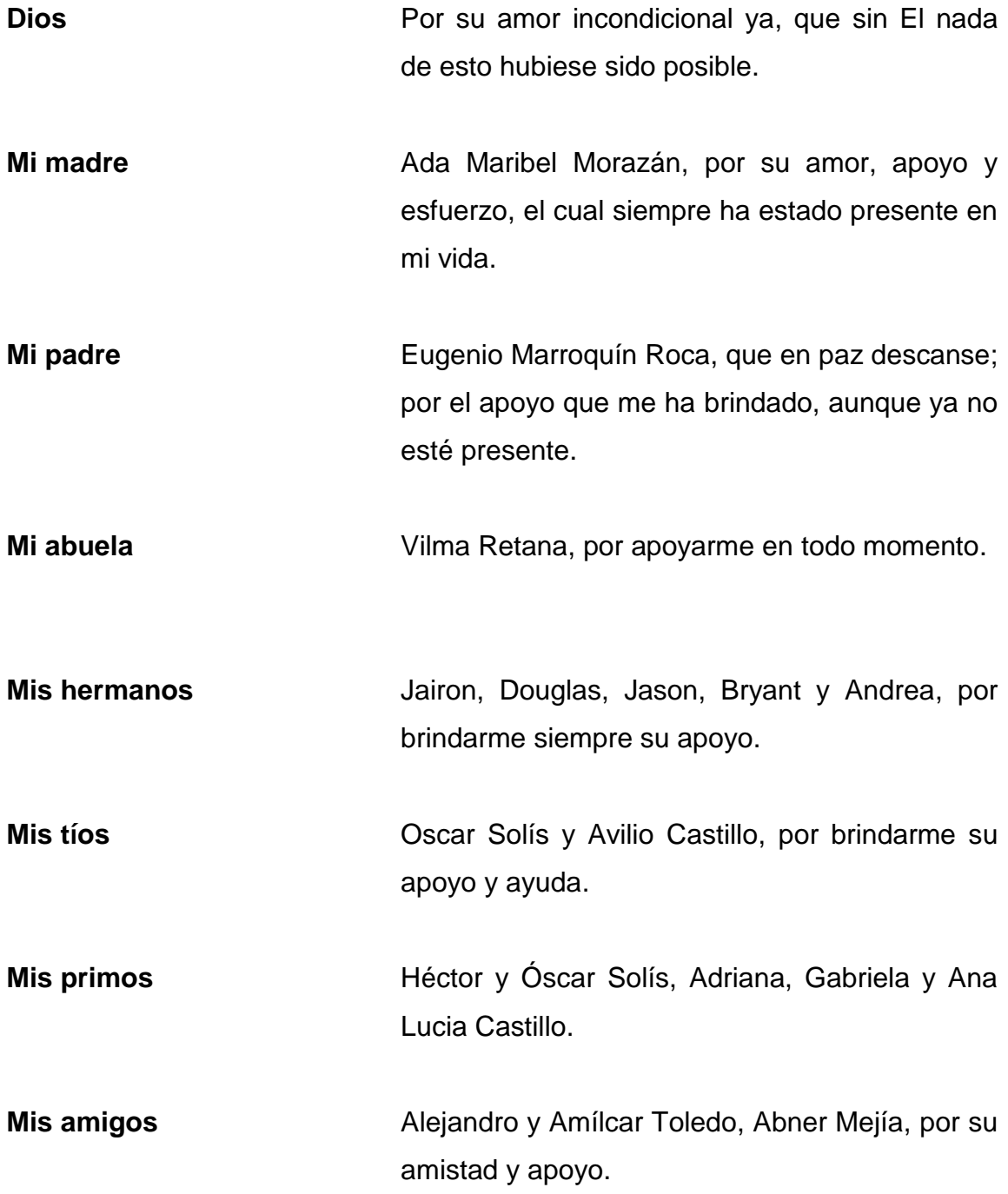

## **AGRADECIMIENTOS A:**

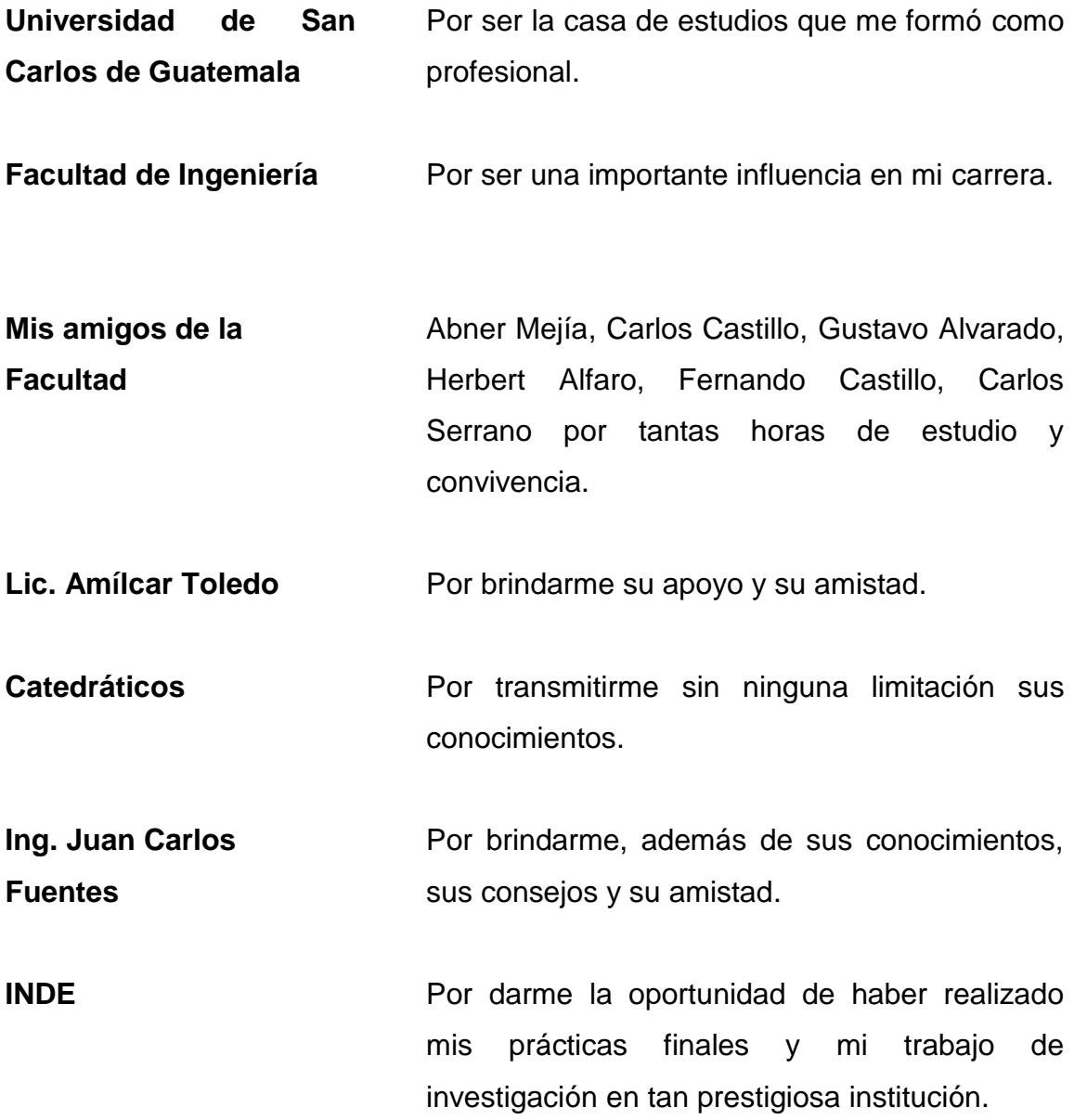

# ÍNDICE GENERAL

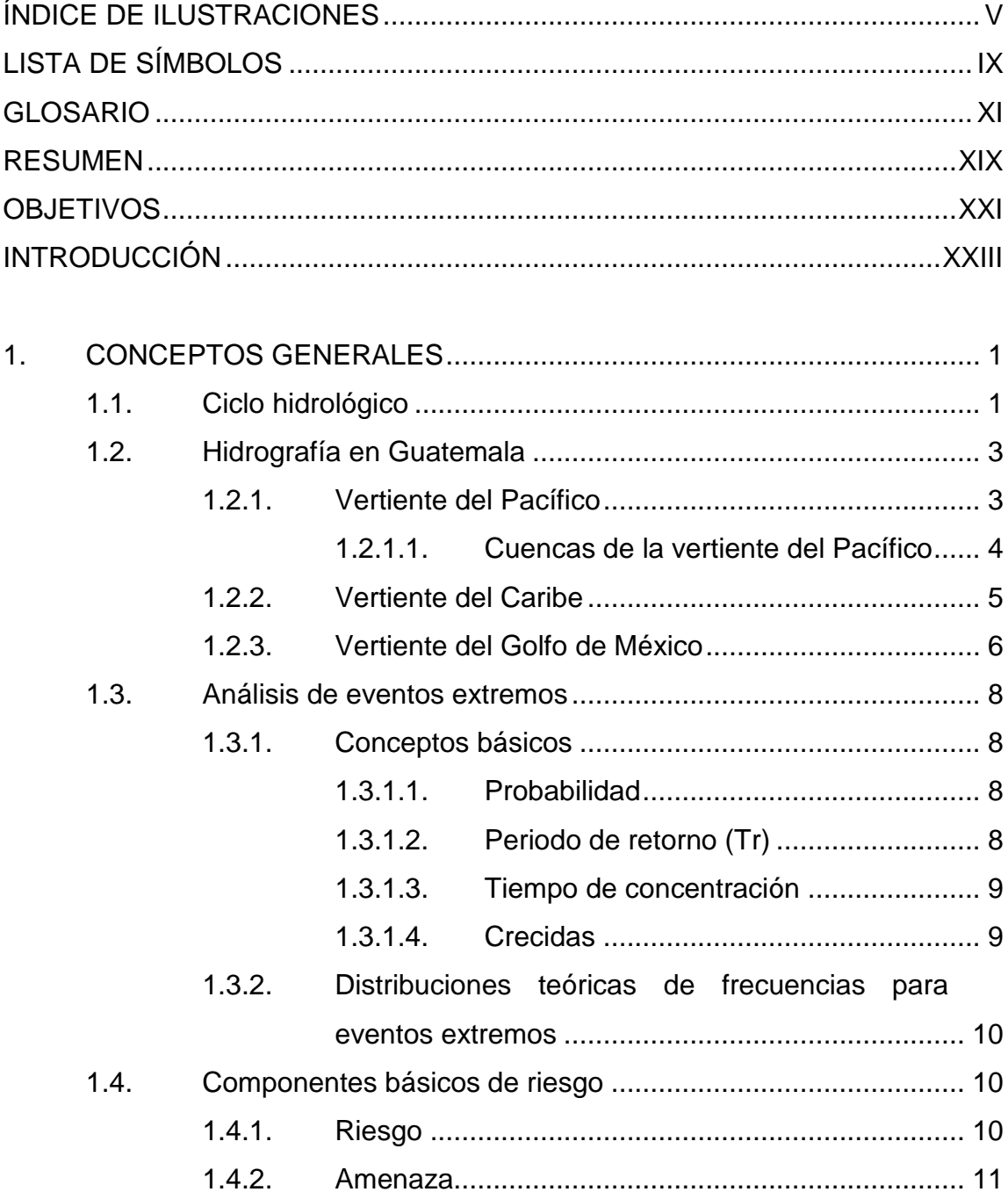

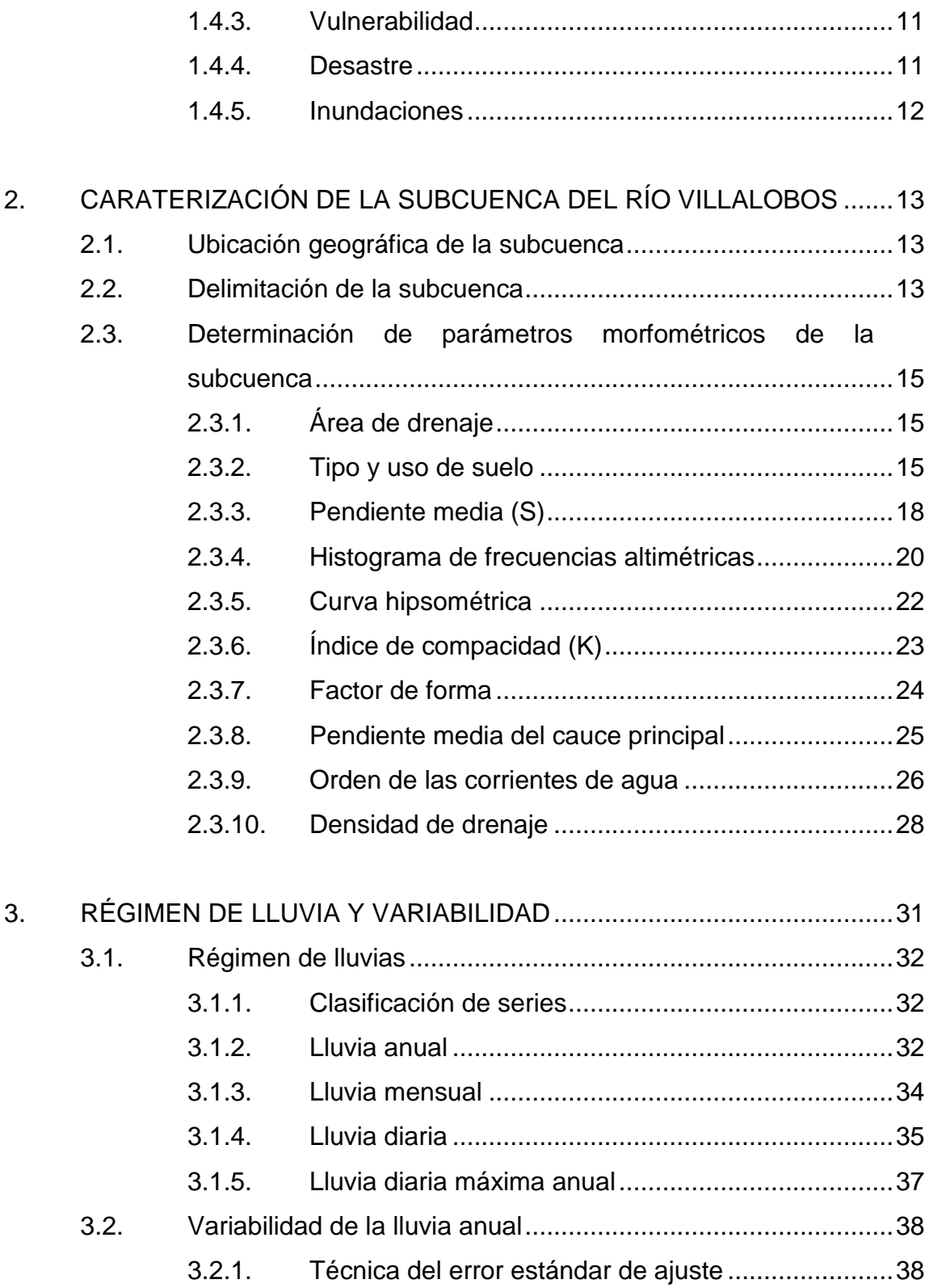

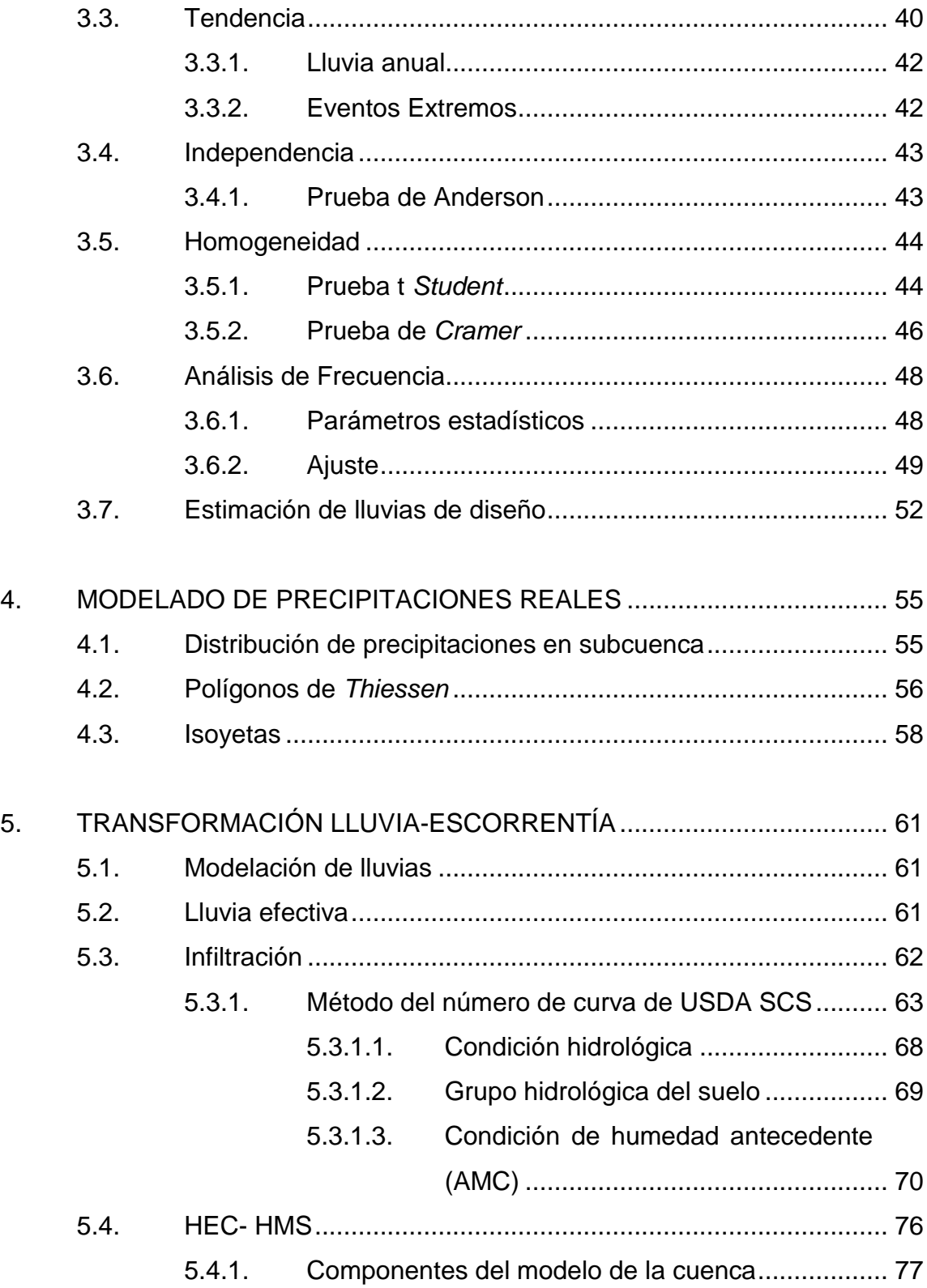

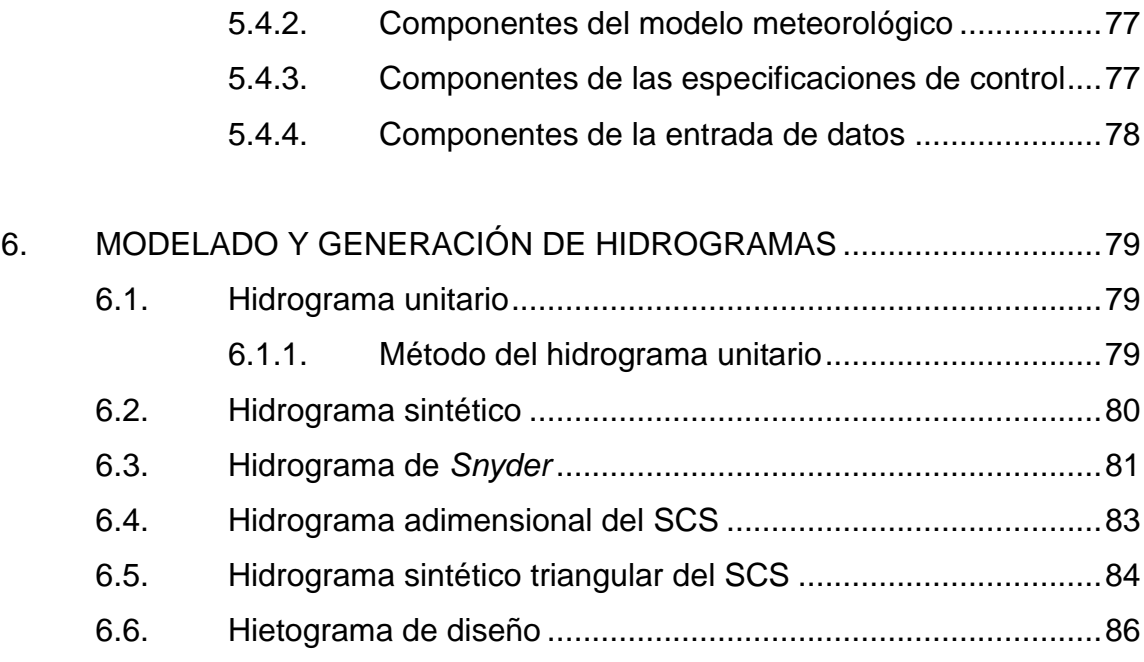

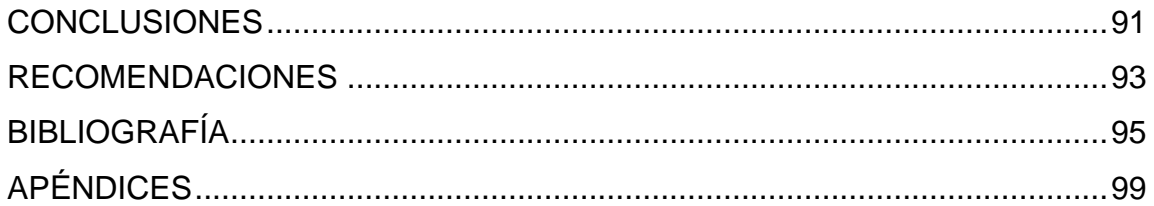

# <span id="page-14-0"></span>**ÍNDICE DE ILUSTRACIONES**

### **FIGURAS**

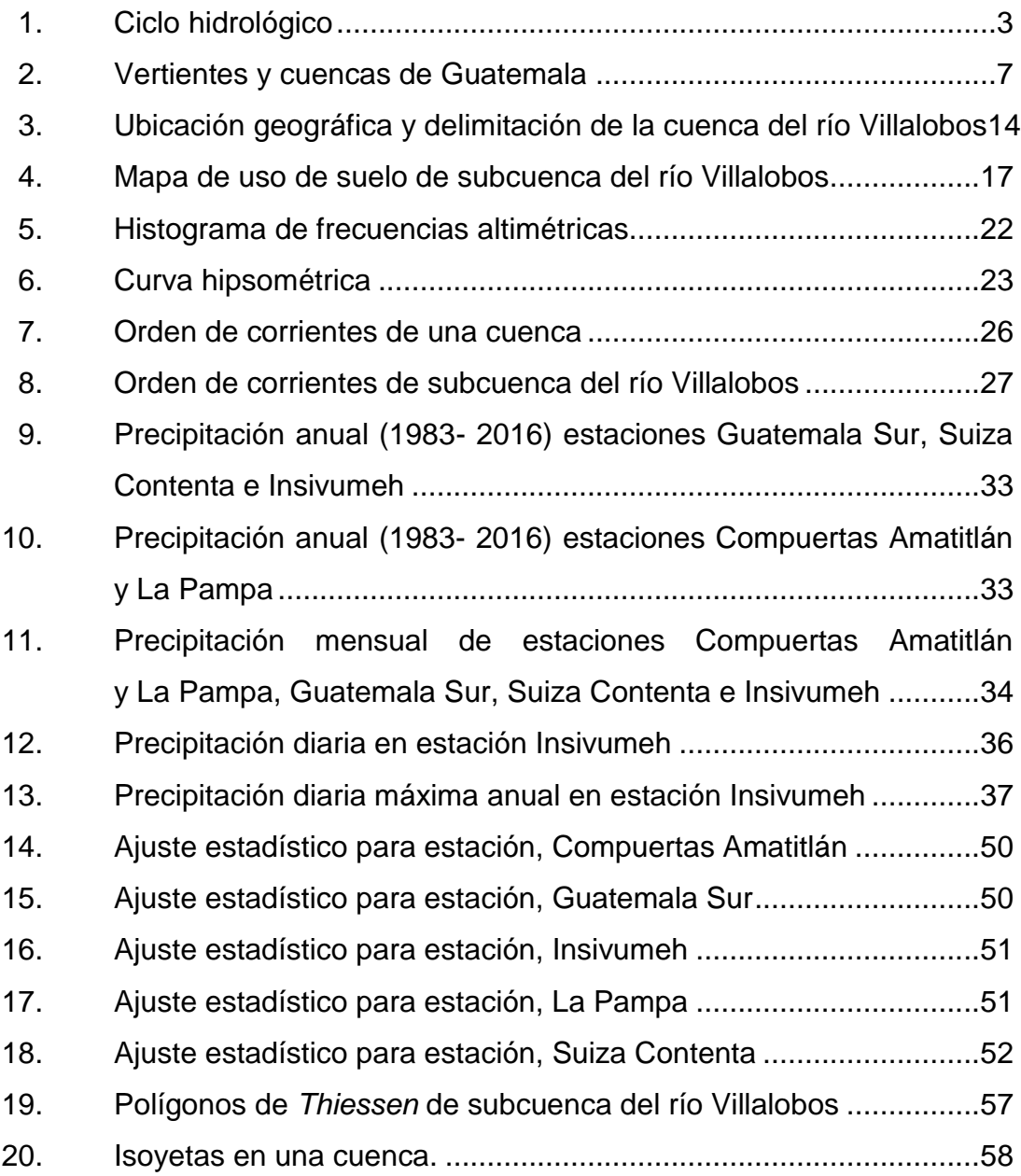

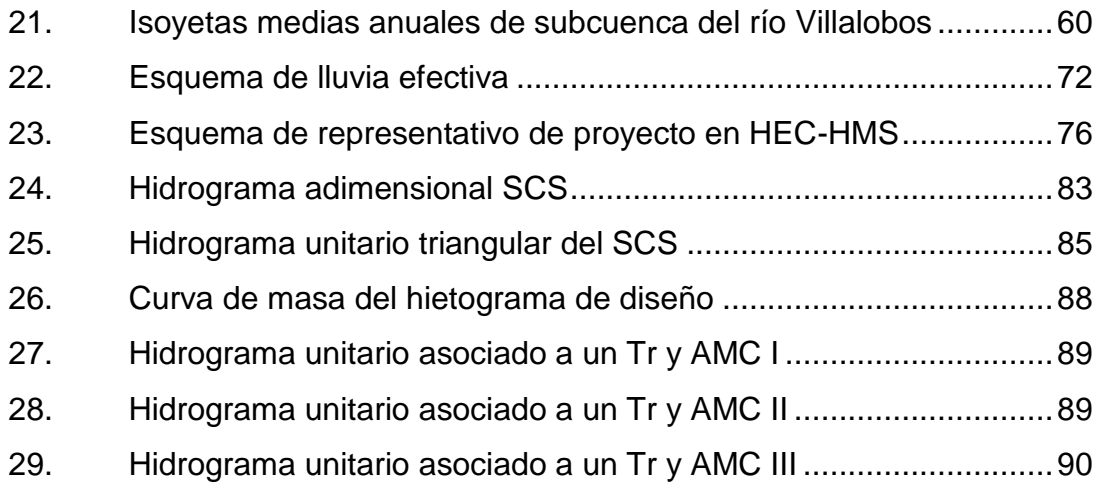

### **TABLAS**

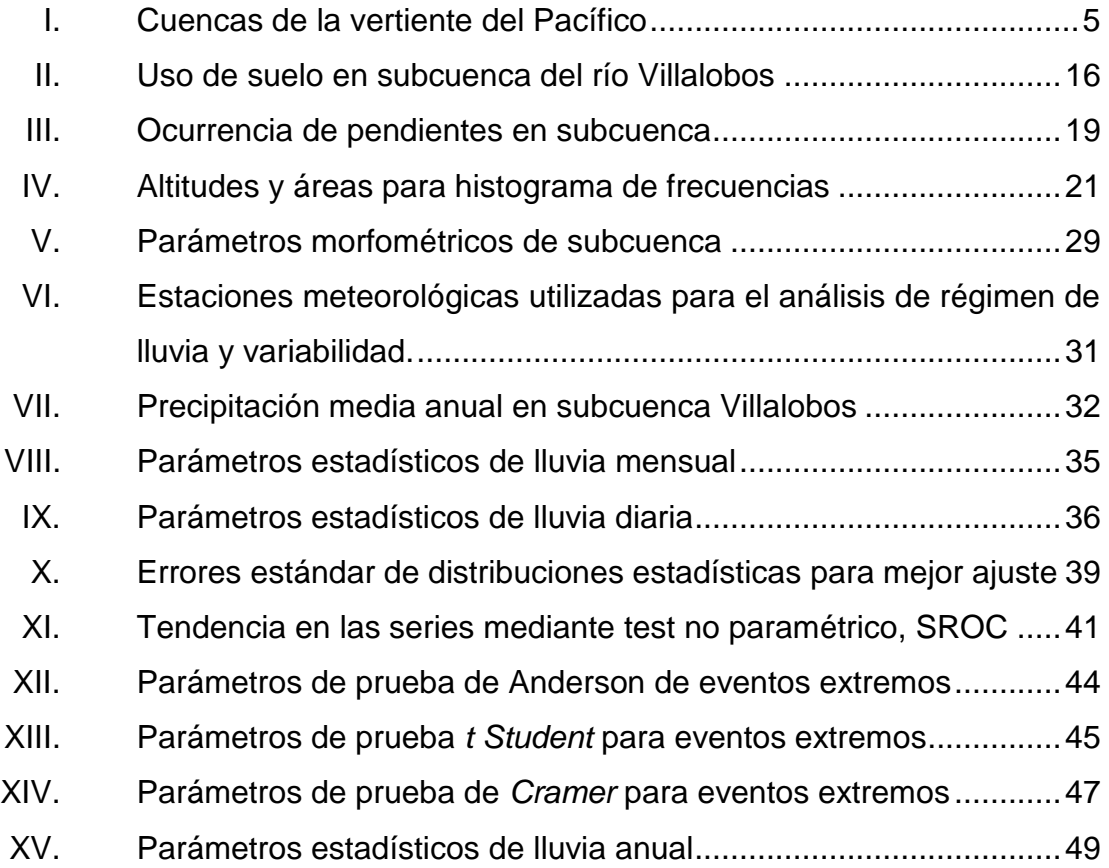

<span id="page-16-0"></span>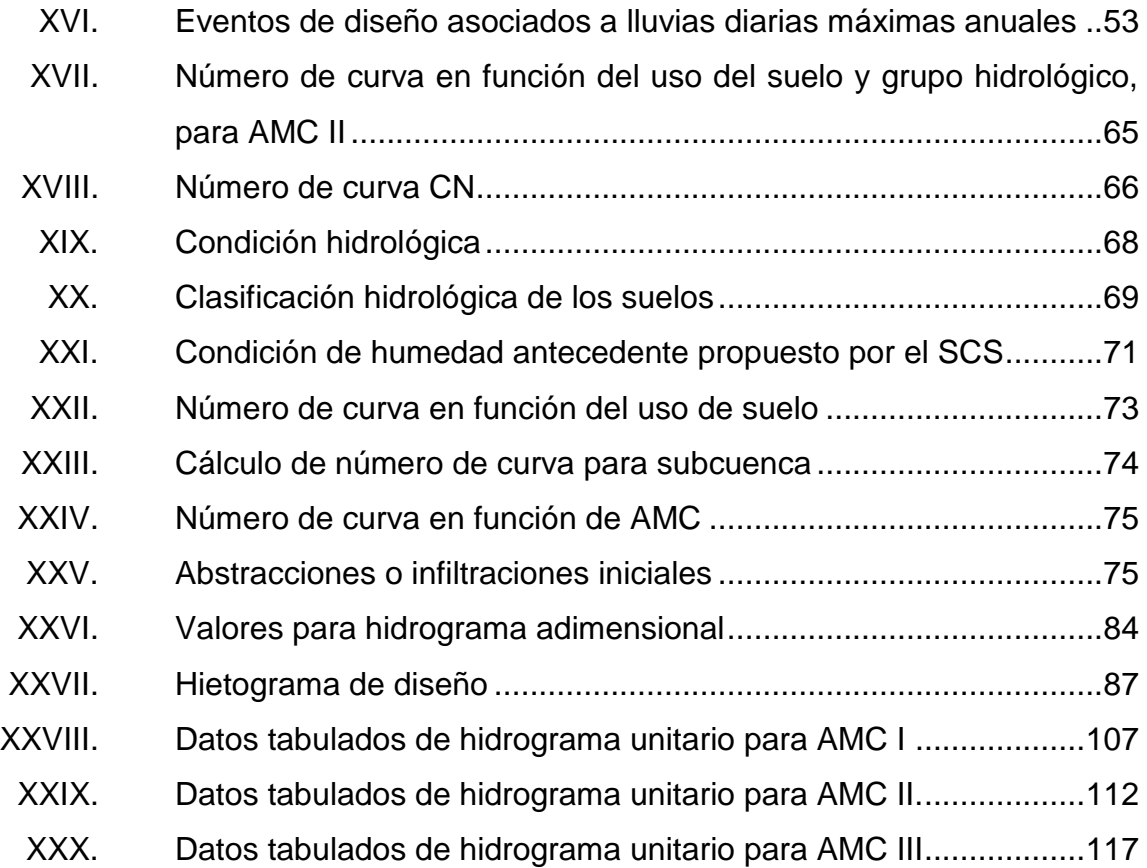

# **LISTA DE SÍMBOLOS**

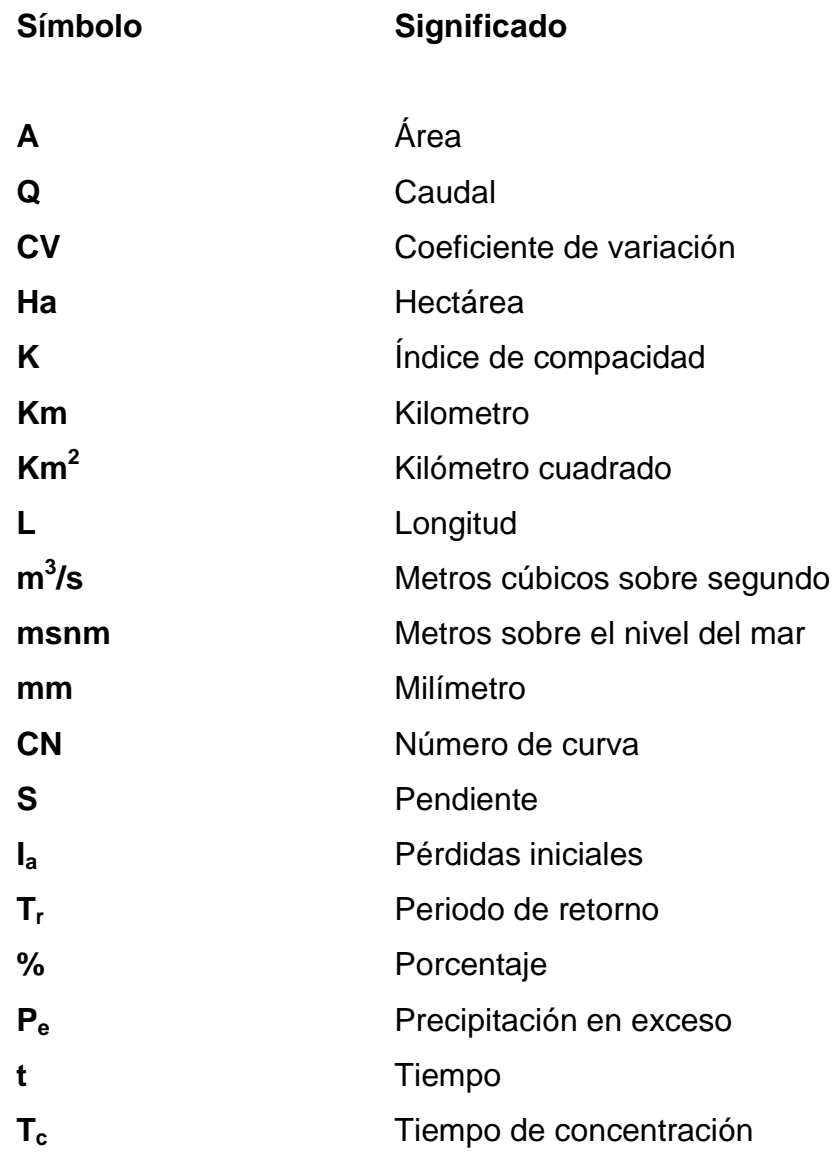

### **GLOSARIO**

<span id="page-20-0"></span>**Absorción** Incorporación de agua o materia disuelta o ambas dentro de la estructura de un sólido. Agua del suelo **Agua suspendida en la franja superior del suelo o en** la zona de aireación cerca de la superficie del terreno que puede ser descargada a la atmosfera por evaporación. **Aguacero** Lluvia fuerte de corta duración que usualmente cae de nubes convectivas. **AMC** *Antecedent moisture condition.* **Año hidrológico** Periodo de 12 meses continuos del mes de mayo del presente año a abril del siguiente. **Área inundada** Área cubierta por agua cuando el caudal excede la capacidad de carga de un canal o como consecuencia del represamiento de un río aguas abajo. **Capacidad de absorción** Cantidad de agua absorbida que la sustancia receptora puede aceptar. **Estrato compactado** Estrato en el subsuelo que obstruye la penetración de raíces y agua.

**Capacidad de campo** Cantidad de agua que se mantiene en un suelo después del drenaje del agua gravitacional.

**Caudal** Volumen de agua que fluye por la sección transversal de un río (o canal) por unidad de tiempo.

- **Caudal base** Caudal que entra al cauce principalmente de agua subterránea, pero también de lagos y glaciares, durante periodos largos cuando no ocurre precipitación.
- **Coeficiente de escurrimiento** Relación entre la altura de escorrentía y la altura de precipitación.

**Coeficiente de**  Relación de la tasa de infiltración a la tasa de lluvia.

- **infiltración**
- **Corriente efímera** Corriente que fluye solo con respuesta directa de precipitación o al flujo de una corriente.
- **Crecida máxima anual** Caudal máximo de crecida anual obtenido durante el periodo de registro.
- **Crecida máxima posible** Mayor inundación que puede esperarse, tomando en cuenta de manera determinística todos los factores pertinentes de ubicación, meteorología, hidrología y terreno.
- **Curva de frecuencia** Curva que relaciona los posibles valores de una variable, como el valor de un evento hidrológico

específico, con su frecuencia de ocurrencia.

**Curva IDF** Curva que muestra la probabilidad de excedencia de diferentes intensidades de lluvia en periodos cortos para diferentes duraciones de precipitación en un lugar específico.

- **Datos puntuales** Observaciones en un sitio específico, como la ubicación de un pluviómetro o una estación de aforo.
- **Distribución de frecuencia** Relación entre los valores medidos de una variable y su frecuencia de ocurrencia.
- **Erosión** Degradación y transporte de suelo y roca por una corriente de agua, glaciares, vientos u olas.
- **Escorrentía** Parte de la precipitación que fluye hacia un río en la superficie del suelo.
- **Evaporación** Proceso por el que el agua pasa de estado líquido a vapor a una temperatura menor al punto de ebullición.
- **Evapotranspiración** Proceso por el que el agua es transferida a la atmósfera desde el suelo por evaporación y desde la vegetación por transpiración.

**Exceso de lluvia** La parte de la lluvia que contribuye directamente a la escorrentía superficial.

**Flujo** Caudal por unidad de área de la sección transversal.

- **Hidrología** Ciencia que estudia el agua encima y debajo de las superficies de la Tierra; su ocurrencia, circulación y distribución en el tiempo y el espacio; sus propiedades biológicas, químicas y físicas; y su interacción con el ambiente, incluida la relación con los seres vivos.
- **Hidrometeorología** Estudios de las fases atmosféricas y terrestres del ciclo hidrológico, con énfasis en las interrelaciones involucradas.
- **Hidrometría** Aplicación de la medición y análisis del ciclo hidrológico, incluidos los métodos, técnicas e instrumentos utilizados en hidrología.
- **Hietograma** Mapa o gráfico que muestra la distribución temporal o espacial de la precipitación.
- **Histograma** Diagrama de frecuencias de una variable con rectángulos proporcionales en área a la frecuencia de clase, construido sobre un eje horizontal con un ancho igual al intervalo de clase.

**Humedad antecedente**  Nivel de humedad del suelo en una cuenca al inicio **del suelo** de un evento de precipitación.

**Impermeable** Que tiene una textura que no permite que el agua pase perceptiblemente bajo la presión estática que comúnmente se encuentra en el agua subterránea.

**Infiltración** Flujo de agua a través de la superficie del suelo en un medio poroso.

**Isopluvial** Isopletas relacionadas con lluvia para una duración específica y para un periodo de retorno específico.

**Isoyeta Línea de contorno que une los puntos en los cuales** la cantidad de precipitación, en un periodo específico, es la misma.

**Limnímetro** Escala vertical graduada, fijada a un poste o a una estructura, contra la cual se puede leer el nivel del agua.

**Mapa hidrogeológico** Mapa que muestra las principales características hidrogeológicas de un área de estudio como espesor de acuífero, datos de nivel de agua, áreas de recarga y descarga y líneas de flujo.

- **Percolación** Flujo de un líquido a través de un medio poroso insaturado, como el de agua en el suelo bajo la acción de gravedad.
- **Periodo de retorno** lntervalo promedio de tiempo a largo plazo entre eventos en los cuales una variable hidrológica de magnitud específica es igualada o excedida.
- **Piezómetro** Un pozo de observación de diámetro pequeño utilizado para medir la cabeza hidráulica del agua subterránea en acuíferos.
- **Pluviograma** Distribución de una lámina de lluvia en el tiempo.
- Pluviómetro **Instrumento para medir la altura del agua de la** precipitación en un punto.
- **Precipitación** Producto líquido o sólido de la condensación o sublimación del vapor de agua que cae de las nubes o es depositado desde el aire en el suelo.
- **Probabilidad** Concepto estadístico básico que expresa, de alguna manera, un "grado de convicción" o se interpreta como que limita la frecuencia relativa de ocurrencia en una serie infinita.
- **Retención** La parte de la precipitación que cae sobre un área de drenaje que no se integra al flujo superficial durante un periodo determinado.
- **SCS** *Soil Conservation Service.*
- **Tiempo de retraso** Intervalo de tiempo entre el centro de masa de la lluvia neta y el centro de masa de la escorrentía máxima.
- **Transpiración** Proceso por el cual el agua de la vegetación es transferida a la atmósfera en forma de vapor.
- **Vertedero** Estructura de rebalse que se puede utilizar para controlar el nivel del agua río arriba o para medir caudal, o ambos.

XVIII

#### **RESUMEN**

<span id="page-28-0"></span>En el proceso del modelado de un hidrograma unitario sintético de una cuenca, se hace necesario tener en cuenta la caracterización morfometrica de la cuenca en estudio. Es por ello que en este trabajo de graduación se ha procedido a estudiar y analizar estas caracterizas que posee la subcuenca del río Villalobos, ya que esta será la base e inicio del modelado de un hidrograma unitario. Posteriormente al previo estudio de la subcuenca se procedió a analizar el régimen de lluvia y variabilidad que se ha suscito en el año 2016 sobre la superficie de la subcuenca en estudio, mostrándose que se ha tenido una tendencia al incremento de precipitación en áreas donde se ha tenido un cambio considerable del uso del suelo.

También así mismo cabe mencionar que para el análisis del régimen y variabilidad de las lluvias se ha empleado distintas técnicas estadísticas para comprobar independencia y homogeneidad de las series de datos de precipitación y así tener una mayor certeza de la información que utilizara para el análisis de frecuencia y estimación de lluvias de diseño. Conjuntamente con la información antes analizada se debe de analizar la superficie de la subcuenca, ya que de ella depende si la precipitación escurre sobre la superficie o se infiltra en el suelo, para analizar esta información se utilizó el método del servicio de conservación de suelos en donde se propone el número de curva en función del porcentaje de precipitación que escurre; Para que finalmente se utilice el software de HEC-HMS y se modele las condiciones hidrológicas y meteorológicas con el fin de obtener el hidrograma unitario para distintos periodos de retorno y condiciones de humedad antecedente, resaltando los caudales máximos.

XIX

## **OBJETIVOS**

#### <span id="page-30-0"></span>**General**

Modelar un hidrograma unitario sintético para la subcuenca del río Villalobos utilizando el método *Soil Conservation Service* (SCS).

### **Específicos**

- 1. Recolectar datos de precipitación de las estaciones hidrometeorológicas que poseen las instituciones gubernamentales y privadas.
- 2. Determinar las características biofísicas de la subcuenca en estudio para la utilización del método *Soil Conservation Service* (SCS).
- 3. Conocer la tendencia y variabilidad de la lluvia que se ha presentado a lo largo del tiempo en las series de datos obtenidas de la subcuenca del río Villalobos.
- 4. Realizar un análisis de independencia y homogeneidad para los datos de precipitación recolectados de las estaciones hidrometeorológicas de la subcuenca en estudio.
- 5. Estimar lluvias de diseño empleando parámetros estadísticos y ajustes al modelo matemático de la lluvia.

XXII

### **INTRODUCCIÓN**

<span id="page-32-0"></span>En el ámbito de la ciencia de la hidrología existen dos áreas muy importantes, las cuales son: el área operativa y el área de aplicación. El área operativa se encarga básicamente en la recolección de todas las variables hidrometeorológicas, para que posteriormente la hidrología aplicada pueda hacer uso de los datos recopilados por la hidrología operativa. Pero existe un problema en la hidrología aplicada, y es que se tiene poco interés en sus temas de estudio, lo cual ocasiona que no se tenga control de las variables hidrometeorológicas en el territorio guatemalteco.

Es por ello que en el presente trabajo de graduación se utilizarán estas dos áreas de la hidrología, y se hará uso de registro de datos de precipitaciones que se han obtenido de las estaciones hidrometeorológicas de la subcuenca del río Villalobos, para que posteriormente se lleve a cabo la modelación de un hidrograma unitario sintético.

Para la realización del modelado del hidrograma unitario sintético es necesario tener el conocimiento del modelado de lluvias de diseño, utilizando las series de datos de precipitación; así como la transformación de lluviaescorrentía y del modelado de hidrogramas.

Por lo tanto, la manera en el que está estructurado el presente trabajo de graduación es la siguiente: conceptos básicos en hidrología, estadística hidrológica para valores extremos, modelación de precipitaciones reales, lluvia efectiva, infiltración y, por último, hidrogramas sintéticos.

XXIII

XXIV

### **1. CONCEPTOS GENERALES**

#### <span id="page-34-1"></span><span id="page-34-0"></span>**1.1. Ciclo hidrológico**

El ciclo hidrológico es el suceso de acontecimientos por medio de los cuales el agua pasa de la superficie terrestre, en la fase de vapor, a la atmósfera y regresa en sus formas líquida y sólida.

"La transferencia de agua desde la superficie de la Tierra hacia la atmósfera, en forma de vapor de agua, se debe a la evaporación directa, a la transpiración por las plantas y animales y por sublimación. La cantidad de agua movida, dentro del ciclo hidrológico, por el fenómeno de sublimación es insignificante en relación a las cantidades movidas por evaporación y por transpiración, cuyo proceso conjunto se denomina evapotranspiración. El vapor de agua es transportado por la circulación atmosférica y se condensa luego de haber recorrido distancias que pueden sobrepasar 1 000 km. El agua condensada da lugar a la formación de nieblas y nubes y, posteriormente, a precipitación." 1

La precipitación puede ocurrir en la fase líquida o sólida. El agua precipitada en la fase sólida se presenta con una estructura cristalina, en el caso de la nieve, y con estructura granular, regular en capas, en el caso del granizo. La precipitación incluye el agua que pasa de la atmósfera a la superficie terrestre por condensación del vapor de agua (rocío) o por congelación del vapor (helada) y por intercepción de las gotas de agua de las nieblas.

1

<sup>1</sup> FATTORELLI Y FERNANDEZ. *Diseño Hidrológico*. p. 23, 24.

El agua que precipita en tierra puede tener varios destinos. Una parte es devuelta directamente a la atmósfera por evaporación; otra parte escurre por la superficie del terreno, escorrentía superficial, que se concentra en surcos y va a originar las líneas de agua.

El agua restante se infiltra penetrando en el interior del suelo; esta agua infiltrada puede volver a la atmósfera por evapotranspiración o profundizarse hasta alcanzar las capas freáticas.

Tanto el escurrimiento superficial como el subterráneo van a alimentar los cursos de agua que desembocan en lagos y en océanos. La escorrentía superficial se presenta siempre que hay precipitación y termina poco después de haber terminado la precipitación.

"Por otro lado, el escurrimiento subterráneo, especialmente cuando se da a través de medios porosos, ocurre con gran lentitud y sigue alimentando los cursos de agua mucho después de haber terminado la precipitación que le dio origen."<sup>2</sup>

La figura 1 representa de manera muy simplificada los procesos de un ciclo hidrológico general.

l

<sup>2</sup> FATTORELLI Y FERNANDEZ. *Diseño Hidrológico*. p. 24.
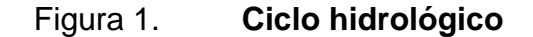

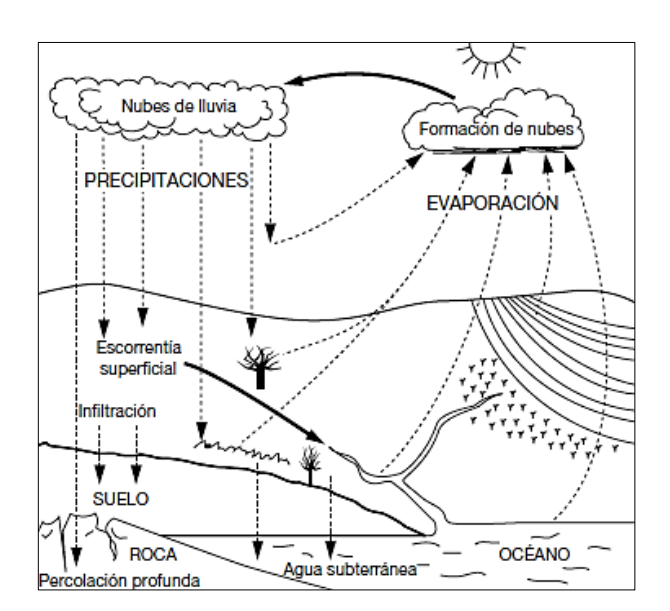

Fuente: *Guía de prácticas hidrológicas* OMM, p. 88.

## **1.2. Hidrografía en Guatemala**

En Guatemala se ha estimado que el cuarenta y uno por ciento (41 %) de la lluvia que precipita sobre el territorio escurre superficialmente y llega a los océanos. Guatemala cuenta con tres regiones hidrográficas o vertientes desde el punto de vista donde drenan o desembocan los ríos la cuales son la vertiente del Pacífico, Caribe y Golfo de México (Insivumeh).

## **1.2.1. Vertiente del Pacífico**

Los ríos que corresponden a la Vertiente del Pacífico tienen longitudes cortas (110 km. promedio) y se originan a una altura media de 3 000 msnm. Las pendientes son fuertes en las partes altas de las cuencas, entre el 10 % y el 20 % cambiando bruscamente a pendientes mínimas en la planicie costera, creando grandes zonas susceptibles a inundación en esta área. Estas condiciones fisiográficas producen crecidas instantáneas de gran magnitud y corta duración, así como tiempos de propagación muy cortos.

"Por otro lado, todos los ríos de la Vertiente del Pacífico acarrean grandes volúmenes de material, especialmente escorias y cenizas volcánicas, debido a que la cadena volcánica se encuentra entre los límites de la vertiente. Debido a este arrastre de material los ríos tienen cursos inestables causando daños e inundaciones en la planicie costera. La precipitación en la vertiente del Pacífico tiene períodos de gran intensidad, típica de las zonas costeras con una precipitación media anual de 2 200 mm."<sup>3</sup>

## **1.2.1.1. Cuencas de la vertiente del Pacífico**

La cuenca de la vertiente del Pacífico cuenta con 18 cuencas con un área en total de 23 990 Km<sup>2</sup> a continuación se describe en la siguiente tabla las distintas cuencas de la vertiente del Pacífico, así como sus áreas correspondientes.

l

<sup>3</sup> Insivumeh. *División hidrológica de Guatemala*. p. 1.

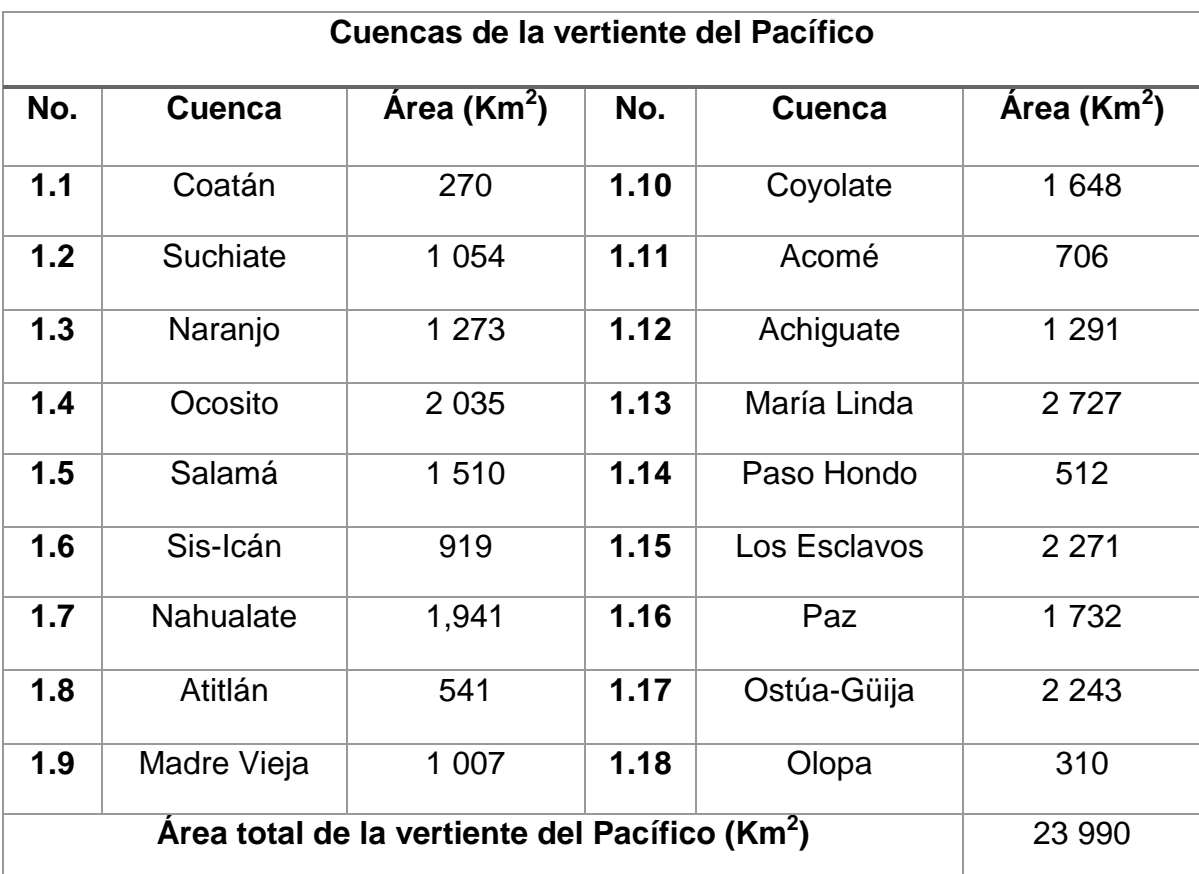

## Tabla I. **Cuencas de la vertiente del Pacífico**

Fuente: elaboración propia.

## **1.2.2. Vertiente del Caribe**

En el caso de la Vertiente del Atlántico, la longitud de los ríos es mucho mayor e incluye el río más largo del País, el río Motagua con 486.55 km. Las pendientes son más suaves y su desarrollo es menos brusco, ya que en la parte montañosa los ríos hacen su recorrido en grandes barrancas o cañones. Las crecidas son de mayor duración y los tiempos de propagación son también mayores. Los caudales son más constantes durante todo el año.

"Parte del área dentro de esta vertiente tiene muy baja pluviosidad, 500 mm/anuales, mientras que, en la zona de Puerto Barrios y Morales, la pluviosidad alcanza hasta 3500 mm/anuales." 4

## **1.2.3. Vertiente del Golfo de México**

"En la vertiente del Golfo de México al igual que los ríos que desembocan en el Atlántico, los ríos que desembocan en el Golfo de México, poseen grandes longitudes. Aquí se encuentran los ríos más caudalosos del País, como lo son el río Usumacinta, el río Chixoy y el río La Pasión, Las crecidas son de larga duración, los cauces son relativamente estables y los recorridos más sinuosos. Las pendientes son relativamente suaves. La precipitación media es de 2500 mm/anuales." 5

l

<sup>4</sup> Insivumeh. *División hidrológica de Guatemala*. p. 1.

<sup>5</sup> *Ibíd*. p. 1.

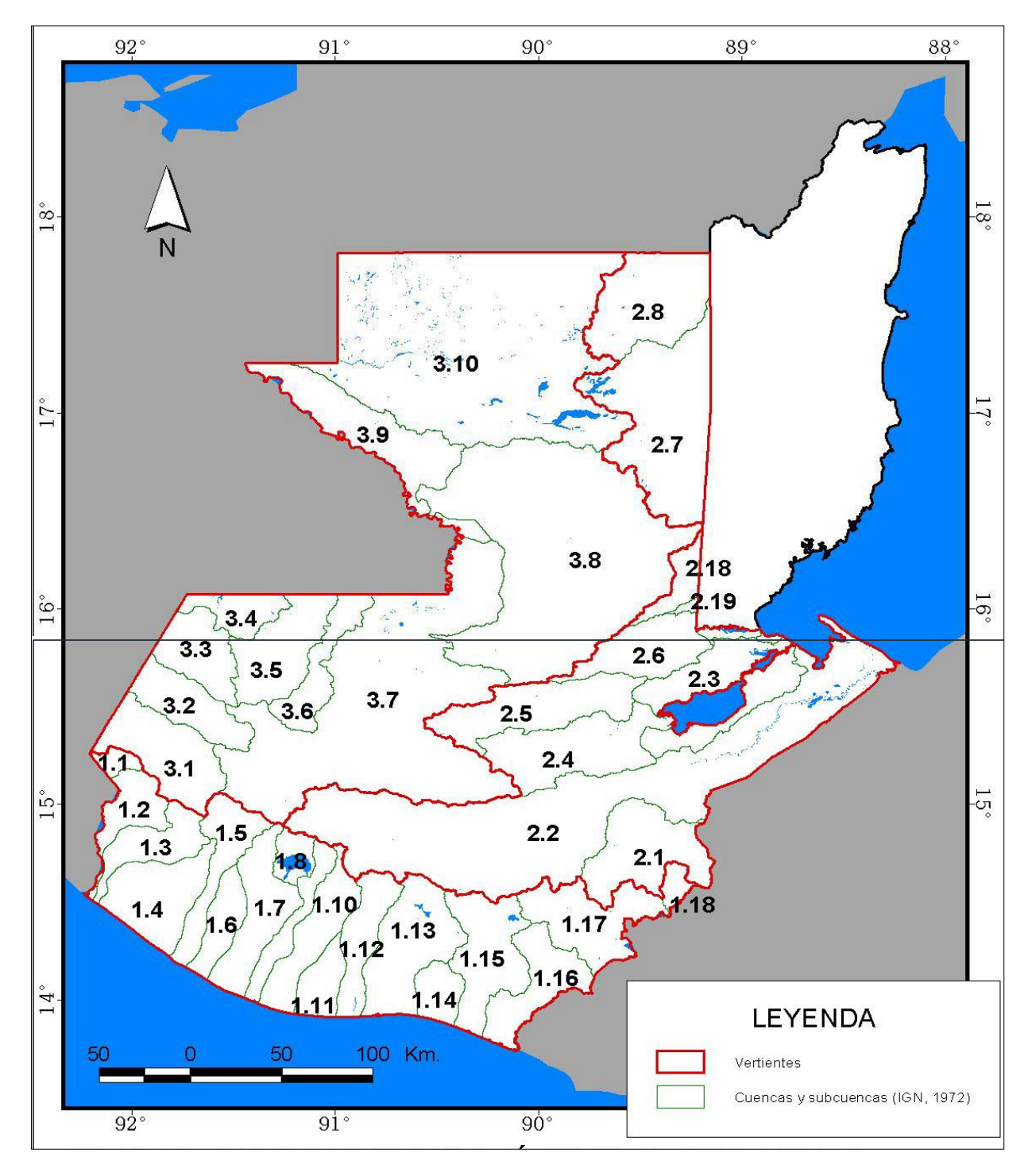

Figura 2. **Vertientes y cuencas de Guatemala**

Fuente: ANLEU, Rafael. *Inventario de cuencas de Guatemala*, 2006. p. 10.

## **1.3. Análisis de eventos extremos**

## **1.3.1. Conceptos básicos**

Para realizar un análisis de eventos extremos es necesario conocer algunos términos de gran importancia como lo son los siguientes:

## **1.3.1.1. Probabilidad**

"La probabilidad es una base matemática para la predicción, la cual, para un conjunto exhaustivo de resultados, es la relación entre el número de resultados que producen un evento particular y el número posible de resultados" <sup>6</sup>

## **1.3.1.2. Periodo de retorno (Tr)**

"El periodo de retorno (Tr) se define como el intervalo de tiempo dentro del cual un evento de magnitud "X" puede ser igualado o excedido por lo menos una vez en un promedio".<sup>7</sup>

"También se le conoce como intervalo de recurrencia al periodo de retorno y se usa para representar el número de años que transcurren en promedio para que un evento sea igualado o excedido".<sup>8</sup>

Matemáticamente, el período de retorno se define como el inverso de la probabilidad de excedencia.

 6 LINSLEY. *Hidrología para ingenieros, Probabilidad en hidrología*. p. 281.

<sup>7</sup> BEJAR, Maximo Villon. *Hidrología*. p. 242.

<sup>8</sup> LINSLEY. *Op.Cit.* p. 282.

Desde el punto de vista estadístico, a mayor magnitud de una crecida, mayor es el período de retorno y menor es la probabilidad de que ese evento ocurra en cualquier año.

- Probabilidad de excedencia  $P = 1/T$
- Probabilidad de no excedencia  $P = 1 P$

## **1.3.1.3. Tiempo de concentración**

"Se define como el tiempo mínimo necesario para que todos los puntos de una cuenca estén aportando agua de escorrentía de forma simultánea al punto de salida, punto de desagüe o punto de cierre. Está determinado por el tiempo que tarda en llegar a la salida de la cuenca el agua que procede del punto hidrológicamente más alejado, y representa el momento a partir del cual el caudal de escorrentía es constante, al tiempo que máximo; el punto hidrológicamente más alejado es aquél desde el que el agua de escorrentía emplea más tiempo en llegar a la salida."<sup>9</sup>

## **1.3.1.4. Crecidas**

El concepto de una crecida o una avenida es toda aquella elevación del nivel de un curso de agua significativamente mayor que el flujo medio que se presenta normalmente a este cauce.

En general, es un fenómeno de ocurrencia de caudales relativamente grandes. Lluvias muy intensas provocan crecidas en pequeñas cuencas, las lluvias de menor intensidad, pero de duración y cubrimiento grande provocan crecidas en grandes cuencas.

1

<sup>9</sup> IBÁÑEZ, Sara. *Métodos para la determinación del tiempo de concentración, Universidad politécnica de Valencia*. p. 2

# **1.3.2. Distribuciones teóricas de frecuencias para eventos extremos**

La estadística hidrológica para valores extremos es una de las herramientas más comunes en la hidrología juntamente con el análisis de frecuencias de series hidrológicas. Para realizar un análisis de frecuencias correspondiente a las series de datos en necesario emplear las funciones de distribución estadística, la cuales son las siguientes: Distribución de valores extremos tipo I (EVI) o de Gumbel, Distribución normal, Distribución Log-Normal, Distribución Log-Normal de dos parámetros, Distribución de Pearson tipo III o gamma de tres parámetros, Distribución de Log-Pearson III y Distribución de Log-Gumbel o Fréchet. Cabe mencionar que a mayor cantidad de datos se obtendrá mayor precisión en el análisis de frecuencias.

## **1.4. Componentes básicos de riesgo**

## **1.4.1. Riesgo**

"Probabilidad de consecuencias perjudiciales o pérdidas esperadas a causa de un desastre (muertes, lesiones, propiedad, medios de subsistencia, interrupción de actividad económica o deterioro ambiental) como resultado de la interacción entre amenazas naturales o antropogénicas y condiciones de vulnerabilidad a las cuales está expuesta una comunidad".<sup>10</sup>

l

<sup>10</sup> CONRED. *Glosario de secretaria ejecutiva.* p. 22.

## **1.4.2. Amenaza**

"Peligro latente que representa la probable manifestación de un fenómeno físico de origen natural, socio-natural o antropogénico, que puede producir efectos riesgo físico externo a un elemento o grupo de elemento sociales expuestos, que se expresa como la probabilidad de que un fenómeno se presente con una cierta intensidad, en un sitio específico y dentro de un período de tiempo definido."<sup>11</sup>

## **1.4.3. Vulnerabilidad**

"Condiciones determinadas por factores o procesos físicos, sociales, políticos, económicos y ambientales, que aumentan la predisposición, susceptibilidad y exposición de una comunidad al impacto negativo de un fenómeno físico destructor (producido por amenazas naturales o antrópicas) y a reponerse después de un desastre".<sup>12</sup>

#### **1.4.4. Desastre**

"Alteración intensa en las personas, los bienes, los servicios y el medio ambiente, causadas por un suceso natural o generado por la actividad humana, que excede la capacidad de respuesta de la comunidad afectada".<sup>13</sup>

También un desastre se puede decir que es la Interrupción y alteración severa e intensa que trastorna gravemente el funcionamiento normal de una comunidad o sociedad, provocado por un evento físico potencialmente destructor, de origen natural o antrópico, determinado por condiciones de

1

<sup>11</sup> CEPREDENAC, *Glosario actualizado de términos*, 2010.

<sup>12</sup> CONRED, *Glosario de secretaria ejecutiva*. p. 24.

<sup>13</sup> *Ibíd*. p. 10.

vulnerabilidad latentes en la sociedad, que puede causar importantes pérdidas de vidas humanas, materiales, económicas, productivas o ambientales que amenaza la forma de subsistencia y desarrollo de un territorio, comunidad, grupos de personas y ecosistemas.

## **1.4.5. Inundaciones**

"Invasión de las tierras situadas junto a un cauce por el desbordamiento de sus aguas, debido a crecidas del caudal causado por lluvias abundantes o fusión de las nieves y hielos en la cuenca correspondiente".<sup>14</sup>

Una inundación se define como una elevación no usual del nivel de agua, que provoca desbordamientos y posibles perjuicios. Se caracteriza por la ocurrencia de caudales grandes que se salen del canal de la corriente. Una crecida puede no causar inundación, especialmente si se construyen obras de control para tal fin. Por otro lado, aun no habiendo un aumento grande de escorrentía superficial, podrá suceder una inundación en el caso de que exista alguna obstrucción en el canal natural del río."<sup>15</sup>

l

<sup>14</sup> CONRED. *Glosario de secretaria ejecutiva*. p. 16.

<sup>15</sup> MONSALVE, German. *Hidrología en la ingeniería.* 1999.

# **2. CARATERIZACIÓN DE LA SUBCUENCA DEL RÍO VILLALOBOS**

## **2.1. Ubicación geográfica de la subcuenca**

La subcuenca del río Villalobos se encuentra ubicada en la parte central de la República de Guatemala, el área de la subcuenca se encuentra distribuida entre los departamentos de Guatemala y Sacatepéquez. En el departamento de Guatemala la subcuenca se encuentra extendida sobre los municipios de Mixco, Guatemala, Santa Catarina Pínula y Amatitlán; en dirección oeste, en el departamento de Sacatepéquez la subcuenca se extiende en los municipios de San Lucas Sacatepéquez, Santa Lucia Magdalena y Santa Lucia Milpas Altas. El área de la subcuenca mayoritariamente se ubica en el Departamento de Guatemala.

"La extensión territorial de la subcuenca se estima en 310 km<sup>2</sup>, el cauce principal lo constituye el río Villalobos, el cual desemboca en el lago de Amatitlán en las coordenadas 90° 34´ 12" longitud Oeste y 14° 29´ 02" latitud Norte, a una altitud de 1 189 metros sobre el nivel del mar."<sup>16</sup>

## **2.2. Delimitación de la subcuenca**

1

Para la delimitación de la subcuenca del río Villalobos se utilizó el *Software* de computadora *ArcMap,* en el cual aplica la técnica de generar la división de la

<sup>16</sup> FUENTES MONTEPEQUE, Juan Carlos. *Impacto Hidrológico asociado al proceso de urbanización en la subcuenca del río Villalobos, Guatemala*, p. 44

subcuenca por medio del parte aguas, cortando las curvas de nivel en la parte cóncava y convexa de las mismas.

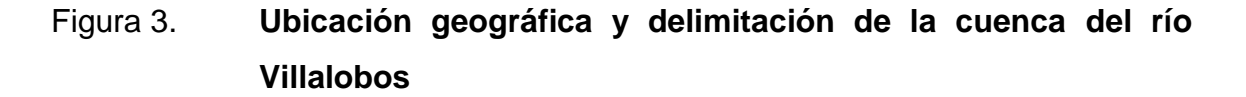

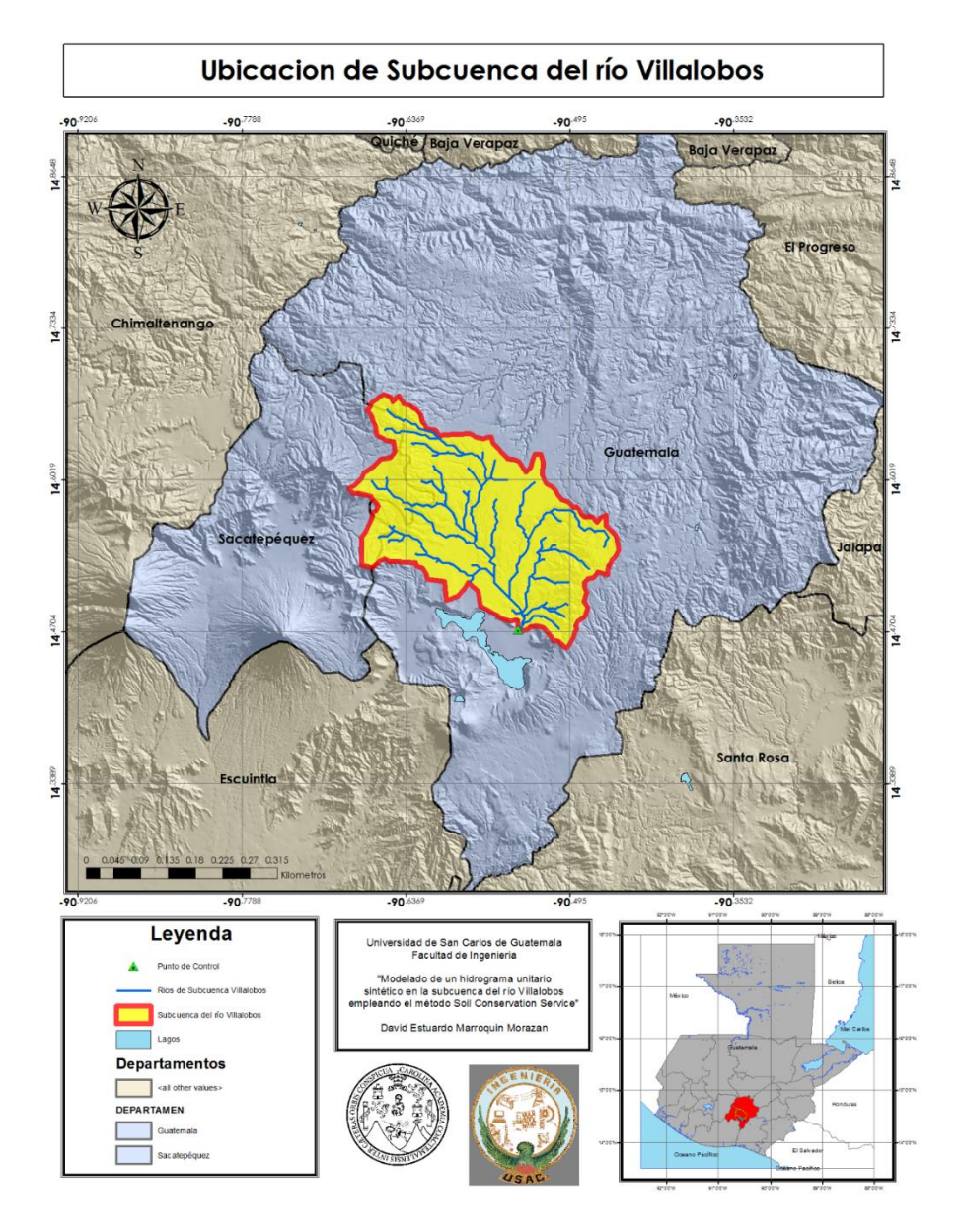

Fuente: elaboración propia, empleando *ArcGIS.*

## **2.3. Determinación de parámetros morfométricos de la subcuenca**

### **2.3.1. Área de drenaje**

El área de drenaje de una cuenca es la superficie, en proyección horizontal delimitada por el parteaguas. El área de drenaje que se determinó por medio de la delimitación del parteaguas de la subcuenca Villalobos, en donde se utilizó el *software* de computadora *ArcGIS*, el cual se obtuvo un área de drenaje de  $312,99$  Km<sup>2</sup>.

## **2.3.2. Tipo y uso de suelo**

El mayor uso del suelo que se le da a la subcuenca del río Villalobos es de los territorios artificializados de carácter urbano comprendiendo un 40,55 % de la superficie total de la subcuenca. Ocasionando que la tasa de infiltración sobre la superficie sea cada vez más declinante.

Asimismo, se tiene los distintos usos que se le da al suelo de la subcuenca, siendo el uso de bosque, vegetación tipo arbustos, espacios abiertos, agricultura anual, agricultura permanente y pastizales. Cada uno de esos tipos de uso de suelo se presenta a continuación en la tabla II.

Cabe mencionar que con el trascurrir del tiempo la tendencia a que exista mayor superficie cubierta debido a la urbanización irá aumentando, provocando que ante un evento de precipitación se genere mayor flujo superficial.

# Tabla II. **Uso de suelo en subcuenca del río Villalobos**

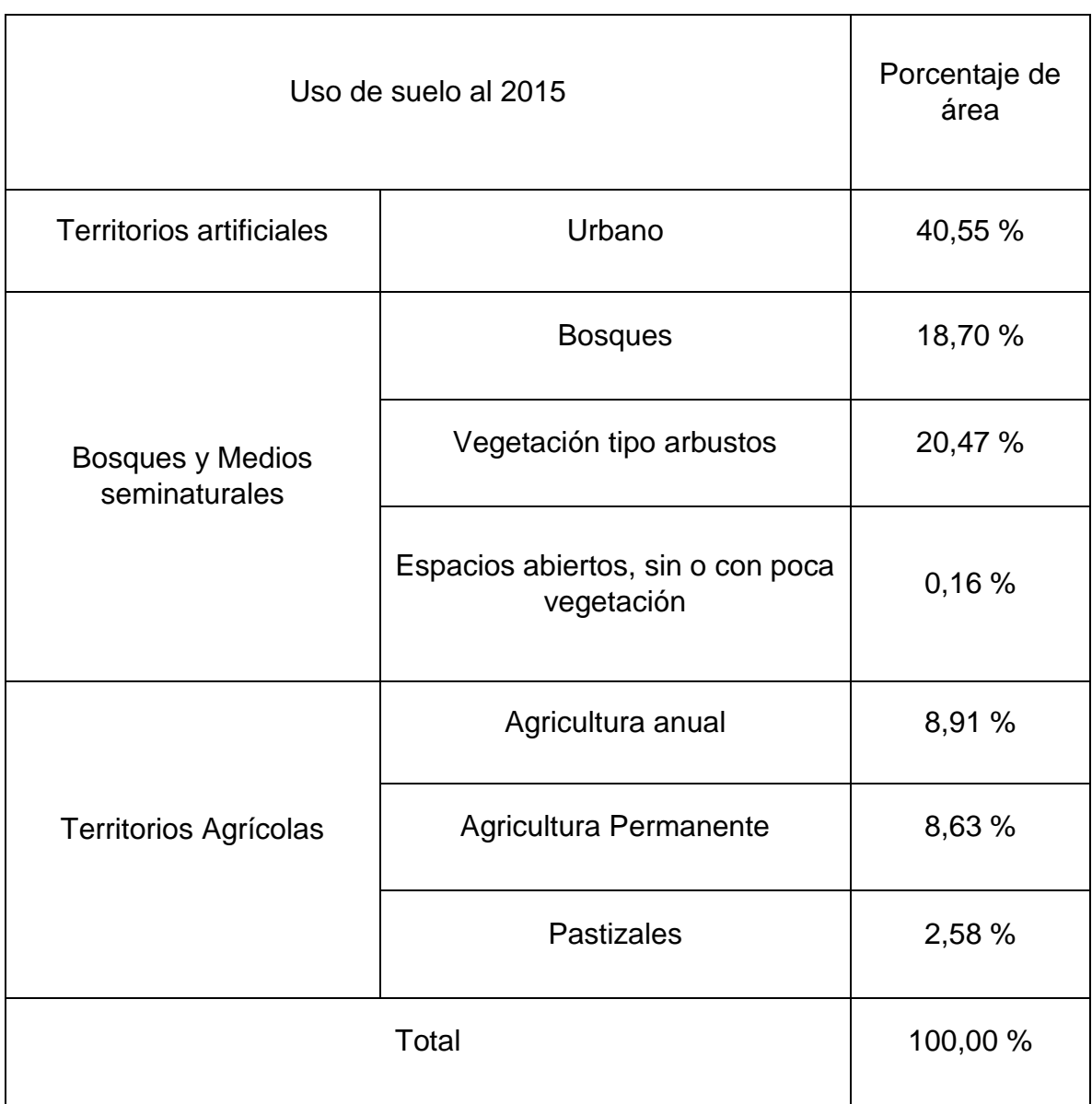

Fuente: elaboración propia con base a mapa de uso de suelos de la figura 4.

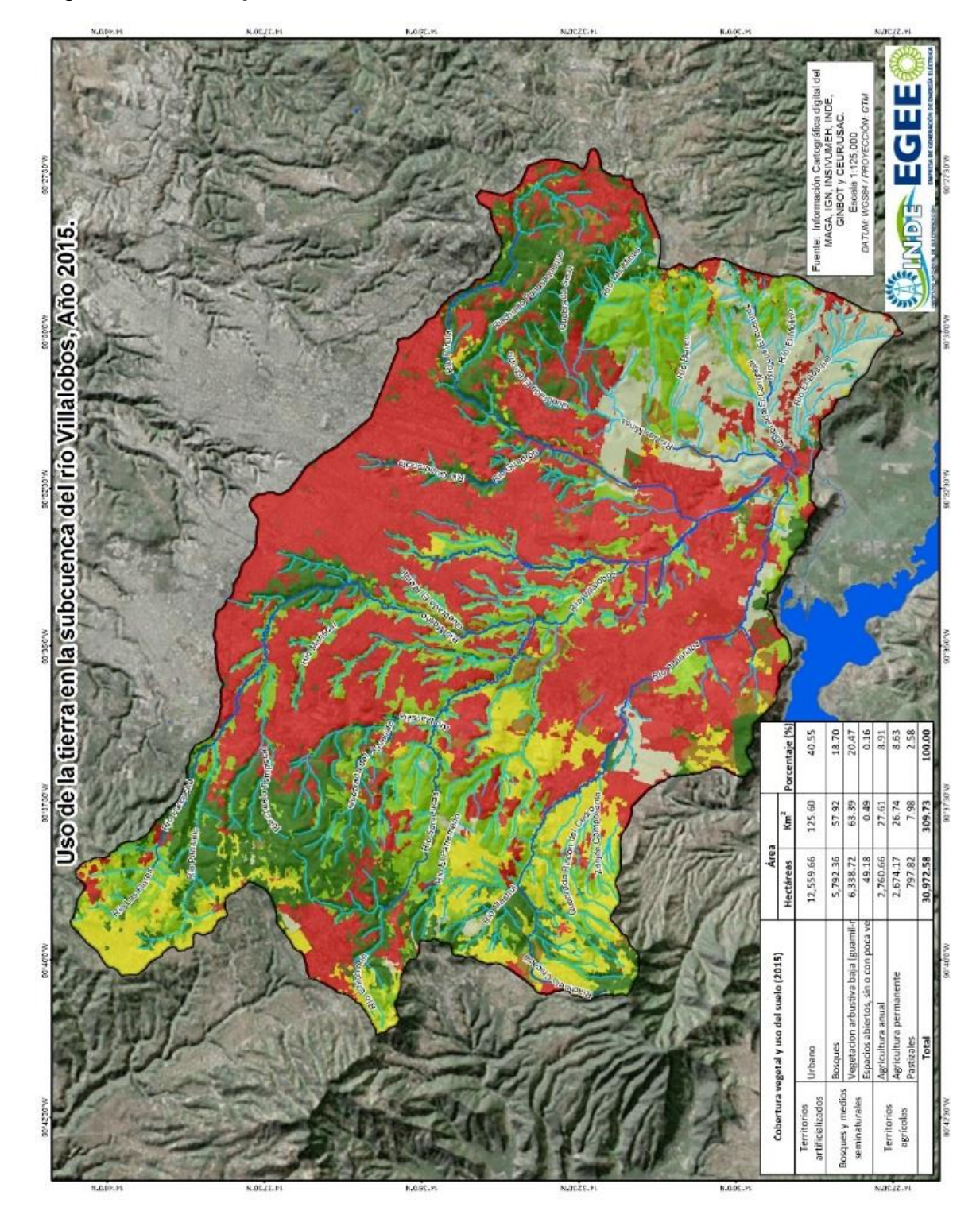

# Figura 4. **Mapa de uso de suelo de subcuenca del río Villalobos**

Fuente: INDE, *Departamento de Hidrología*.

## **2.3.3. Pendiente media (S)**

La pendiente media de la cuenca, es un parámetro muy importante en el estudio de toda cuenca, tiene una relación importante y compleja con la infiltración, la escorrentía superficial, la humedad del suelo, y la contribución del agua subterránea a la escorrentía. Es uno de los factores que controlan el tiempo de escurrimiento y concentración de la lluvia en los cauces de drenajes, y tiene una importancia directa en la relación y magnitud de las crecidas.

Para la determinación de la pendiente media de la cuenca se utilizó el *Software ArcGIS*, obteniendo del mismo, intervalos de pendientes de 0 a 10 % y la ocurrencia de cada intervalo, para que posteriormente se procediera a calcular una pendiente ponderada de los datos obtenidos. A continuación, se presenta la tabla resumen de la ocurrencia de pendientes en cada intervalo.

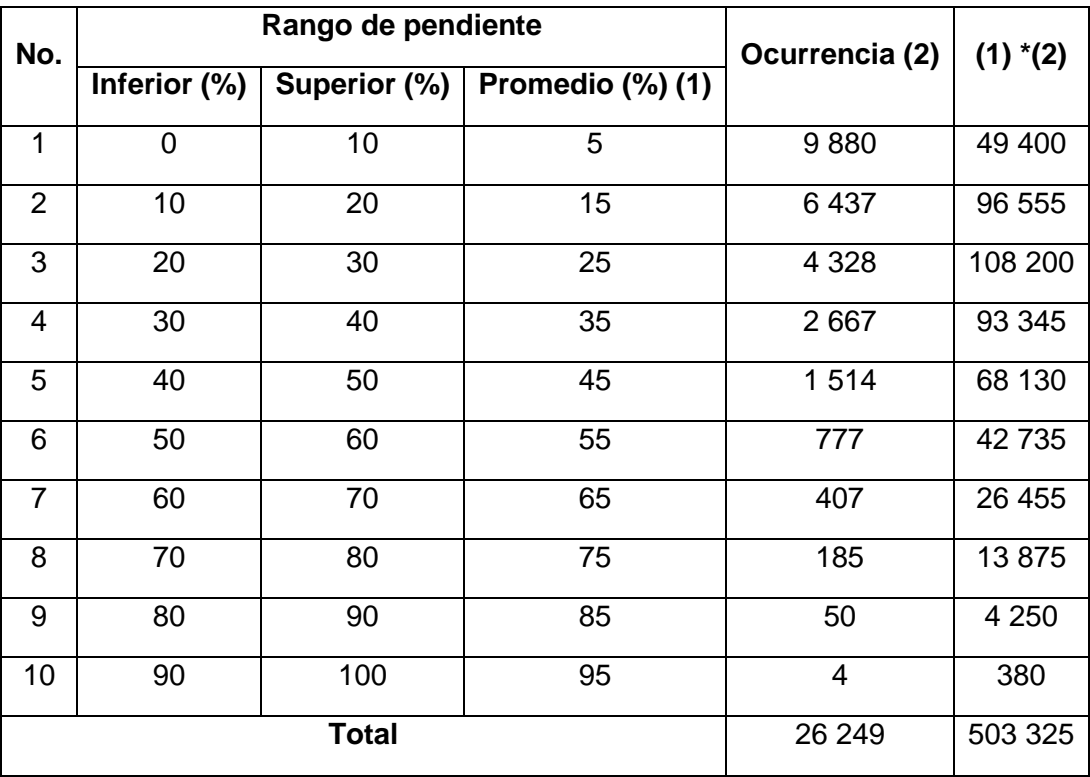

# Tabla III. **Ocurrencia de pendientes en subcuenca**

Fuente: elaboración propia.

$$
S = \frac{\sum_{i=1}^{n} (Promedio de pendientes) * (Ocurrentia de pendientes)}{\sum_{i=0}^{n} (Ocurrentia de pendientes)}
$$

$$
S = \frac{503\,325\,[\% * no. \,ocurrencias]}{26\,249[no. \,ocurrencias]} = 19,18\,\%
$$

Por lo tanto, la pendiente de la subcuenta será de un 19,18 %.

## **2.3.4. Histograma de frecuencias altimétricas**

El histograma de frecuencias de altitudes o altimétricas, es la representación gráfica, de la distribución en porcentaje, de las superficies ocupadas por diferentes altitudes. Este histograma es un complemento de la curva hipsométrica.

Con las curvas anteriores se puede determinar las siguientes altitudes características:

- a) Altitud media: Es la ordenada media de la curva hipsométrica, en ella, el 50 % del área de la cuenca, está situado por encima de esa altitud y el 50% está situado por debajo de ella.
- b) Altitud más frecuente: Es el máximo valor en porcentaje de la curva de la curva de frecuencia de altitudes.
- c) Altitud de frecuencia media: Es la altitud correspondiente al punto de abscisa media de la curva de frecuencia de altitudes.

"Gráficamente la altitud o elevación media de la cuenca se obtiene, entrando con el 50 % del área en el eje x, trazando una perpendicular por este punto hasta intercepta a la curva hipsométrica. Luego por este punto trazar una horizontal hasta cortar el eje y."<sup>17</sup>

A continuación, se presenta la tabla de altitudes y áreas correspondientes a cada una de ellas.

 $\overline{\phantom{a}}$ 

<sup>17</sup> BEJAR, Maximo Villon. *Hidrología*. p. 37, 38.

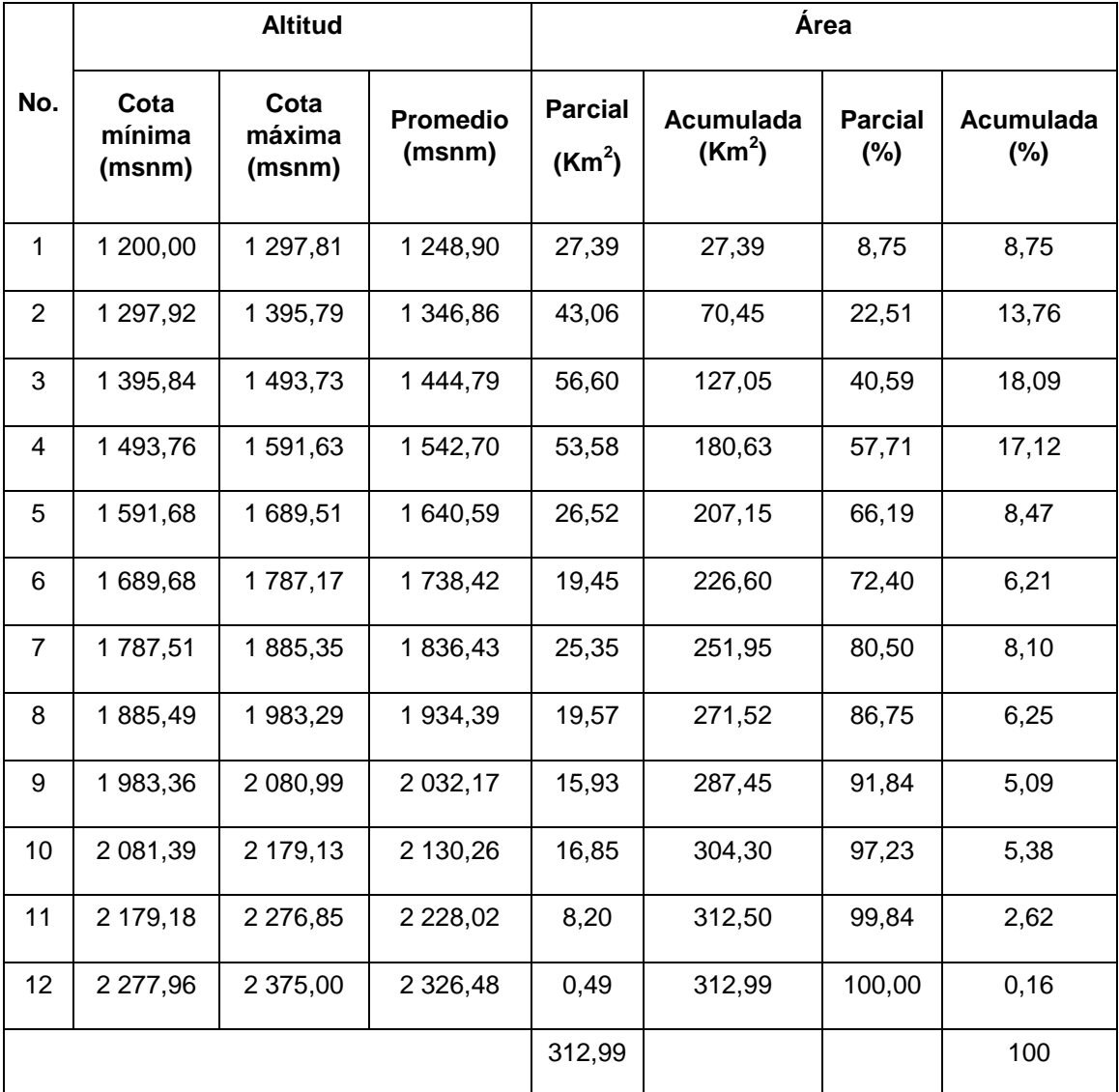

# Tabla IV. **Altitudes y áreas para histograma de frecuencias**

Fuente: elaboración propia.

#### Figura 5. **Histograma de frecuencias altimétricas**

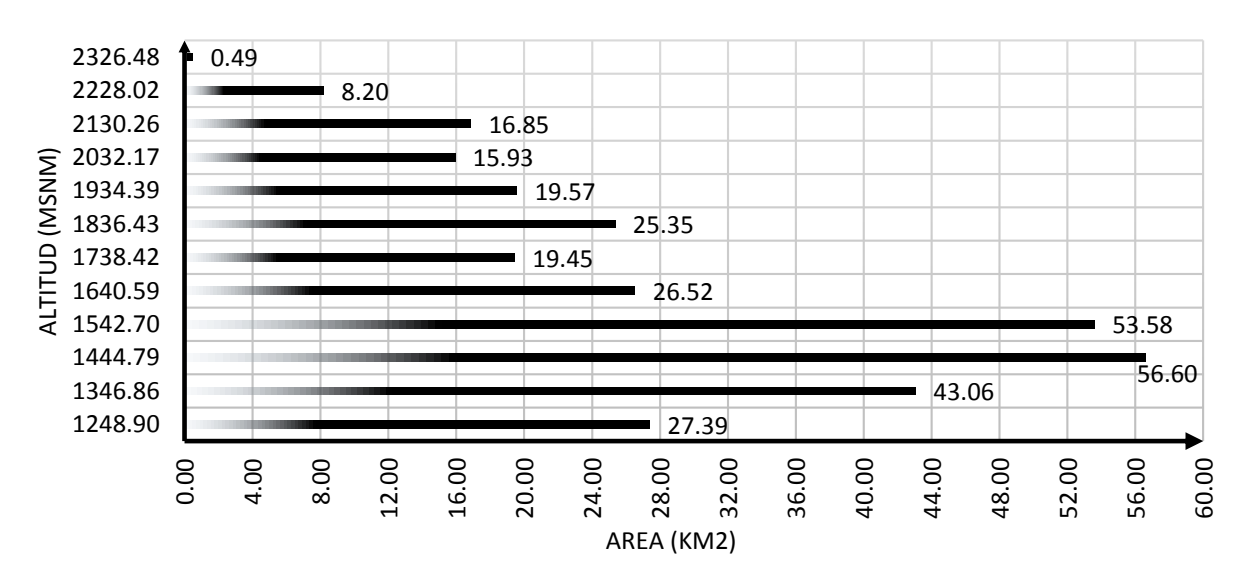

#### **HISTOGRAMA DE FRECUENCIA DE ALTITUDES**

Fuente: elaboración propia, empleando programa Microsoft Excel.

### **2.3.5. Curva hipsométrica**

La curva hipsométrica es la representación gráfica del relieve de una cuenca. Representa el estudio de variación de la elevación de varios terrenos de la cuenca con referencia al nivel medio del mar. Esta variación puede ser inclinada por medio de un gráfico que muestre el porcentaje de área de drenaje que existe por encima o por debajo de varias elevaciones.

También se puede decir que la curva hipsométrica es aquella que, puesta en coordenadas rectangulares, representa la relación que existe entre la altitud y la superficie de la cuenca que queda sobre esa altitud.

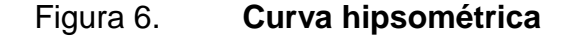

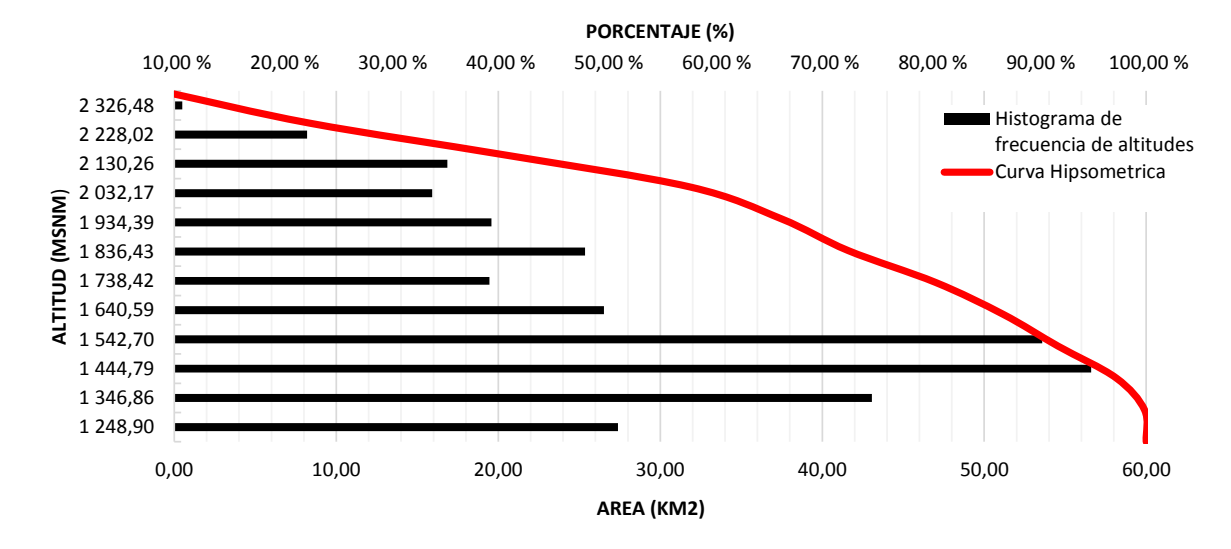

#### Histograma de frecuencia de altitudes y curva hipsometrica

Fuente: elaboración propia, empleando programa Microsoft Excel.

## **2.3.6. Índice de compacidad (K)**

El índice de compacidad de una cuenca, definida por *Gravellious*, expresa la relación entre el perímetro de la cuenca, y el perímetro equivalente a una circunferencia, que tiene la misma área de la cuenca, la expresión matemática del índice de compacidad se muestra a continuación:

$$
K = \frac{Perímetro de la subcuenca}{Perímetro de un círculo de ingual área}
$$

En donde luego de hacer una serie de ajustes matemáticos obtenemos la ecuación del índice de compacidad en función del área y perímetro de la cuenca.

$$
K=0,28\frac{P}{\sqrt{A}}
$$

Dicho índice de compacidad expresa la influencia del perímetro y el área de una cuenca en la escorrentía, prácticamente en las características de un hidrograma. Si K = 1, la cuenca será de forma aproximadamente circular, y que por lo general se espera que para cuencas alargadas tenga un índice de compacidad menor a 1  $(K > 1)$ .

Las cuencas de forma alargada, reduce la probabilidad de que la superficie sea cubierta en su totalidad por un evento de precipitación, lo que afecta el tipo de respuesta que se presenta en el río. Ya que el índice de compacidad indica de manera aproximada la respuesta que tiene una cuenca ante un evento de precipitación, se realizó el cálculo del índice de compacidad para la subcuenca del río Villalobos, obteniéndose un valor de  $K = 1,54$ .

### **2.3.7. Factor de forma**

El factor de forma expresa la relación matemática entre el ancho promedio de la cuenca y su longitud de cauce principal. A medida que el coeficiente de forma de una cuenca determinada sea inferior, estará sujeta a avenidas mayores, caso contrario a una cuenca del mismo tamaño, pero con mayor coeficiente de forma. Este factor representa condiciones inversas al índice de compacidad o índice de *Gravellius*.

$$
F = \frac{Ancho}{Longitud} = \frac{B}{L} = \frac{A}{L^2}
$$

Para la cuenca en análisis se obtuvo un factor de forma de 0,33, donde se tomó en cuenta el área de la cuenca de 312,99 Km<sup>2</sup> y una longitud de cauce principal de 30,66 Km.

## **2.3.8. Pendiente media del cauce principal**

"El conocimiento de la pendiente del cauce principal de una cuenca, es un parámetro importante, en el estudio del comportamiento del recurso hídrico, como por ejemplo para la determinación de las características optimas de su aprovechamiento hidroeléctrico, o en la solución de problemas de inundación."<sup>18</sup>

También asimismo se dice que la pendiente del cauce principal influye sobre la velocidad de flujo, y debe de formar parte de un papel importante en la forma de hidrograma unitario.

En términos generales se puede decir que la pendiente de un tramo de un cauce de un río, se puede considerar como la razón entre el desnivel de los extremos del tramo y la longitud horizontal del mismo.

#### $\mathcal{S}_{0}^{(n)}$ Diferencia entre cota maxima y minima del cauce (m) Longitud del cauce (m)

En el caso del cauce principal de la subcuenca del río Villalobos de obtuvo una cota máxima de 2 419,07 msnm y una mínima de 1200 msnm comprendida entre las misma una longitud de cauce de 30,66 Km. Obteniendo así una pendiente media del cauce de 3,98 %.

 $\overline{1}$ 

<sup>18</sup> BEJAR, Maximo Villon. *Hidrología*. p. 54.

## **2.3.9. Orden de las corrientes de agua**

El orden de las corrientes, es una clasificación que proporciona el grado de bifurcación dentro de la cuenca. Para hacer esta clasificación, se requiere de un plano de la cuenca que incluya tanto corrientes perennes como intermitentes.

"El procedimiento más común para esta clasificación, es considerar como corrientes de orden uno, aquellas que no tienen ningún tributario; de orden dos a las que solo tiene tributarios de orden uno; de orden tres, aquellas corrientes con dos o más tributarios de orden dos, etc." 19

Así, el orden de la principal, indicará la extensión de la red de corrientes dentro de la cuenca, para esta investigación de la subcuenca del río Villalobos se obtuvo un orden de corriente 4. A continuación, se presenta de manera gráfica la orden de corrientes de una cuenca, así como el mapa de orden de corrientes para la subcuenca en estudio.

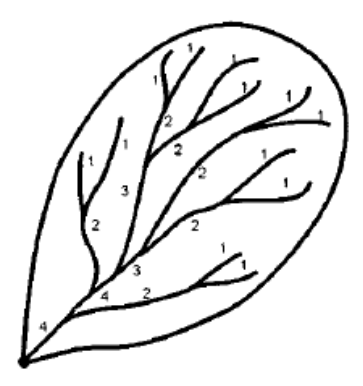

## Figura 7. **Orden de corrientes de una cuenca**

Fuente: BEJAR, Maximo Villon. *Hidrología*.

 $\overline{\phantom{a}}$ <sup>19</sup> BEJAR, Maximo Villon. *Hidrología*. p. 61.

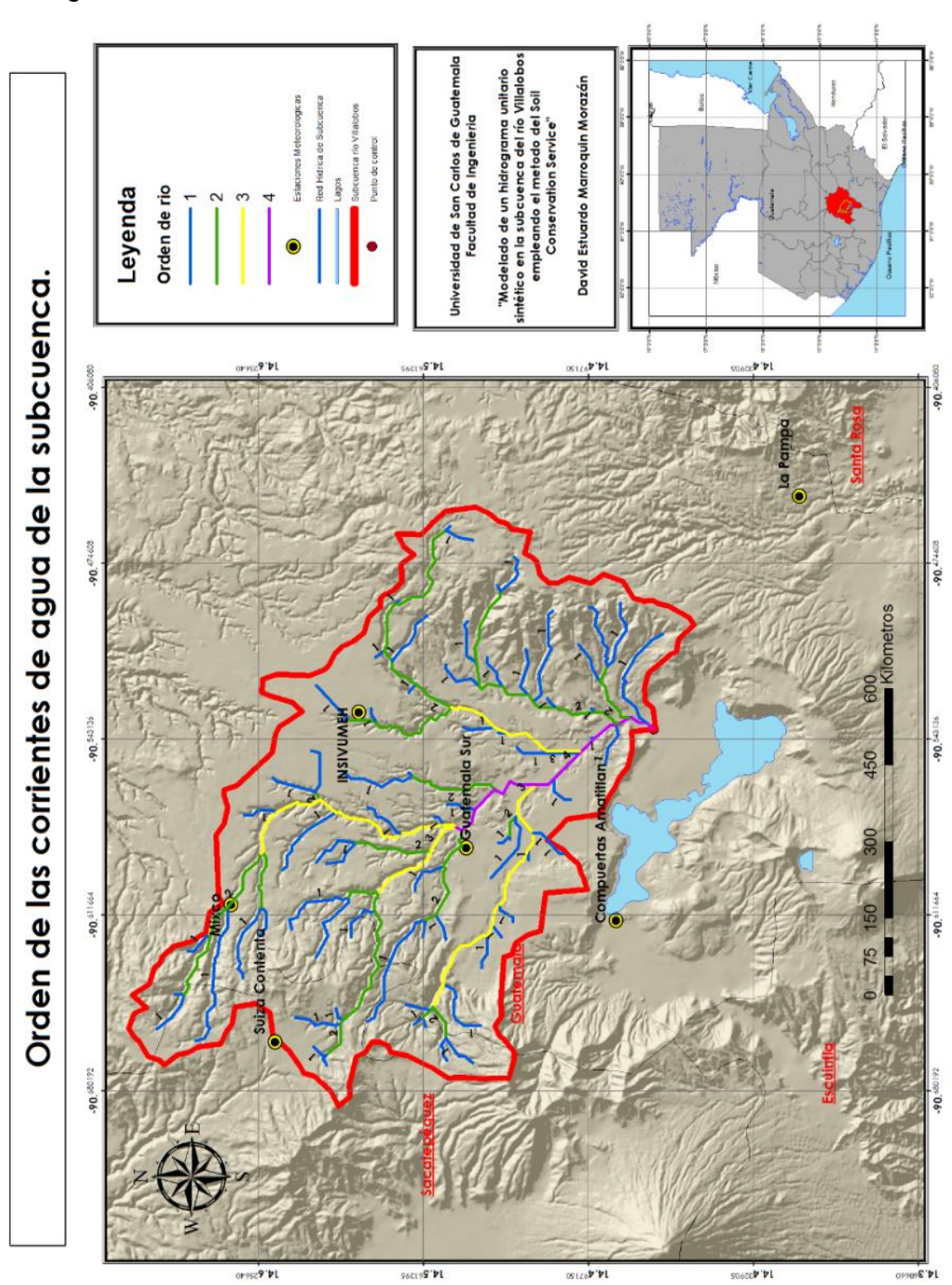

Figura 8. **Orden de corrientes de subcuenca del río Villalobos**

Fuente: elaboración propia, empleando *ArcGIS*

### **2.3.10. Densidad de drenaje**

La densidad de drenaje proporciona una información más real que la densidad de corrientes, ya que esta se expresa como la longitud de las corrientes, por unidad de área, la siguiente expresión matemática expresa dicha relación.

$$
D_d = \frac{L}{A}
$$

Donde  $D_d$  representa la densidad de drenaje, L indica la longitud total de las corrientes perennes o intermitentes en Km y por último la variable A que indica el área total de la cuenca expresada en Km $^2\!$ 

La densidad de drenaje, es un parámetro que indica la posible naturaleza de los suelos, que se encuentran en la subcuenca. También da una idea sobre el grado de cobertura que existe en la subcuenca.

Valores altos representan zonas con poca cobertura vegetal, suelos fácilmente erosionables o impermeables. Por lo contrario, valores bajos, indican suelos duros, pocos erosionables o muy permeables y cobertura vegetal densa. $^{20}$ 

 $\overline{a}$ 

<sup>20</sup> BEJAR, Maximo Villon. *Hidrología*. p. 63, 64.

## Tabla V. **Parámetros morfométricos de subcuenca**

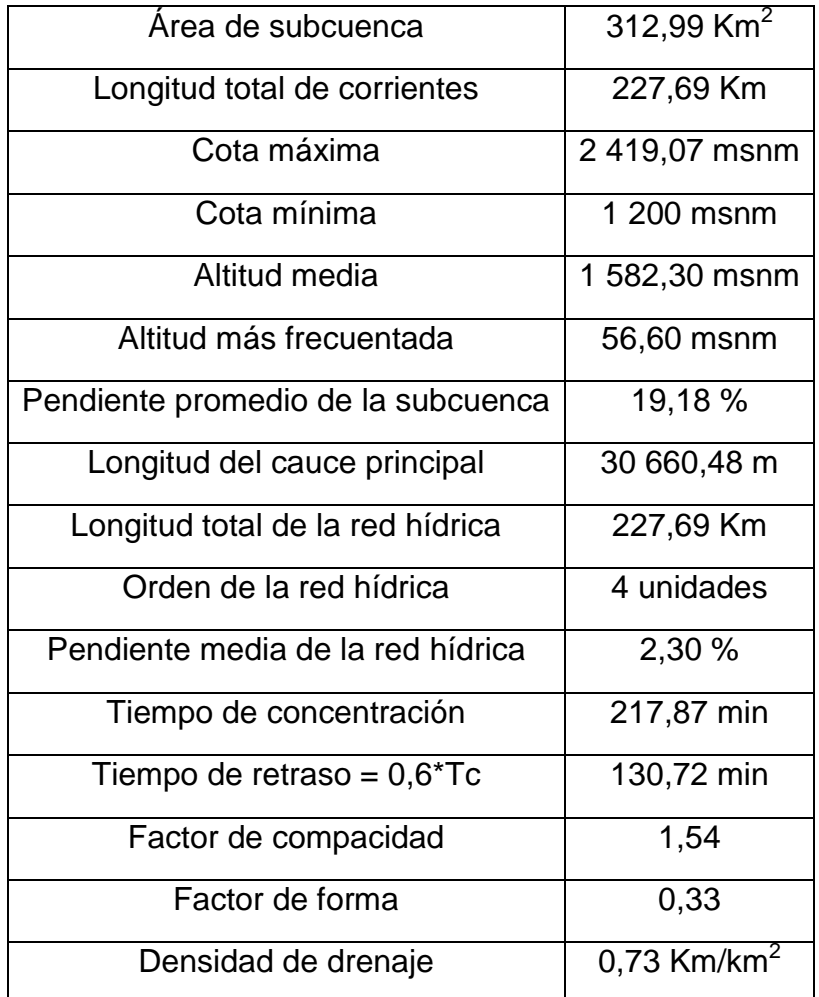

Fuente: elaboración propia.

Por medio de los parámetros antes mencionados se obtuvo una densidad de drenaje de 0,73 Km/Km<sup>2</sup>, indicando que es una subcuenca con un drenaje regular, ya que como indica *Linsley* en su bibliografía, que estos valores oscilan entre 0,5 Km/Km<sup>2</sup> y 3,5 Km/Km<sup>2</sup> para cuencas con drenaje pobre y bien drenadas respectivamente.

# **3. RÉGIMEN DE LLUVIA Y VARIABILIDAD**

La subcuenca del río Villalobos se encuentra ubicada en la parte alta de la cuenca del río María Linda, dentro de la subcuenca del río Michatoya. El régimen de lluvia que se presenta en la parte alta de la cuenca del río María Linda, donde se encuentra ubicada la subcuenca Villalobos comprende entre los valores de 750 a 1 000 mm al año, en la parte media de la cuenca María Linda se tiene una estimación de 2 500 a 3 000 mm de precipitación al año y por último en la parte baja de la cuenca una precipitación aproximada de 1 500 a 2 000 mm al año.

Para el análisis de la variabilidad y régimen de lluvia de las estaciones de la subcuenca del río Villalobos se utilizaron seis estaciones meteorológicas con longitud de registros entre 34 y 46 años, siendo la estación Insivumeh con mayor registro de precipitación.

| No.            | Estación                | Institución           | <b>Tipo</b> | Inicio | Fin  | Longitud<br>de años | Porcentaje<br>de datos<br>faltantes<br>$(\%)$ |
|----------------|-------------------------|-----------------------|-------------|--------|------|---------------------|-----------------------------------------------|
| 1              | La Pampa                | <b>INDE</b>           | B           | 1982   | 2016 | 34                  | 1,39                                          |
| 2              | Compuertas<br>Amatitlán | <b>INDE</b>           | B           | 1977   | 2016 | 39                  | 1,8                                           |
| 3              | Guatemala<br>Sur        | <b>INDE</b>           | B           | 1979   | 2016 | 37                  | 1,43                                          |
| $\overline{4}$ | Suiza<br>Contenta       | Insivumeh             | B           | 1972   | 2016 | 44                  | 5,96                                          |
| 5              | <b>Insivumeh</b>        | Insivumeh             | A           | 1970   | 2016 | 46                  | 0,77                                          |
| 6              | Mixco                   | Ing.Elibar<br>Montejo | C           | 2007   | 2016 | 9                   | 7,45                                          |

Tabla VI. **Estaciones meteorológicas utilizadas para el análisis de régimen de lluvia y variabilidad**

Fuente: INDE e Insuvumeh. *Departamento de Hidrología* (2016).

En el presente capítulo se podrá observar la variabilidad y régimen de lluvia específicamente de la subcuenca Villalobos, por medio de gráficos y parámetros estadísticos.

## **3.1. Régimen de lluvias**

## **3.1.1. Clasificación de series**

La clasificación de las series de precipitación de las distintas estaciones en estudio se presentará de manera anual, mensual, diaria y máxima diaria anual. Previo a esta presentación se utilizó el método de promedio aritmético propuesto en la metodología de Aparicio para la completación de datos faltantes de las series de datos.

## **3.1.2. Lluvia anual**

La lluvia anual que se ha presentado en las estaciones de la subcuenca del río Villalobos varía según sea su ubicación dentro en la cuenca María Linda. Ya que se ha podido observar por medio de registros pluviométricos la variación que existe entre cada estación en análisis. A continuación, se podrá observar la relación que existe entre la altitud y la cantidad de lluvia registrada.

## Tabla VII. **Precipitación media anual en subcuenca Villalobos**

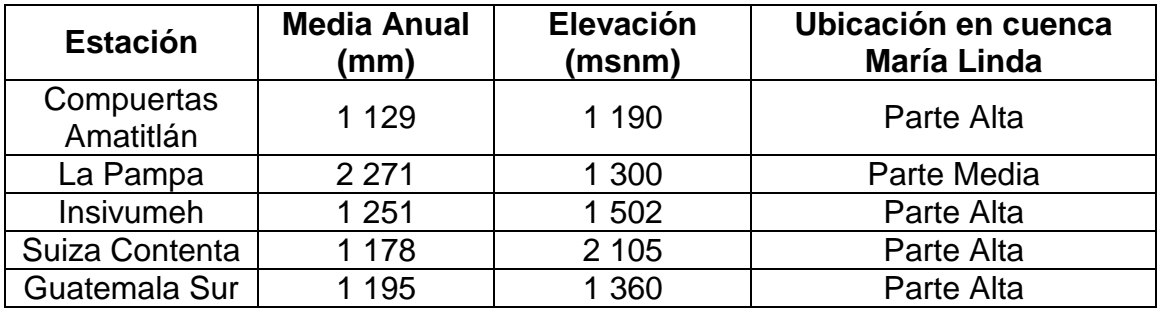

Fuente: INDE. *Departamento Hidrología*.

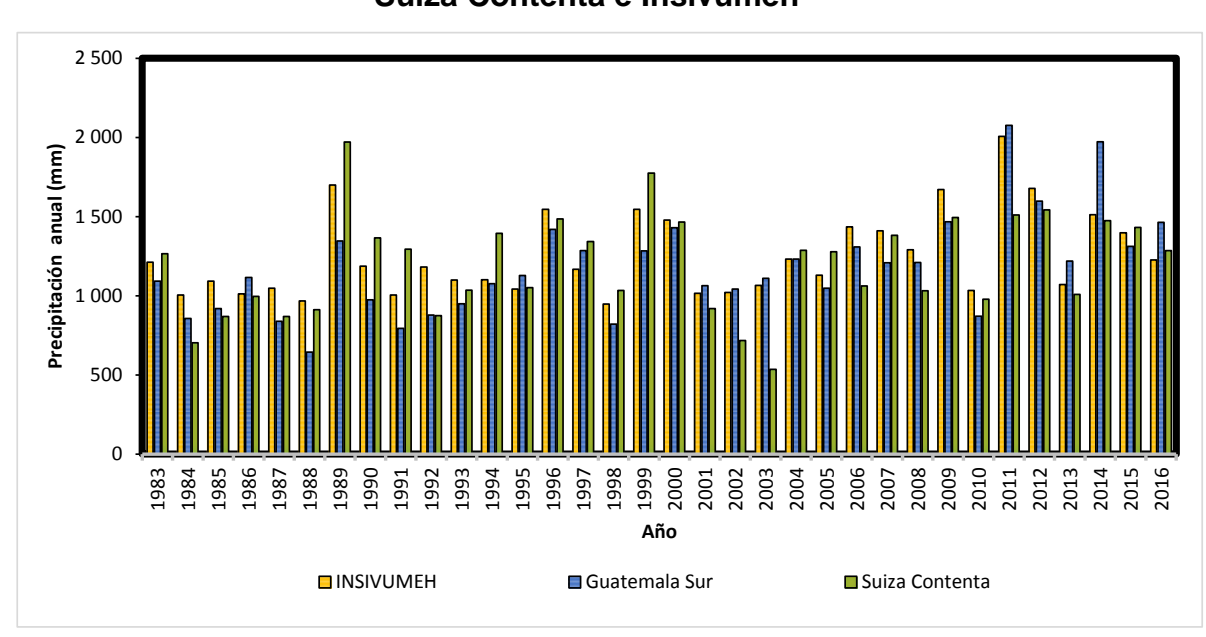

Figura 9. **Precipitación anual (1983- 2016) estaciones Guatemala Sur, Suiza Contenta e Insivumeh**

Fuente: elaboración propia, empleando Microsoft Excel.

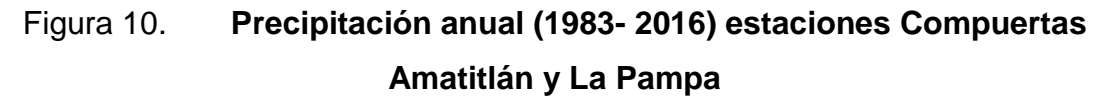

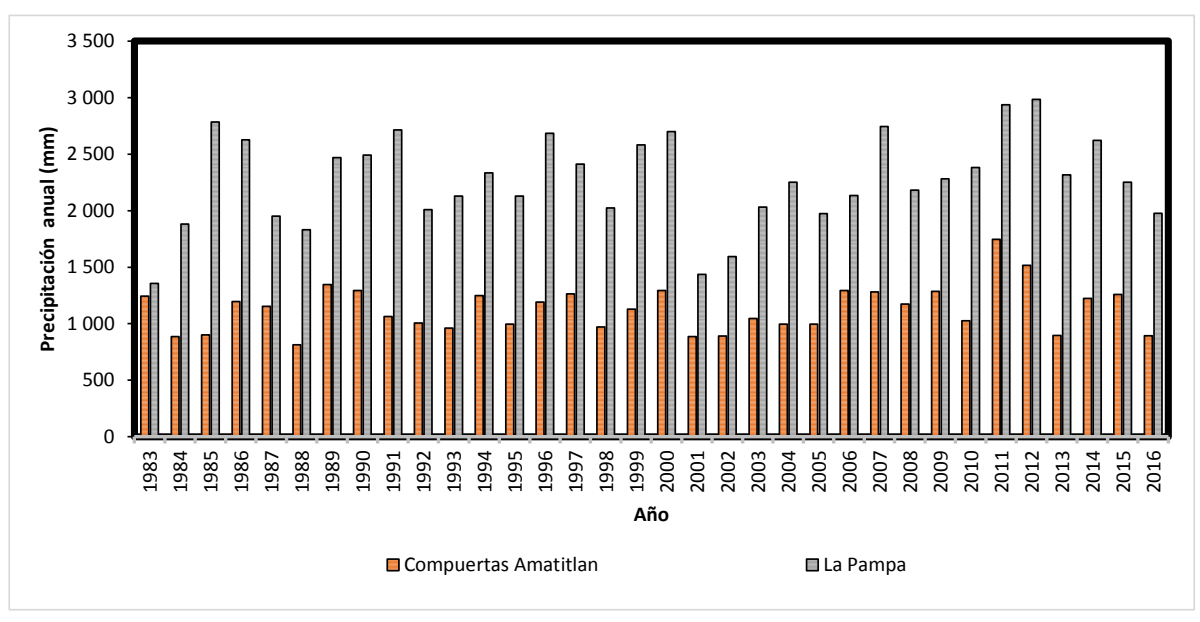

Fuente: elaboración propia, empleando Microsoft Excel.

## **3.1.3. Lluvia mensual**

La lluvia mensual consiste en la suma de todas las precipitaciones registradas a lo largo de un mes, por el contrario, los valores medios registrados en cada mes se les llama media mensual. Teniendo en cuenta el concepto básico anteriormente descrito de lluvia mensual podemos observar en la figura No. 11 la mayor acumulación de precipitación se encuentra entre los meses de junio, agosto y septiembre. Asimismo, se puede observar que la estación de La Pampa es la que cuenta con mayor registro pluviométrico debido a la ubicación de la misma dentro de la cuenca María Linda.

# Figura 11. **Precipitación mensual de estaciones Compuertas Amatitlán y La Pampa, Guatemala Sur, Suiza Contenta e Insivumeh**

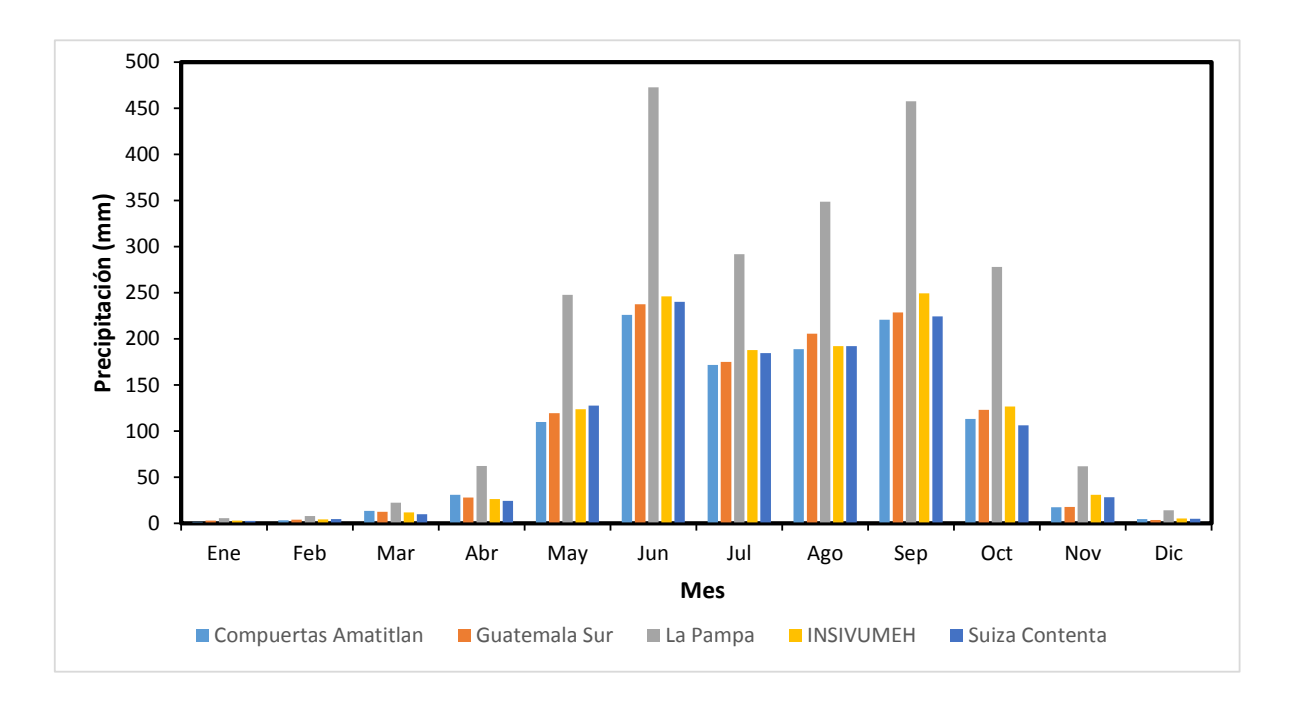

Fuente: elaboración propia, empleando Microsoft Excel.

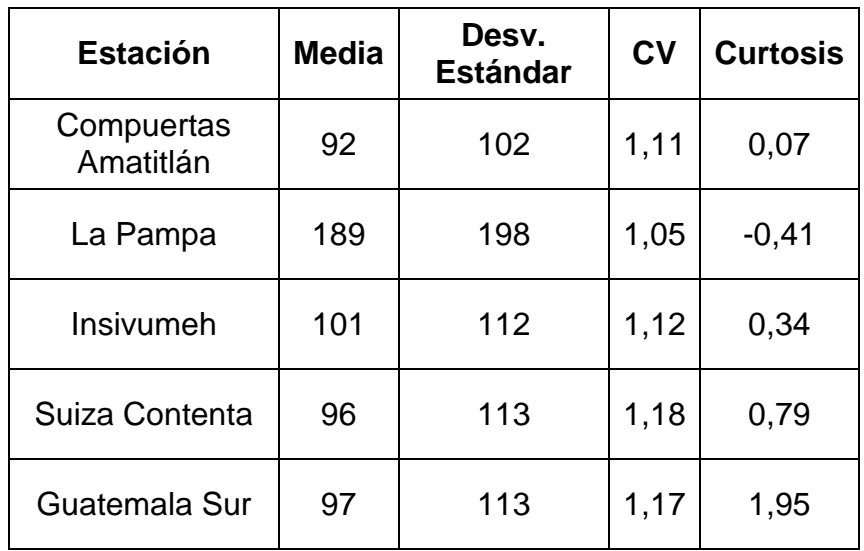

## Tabla VIII. **Parámetros estadísticos de lluvia mensual**

Fuente: elaboración propia.

## **3.1.4. Lluvia diaria**

La lluvia diaria es la cantidad de lluvia registrada en un lapso de 24 horas continuas, comprendidas entre las 7:00 a.m. del día actual y las 7:00 p.m. del día posterior. Por lo tanto, se puede mencionar que en el lapso de un mes la lluvia diaria se puede presentar de manera máxima y mínima. Esto es necesario mencionarlo ya que el 30 de mayo del año 2 010 se presentó una lámina de lluvia máxima en la estación de el Insivumeh de 233 mm en un lapso de 24 horas, el dato más alto registrado en el periodo (1983 – 2016).

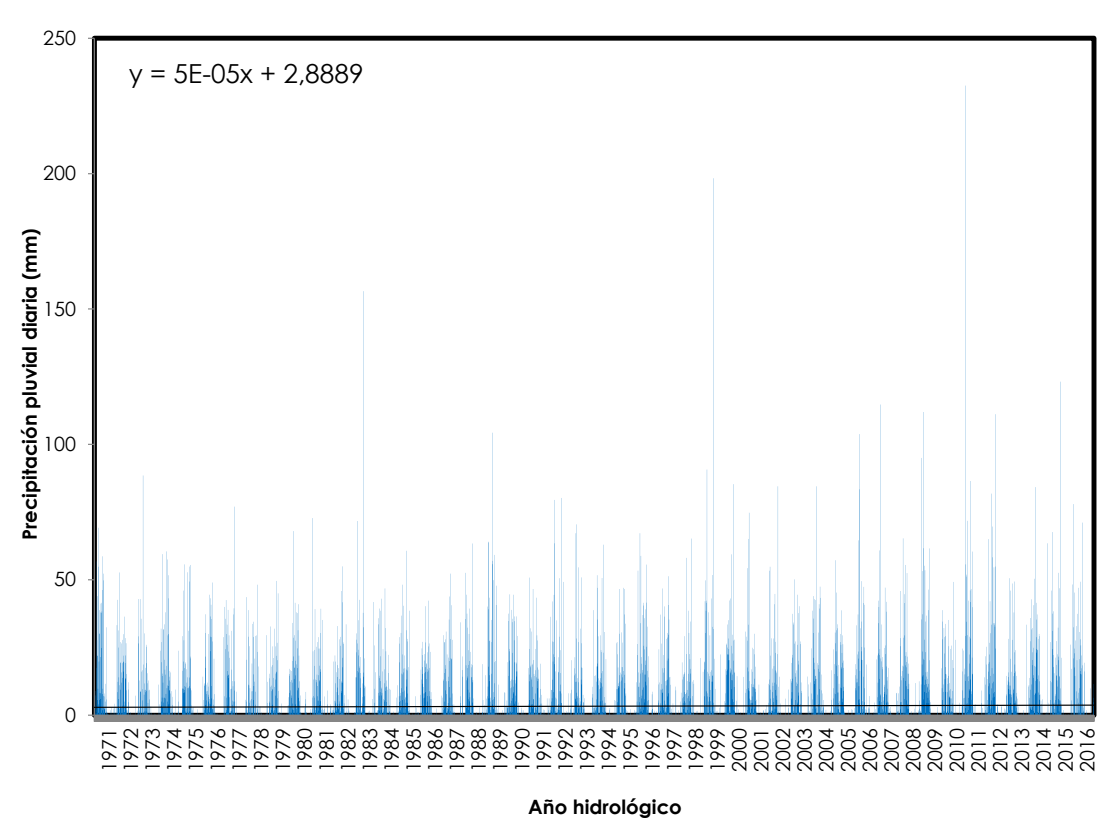

Figura 12. **Precipitación diaria en estación Insivumeh**

Fuente: elaboración propia.

Tabla IX. **Parámetros estadísticos de lluvia diaria**

| <b>Estación</b>      | Media | Desv. Estándar | C <sub>V</sub> | <b>Curtosis</b> |
|----------------------|-------|----------------|----------------|-----------------|
| Compuertas Amatitlán | 3,02  | 8,12           | 2,69           | 48,84           |
| La Pampa             | 6,22  | 13,74          | 2,21           | 17,79           |
| <b>Insivumeh</b>     | 3,31  | 9,15           | 2,77           | 63,03           |
| Suiza Contenta       | 3,15  | 8,06           | 2,56           | 28,24           |
| Guatemala Sur        | 3,14  | 9,19           | 2,92           | 57,76           |

Fuente: elaboración propia.

## **3.1.5. Lluvia diaria máxima anual**

La lluvia máxima es el máximo dato diario registrado en un año, esto se realiza con el fin de determinar una tendencia sobre este régimen de lluvia, ya que nos mostrará si dicho régimen tiene una tendencia al incremento o decremento de la intensidad de la lluvia en una estación, en específico.

Es por ello que se realizó el análisis estadístico y gráfico de las estaciones que se encuentran ubicadas en la subcuenca del río Villalobos, donde se mostró una tendencia positiva hacia este tipo de eventos máximos. Este comportamiento se pude visualizar en la siguiente gráfica.

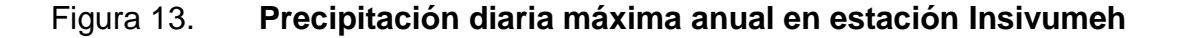

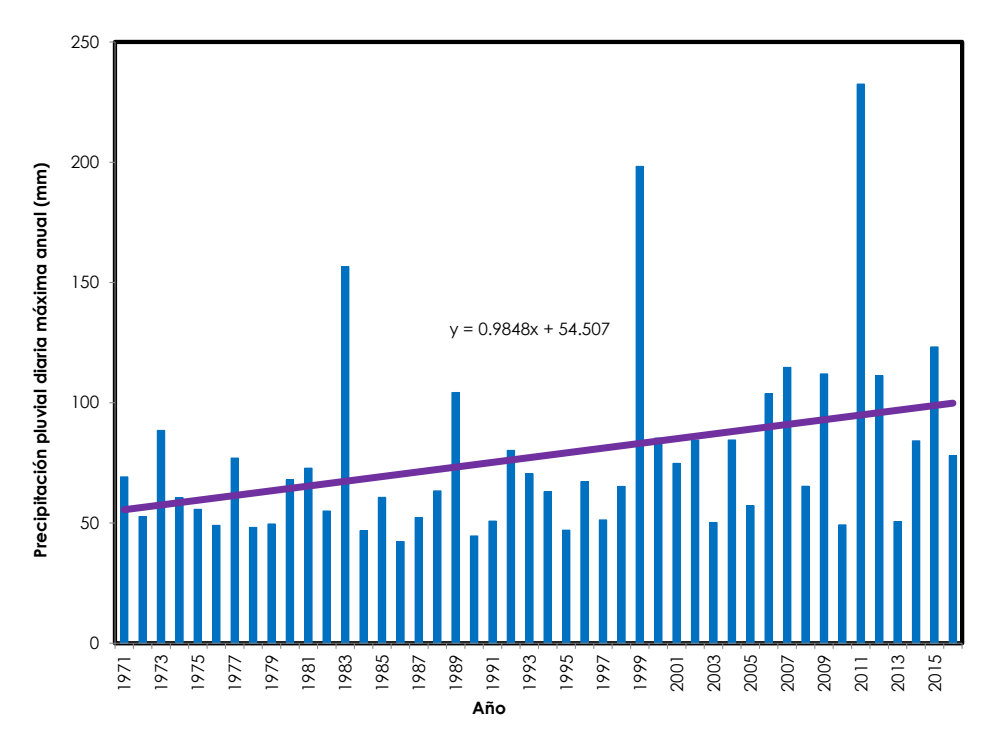

Fuente: elaboración propia.

## **3.2. Variabilidad de la lluvia anual**

#### **3.2.1. Técnica del error estándar de ajuste**

Kite, en el año 1988, propuso un estadístico que permite seleccionar la mejor opción entre diferentes modelos en competencia para el ajuste de una muestra de datos  $Q_i^j$  para i= 1, 2, 3, ....., $n_i$  de un sitio j. Este método estadístico es conocido como el error cuadradito estándar y se obtiene con la siguiente ecuación.

$$
EEA = \left[\frac{\sum_{i=1}^{n_j} (\bar{Q}_T^j - Q_T^j)^2}{n_j - m_p}\right]^{1/2}
$$

Donde:

 $Q_T^j$  Son los eventos  $Q_i^j$  ordenados de mayor a menor con un periodo de retorno asociado:  $T_r = \frac{n}{r}$  $\frac{y^{j+1}}{m}$  y una probabilidad de no excedencia  $P=1-\frac{1}{T}$ T  $n_i$ : Longitud de años del registro analizado

m: número de orden del registro

 $\bar{Q}_T^{\,j}$  $\frac{j}{T}$ : Eventos estimados por cierta distribución de probabilidad para cada periodo de retorno T asociado a la muestra ordenada  $Q_i^j.$ 

 $m_p$ : Numero de parámetros de la distribución ajustada.

Este método se utiliza para generar el intervalo de confianza para la predicción. Mientras más bajo sea el error estándar, más exacta será la respuesta a estimar. A continuación, se presenta una tabla resumen, donde se muestra los diferentes errores que existieron para cada una de las distribuciones estadísticas que se aplicaron a la serie de datos de lluvia de las estaciones meteorológicas en estudio.
# Tabla X. **Errores estándar de distribuciones estadísticas para mejor ajuste**

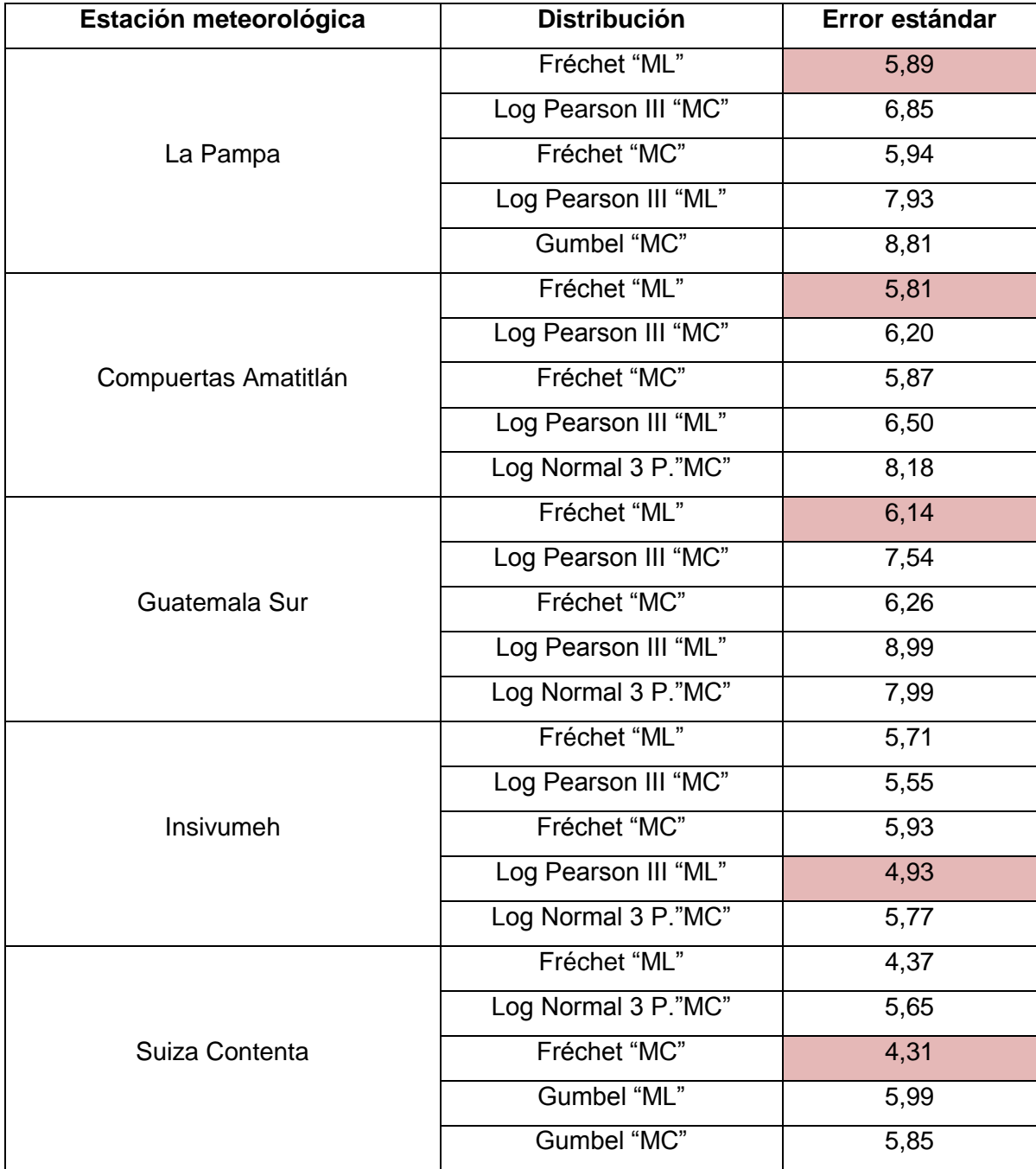

Fuente: elaboración propia.

#### **3.3. Tendencia**

La estimación de la magnitud de la tendencia se realiza mediante estimadores no paramétrico, robusto e insesgado. La tendencia de largo plazo fue evaluada mediante pruebas estadísticas paramétricas como *t* de s*tudent* y no paramétricas como las de Mann-Kendall y SROC.

El *test t student* requiere que las observaciones sean independientes y que la muestra provenga de una población normalmente distribuida. La forma del estimador es:

$$
T = \frac{bS_x\sqrt{(N-1)}}{S_{yx}}
$$

Donde: b es la pendiente de la recta de regresión, que se asume equivalente a la tendencia de largo plazo;  $S_x$  es el desvió estándar de la variable independiente; n número de datos;  $S_{xy}$  es el error típico; N número de observaciones. El estimador T calculado, se compara con el valor crítico para un nivel de significancia  $\alpha = 5\%$ 

El test no paramétrico SROC, muy usado por la Organización Meteorológica Mundial (*Kundzewicz y Robson)*. Se basa en la asignación de un valor R a cada observación, igual a 1 para la mayor observación y N para la menor. Posteriormente se calcula la diferencia entre el valor asignado Ri y la posición relativa de la observación i y el estadístico T como:

$$
r_{s} = 1 - \frac{6 * \sum_{i=1}^{N} (R_{i} - i)^{2}}{N(N^{2} - 1)}
$$

$$
T = r_s \sqrt{\frac{(N-2)}{1 - r_s^2}}
$$

El estadístico T posee distribución *t* de S*tudent* con N-2 grados de libertad. La tendencia que se observó mediante el método de test no paramétrico SROC en las estaciones de la subcuenca del río Villalobos se presenta en la siguiente tabla.

Tabla XI. **Tendencia en las series mediante test no paramétrico, SROC**

| <b>Serie</b>     | <b>Test</b>                 |         | <b>Distancia</b> | <b>Tendencia</b> |               |  |
|------------------|-----------------------------|---------|------------------|------------------|---------------|--|
|                  | calculado                   | teórico |                  | <b>Sentido</b>   | Significancia |  |
|                  | <b>Compuertas Amatitlán</b> |         |                  |                  |               |  |
| Anual            | 1,88                        | 2,03    | 0,15             | Positivo         | Ausente       |  |
| Máxima           | 2,26                        | 2,03    | 0,23             | Positivo         | Presente      |  |
| Días con Iluvia  | 1,54                        | 2,03    | 0,49             | Negativo         | Ausente       |  |
| La pampa         |                             |         |                  |                  |               |  |
| Anual            | 1,03                        | 2,04    | 1,01             | Positivo         | Ausente       |  |
| Máxima           | 0,46                        | 2,04    | 1,58             | Positivo         | Ausente       |  |
| Días con Iluvia  | 0,79                        | 2,04    | 1,24             | Positivo         | Ausente       |  |
| <b>Insivumeh</b> |                             |         |                  |                  |               |  |
| Anual            | 3,08                        | 2,02    | 1,07             | Positivo         | Presente      |  |
| Máxima           | 2,58                        | 2,02    | 0,57             | Positivo         | Presente      |  |
| Días de Iluvia   | 1,60                        | 2,02    | 0,42             | Positivo         | Ausente       |  |
| Suiza contenta   |                             |         |                  |                  |               |  |
| Anual            | 2,69                        | 2,02    | 0,67             | Positivo         | Presente      |  |
| Máxima           | 0,67                        | 2,02    | 1,35             | Positivo         | Ausente       |  |
| Días con Iluvia  | 2,98                        | 2,02    | 0.96             | Positivo         | Presente      |  |
| Guatemala sur    |                             |         |                  |                  |               |  |
| Anual            | 4,84                        | 2,03    | 2,81             | Positivo         | Presente      |  |
| Máxima           | 2,87                        | 2,03    | 0,84             | Positivo         | Presente      |  |
| Días con Iluvia  | 1,38                        | 2,03    | 0,65             | Positivo         | Ausente       |  |

Fuente: INDE e Insivumeh. *Departamento de hidrología.*

#### **3.3.1. Lluvia anual**

La tendencia de la lluvia anual se ha mostrado de manera positiva en cada una de las estaciones, evidenciando el aumento en la acumulación de lluvia con el transcurrir de los años. Esto debido a varios factores, como lo es el efecto del fenómeno El Niño y La Niña, así como al mal uso del suelo. Ya que este último en mención provoca que la mayor parte de la precipitación que se genera en un determinado lugar fluya en forma de escorrentía y no se infiltre a las capas freáticas, quedando este expuesto a la insolación y generando mayor vapor de agua que asciende para seguir con el ciclo hidrológico.

## **3.3.2. Eventos Extremos**

El análisis de eventos extremos se enfatizó en la precipitación diaria máxima anual de las series de datos de cada estación, en donde se realizó un análisis de tendencia a cada una de ellas. El cual nos indicó que en las estaciones meteorológicas Guatemala Sur, Compuertas Amatitlán e Insivumeh se tiene una significancia presente, alejándose de los valores límites críticos y rechazando la hipótesis nula, lo cual indica que estas series de datos no es estacionaria.

Asimismo, se puede mencionar que una serie estacionaria se refiere a aquellas series que provienen de regímenes hidrológicos que no han sufrido alteraciones naturales y artificiales. Tal es el caso que se presentó en las estaciones meteorológicas, La Pampa y Suiza Contenta.

42

#### **3.4. Independencia**

#### **3.4.1. Prueba de Anderson**

La prueba de independencia de Anderson hace uso del coeficiente de autocorrección serial  $r_k^j$  para diferentes tiempos de retraso k. en el caso de analizar un solo registro, entonces j=1. La expresión para obtener el coeficiente de autocorrección serial de retraso k se presenta a continuación la ecuación.

$$
r_k^j = \frac{\sum_{i=1}^{n_j} (Q_i^j - \bar{Q}^j) * (Q_{i+k}^j - \bar{Q}^j)}{\sum_{i=1}^{n_j} (Q_i^j - \bar{Q}^j)^2}
$$

Para: k=1, 2,...., $\frac{n}{3}$ 

Donde:

1

$$
\bar{Q}^j = \sum_{i=1}^{n_j} \frac{Q_i^j}{n_j}
$$

Además, los límites al 95 % de confianza para  $r_k^i$  se pueden obtener con la ecuación:

$$
r_k^j(95\%) = \frac{-1 \pm 1.96(\sqrt{(n_j - k - 1)}}{n_j - k}
$$

"La grafica de los valores estimados para  $r_{\nu}^{j}$ (ordenadas) contra los tiempos de retraso k (abscisas), junto con sus correspondientes límites de confianza, se denominan Correlogramas de Muestra. Si no más del 10 % de los valores  $r_k^j$ sobrepasan los límites de confianza, se dice que la serie  $Q_i^j$ es independiente y por lo tanto es una variable que sigue las leyes de la probabilidad."<sup>21</sup>

<sup>21</sup> BERTONI, Juan Carlos. *Catedra de hidrología y procesos hidráulicos, Clase de estadística hidrológica.* p. 6.

Los parámetros obtenidos de esta prueba se muestran a continuación en la siguiente tabla, así como en el anexo se muestran los correlogramas obtenidos de las series analizadas.

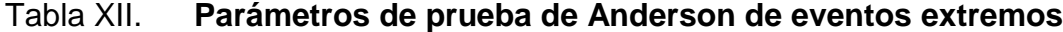

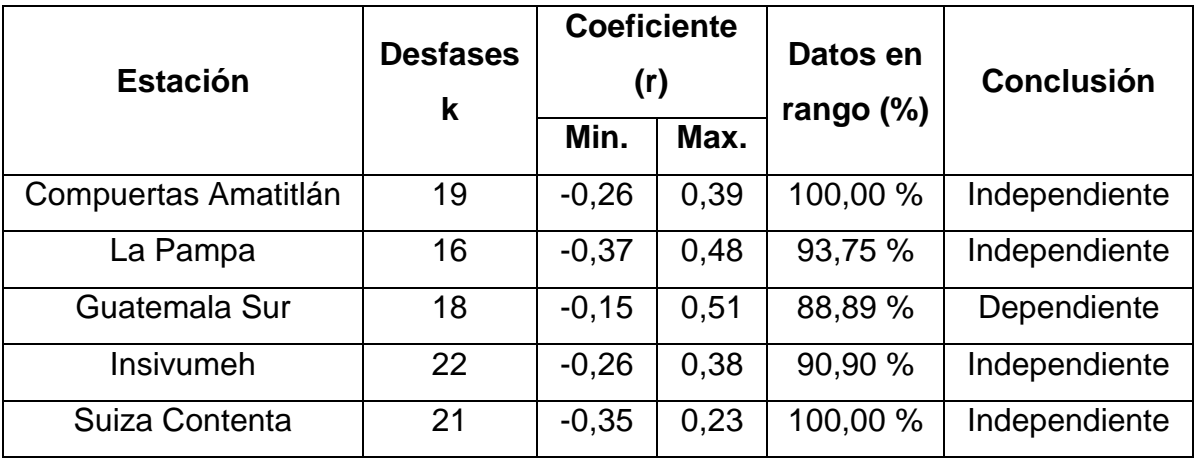

Fuente: elaboración propia.

#### **3.5. Homogeneidad**

#### **3.5.1. Prueba t** *Student*

La prueba *t* de *Student* menciona que si se considera una serie  $Q_i^j$  para  $i = 1, 2, 3, ..., n_i$ , del sitio j, la cual se divide en dos conjuntos de tamaño  $n_1 = n_2 = \frac{n}{2}$  $\frac{9}{2}$ , entonces el estadístico de prueba se define con la siguiente ecuación:

$$
t_d = \frac{\bar{x}_1 - \bar{x}_2}{\left[\frac{n_1 * s_1^2 + n_2 * s_2^2}{n_1 + n_2 - 2} * \left(\frac{1}{n_1} + \frac{1}{n_2}\right)\right]^{1/2}}
$$

Donde:

 $\bar{x}_1$ ,  $s_1^2$ : Son la media y la varianza de la primera parte del registro de tamaño  $n_1$ .

 $\bar{x}_2$ ,  $s_2^2$ : Son la media y la varianza de la segunda parte del registro de tamaño  $n_2$ .

El valor absoluto de  $t_d$  se compara con el valor de la distribución  $t$  de *Student* de dos colas y con  $v = n_1 + n_2 - 2$  grados de libertad y para un nivel de significancia igual al 5 %.

Si y solo si el valor absoluto de  $t_d$  es mayor que aquel de la distribución  $t$  de *Student*, se concluye que la diferencia entre las medias es evidencia de inconsistencia, y por lo tanto la serie  $Q_i^j$  se considera no homogénea. En caso contrario la serie es homogénea.

A continuación, se presenta la tabla obtenida por medio de la prueba de *t Student* para las distintas estaciones meteorológicas.

| <b>Estación</b>      | t estimado | t teórico | <b>Conclusión</b> |
|----------------------|------------|-----------|-------------------|
| Compuertas Amatitlán | 1,06       | 2,03      | Homogénea         |
| La Pampa             | 0,09       | 2,04      | Homogénea         |
| Guatemala Sur        | 2,62       | 2,03      | No Homogénea      |
| Insivumeh            | 2,07       | 2,02      | No Homogénea      |
| Suiza Contenta       | 1,28       | 2,02      | Homogénea         |

Tabla XIII. **Parámetros de prueba** *t Student* **para eventos extremos**

Fuente: elaboración propia.

Se puede observar claramente que en las estaciones Guatemala Sur e Insivumeh presentan una variación considerable en los valores de *t* estimado y teórico, dando como resultado que la serie de datos correspondientes a cada estación sea no homogénea. Esto es debido a que en el área de influencia de estas estaciones se ha visto alterada a causa de la intervención humana.

#### **3.5.2. Prueba de** *Cramer*

La prueba de *Cramer* se utiliza con el propósito de verificar homogeneidad, al igual como es el caso de la prueba t de *Student*. Esta prueba de confirma homogeneidad en el registro  $Q_i^j$  de la serie *j* para  $i = 1, 2, 3, ..., n_i$ , y también para determinar si el valor medio no varía significativamente de un periodo de tiempo a otro. Con este propósito se considera se consideran tres bloques, el primero de tamaño total de la muestra,  $n_i$ , el segundo de tamaño (últimos 60 % de los valores de la muestra) y el tercero de tamaño  $n_{30}$  (últimos 30 % de los valores de la muestra).

La prueba compara el valor  $\bar{Q}^j$  del registro total con cada una de las medias de los bloques elegidos  $\bar Q_6^{\,j}$  $_{60}^{j}$  y  $\bar{Q}_{3}^{j}$  $\frac{j}{30}$ . Para que se considere la serie analizada como estacionaria en la media, se deberá cumplir que no existe una diferencia significativa entre las medias de los dos bloques.

$$
\bar{Q}^j = \sum_{i=1}^{n_j} \frac{Q_i^j}{n_j}
$$

Para una sola muestra analizada *j=1.*

$$
S_Q^j = \left[ \frac{1}{(n_j - 1)} * \sum_{i=1}^{n_j} (Q_i^j - \overline{Q}^j)^2 \right]^{1/2}
$$

$$
\bar{Q}_{60}^{j} = \sum_{k=1}^{n_{60}} \frac{q_k^{j}}{n_{60}}
$$
\n
$$
\bar{Q}_{30}^{j} = \sum_{k=1}^{n_{30}} \frac{q_k^{j}}{n_{30}}
$$
\n
$$
\tau_{60}^{j} = \frac{\bar{Q}_{60}^{j} - \bar{Q}^{j}}{S_Q^{j}}
$$
\n
$$
\tau_{30}^{j} = \frac{\bar{Q}_{30}^{j} - \bar{Q}^{j}}{S_Q^{j}}
$$
\n
$$
t_w = \left\{\frac{n_w * (n_j - 2)}{n_j - n_w * [1 + (\tau_w^{j})^2]} \right\}^{1/2} |\tau_w^{j}|
$$

El estadístico  $t_w$  tiene distribución *t* de *Student* de dos colas con  $v = n_1 +$  $n_2$  – 2 grados de libertad y para un nivel de significancia igual al 5 %.

Si y solo si el valor absoluto de  $t_w$  para  $w = 60$   $w = 30$ , es mayor que el de la distribución *t* de *Student* se concluye que la diferencia entre las medias es evidencia de inconsistencia y por lo tanto la serie  $Q_i^j$  se considera no homogénea.

En caso contrario la serie se considerará homogénea. A continuación, se muestra el resumen de los datos obtenidos por medio de la prueba de *Cramer*.

| <b>Estación</b>      | t estimado |          | t teórico |          | <b>Conclusión</b> |  |
|----------------------|------------|----------|-----------|----------|-------------------|--|
|                      | $t_{30}$   | $t_{60}$ | $t_{30}$  | $t_{60}$ |                   |  |
| Compuertas Amatitlán | 1,93       | 0,90     | 2,03      | 2,03     | Homogénea         |  |
| La Pampa             | 0.79       | 0,70     | 2,04      | 2,04     | Homogénea         |  |
| Guatemala Sur        | 1,99       | 1,97     | 2,03      | 2,03     | Homogénea         |  |
| <b>Insivumeh</b>     | 1,72       | 1,72     | 2,02      | 2,02     | Homogénea         |  |
| Suiza Contenta       | 0,32       | 0.94     | 2,02      | 2,02     | Homogénea         |  |

Tabla XIV. **Parámetros de prueba de** *Cramer* **para eventos extremos**

Fuente: elaboración propia.

Como se puede observar en la tabla anterior, todas las series de cada estación indican que las mismas son homogéneas, caso contrario al de la prueba de *t Student*, esto debido a que la prueba de *Cramer* es más sensible al momento de calcular la homogeneidad de las series.

## **3.6. Análisis de Frecuencia**

El análisis de frecuencia corresponde al ploteo de las series de tiempo máximo conjuntamente con las distintas distribuciones estadísticas (Log Normal, Gamma, Pearson, Gumbel) con sus distintos momentos, ya sean convencionales o lineales. Posteriormente a esto se procede a seleccionar la distribución que más se ajusta a la serie analizada, esto puede ser de manera gráfica o estadística.

#### **3.6.1. Parámetros estadísticos**

Los parámetros estadísticos pueden estimarse a las series de tiempo con datos originales. Dichos parámetros son esenciales en la estadística para crear un modelo aproximado de la realidad. El análisis de series de datos o de gran cantidad puede llegar a ser inoperativos, por lo que se hace necesario realizar un resumen que permita tener una idea global de la serie o población, compararla con otras, comprobar su ajuste a un modelo ideal, realizar estimaciones sobre datos desconocidos de la misma y, en definitiva, tomar decisiones.

Asimismo, juntamente con el análisis de datos también existe lo que es la transformación de parámetros estadísticos el cual es una técnica muy usual en este tipo de análisis, siendo su objetivo principal la disminución de los parámetros de forma, sesgo y curtosis así mismo se mejora el coeficiente de variación. A continuación, se presente el resumen de dichos parámetros:

48

| <b>Estación</b>         | <b>Media</b> | Desviación.<br><b>Estándar</b> | <b>CV</b> | <b>Curtosis</b> | Máx.     | Mín.     |
|-------------------------|--------------|--------------------------------|-----------|-----------------|----------|----------|
| Compuertas<br>Amatitlán | 1 107,58     | 207,96                         | 0,19      | 1,23            | 1746,10  | 666,60   |
| La Pampa                | 2 270,56     | 401,99                         | 0,18      | $-0,21$         | 2 984,90 | 1 357,03 |
| <b>Insivumeh</b>        | 1 207,05     | 261,38                         | 0,22      | 0,63            | 2 006,70 | 851,20   |
| Suiza<br>Contenta       | 1 150,35     | 311,28                         | 0,27      | $-0,20$         | 1 969,98 | 534,40   |
| Guatemala<br>Sur        | 1 149,93     | 305,06                         | 0,27      | 2,18            | 2 075,80 | 643,87   |

Tabla XV. **Parámetros estadísticos de lluvia anual**

Fuente: elaboración propia.

#### **3.6.2. Ajuste**

El ajuste de las series hacia las distribuciones teóricas de frecuencia se puede hacer de forma gráfica o estimaciones mediante pruebas estadísticas. Al momento de aplicar las pruebas estadísticas para determinar la distribución que más se ajuste a las series, se hace necesario realizar un análisis de errores para que por medio de ello se puede tener otro parámetro para la selección de distribuciones.

En el apartado de Técnica del error estándar de ajuste se muestran de manera numérica los tres mejores ajustes que se obtuvieron para las series de días de lluvia máxima anual, indicando que la mejor distribución que se ajusta es la de *Frechet* con momentos lineales. A continuación, se muestran únicamente los gráficos que obtuvieron un ajuste. Mostrándose en el apéndice de este informe todas las distribuciones que se utilizar para esta selección.

49

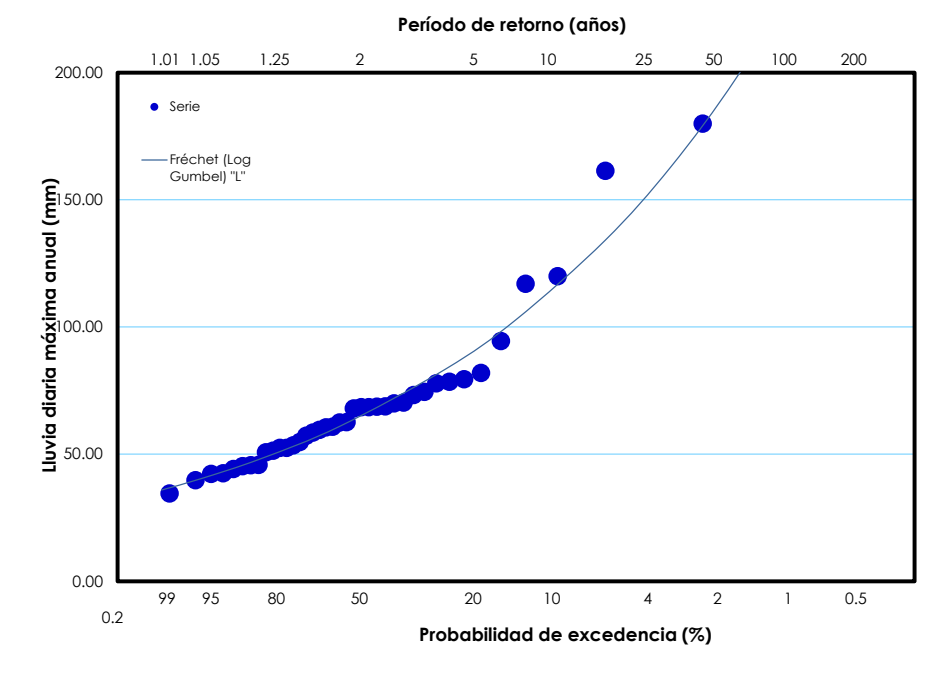

Figura 14. **Ajuste estadístico para estación, Compuertas Amatitlán**

Fuente: elaboración propia, empleando Microsoft Excel*.*

## Figura 15. **Ajuste estadístico para estación, Guatemala Sur**

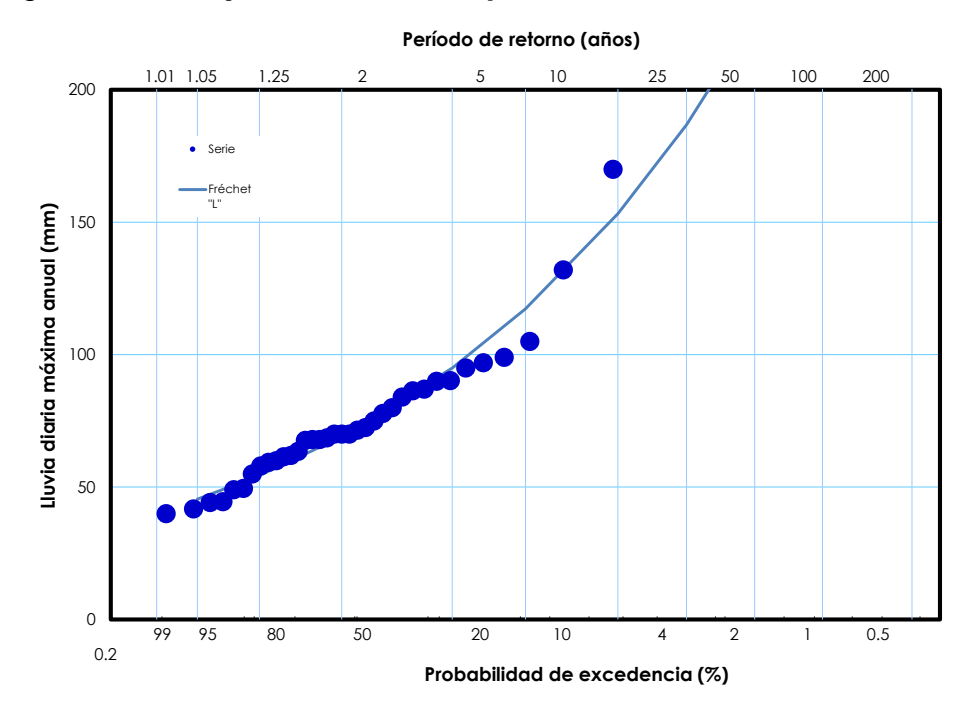

Fuente: elaboración propia, empleando Microsoft Excel*.*

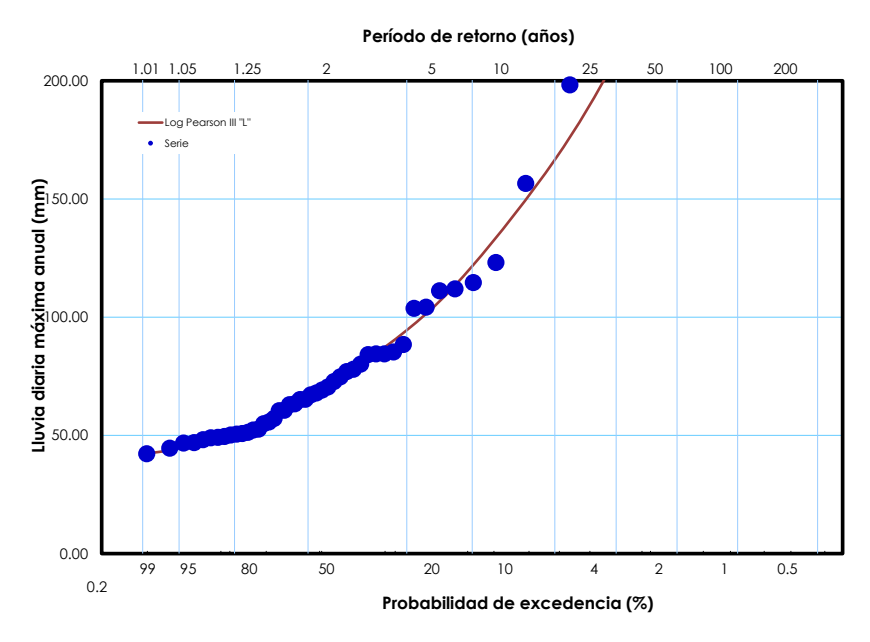

Figura 16. **Ajuste estadístico para estación, Insivumeh**

Fuente: elaboración propia, empleando Microsoft Excel.

Figura 17. **Ajuste estadístico para estación, La Pampa**

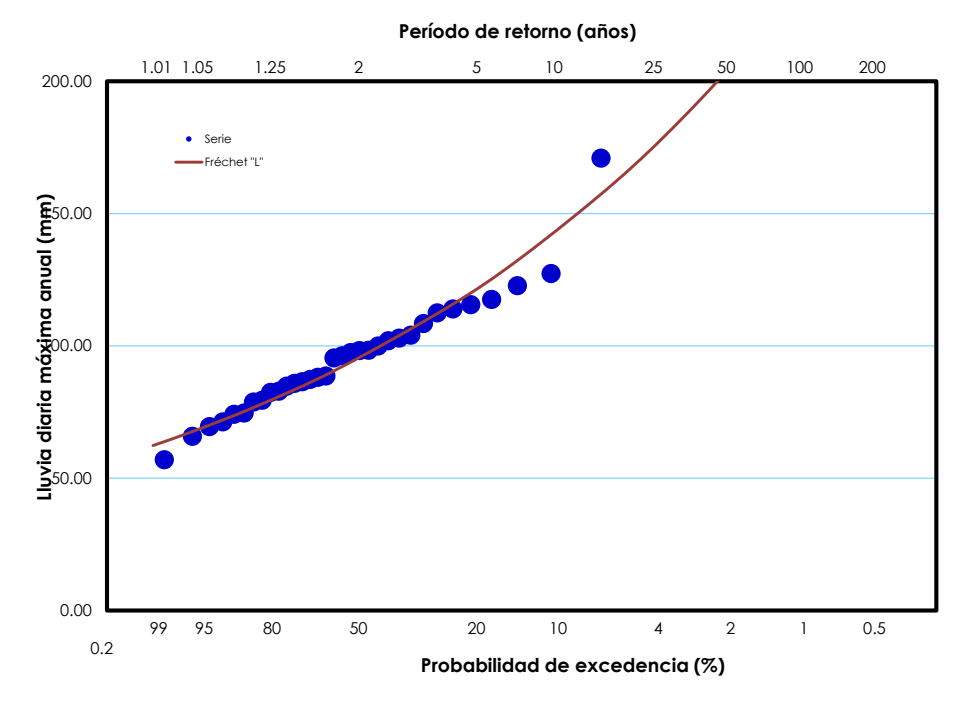

Fuente: elaboración propia, empleando Microsoft Excel*.*

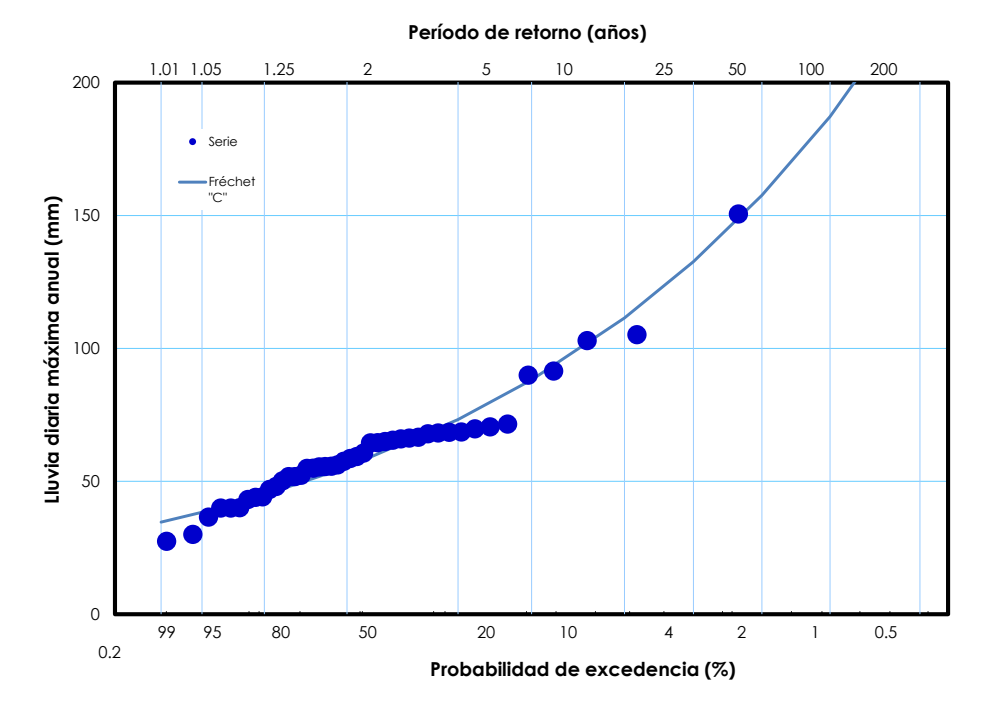

Figura 18. **Ajuste estadístico para estación, Suiza Contenta**

Fuente: elaboración propia, empleando Microsoft Excel.

#### **3.7. Estimación de lluvias de diseño**

Para la estimación de lluvias de diseño en sus distintos periodos de retorno se utilizó el *software* HIDROESTA, el cual genero valores para cada distribución estadística utilizada. Para ello se utilizó series con valores extremos; seleccionando la distribución que presento el menor error estándar a las mismas.

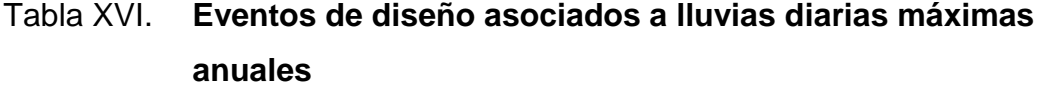

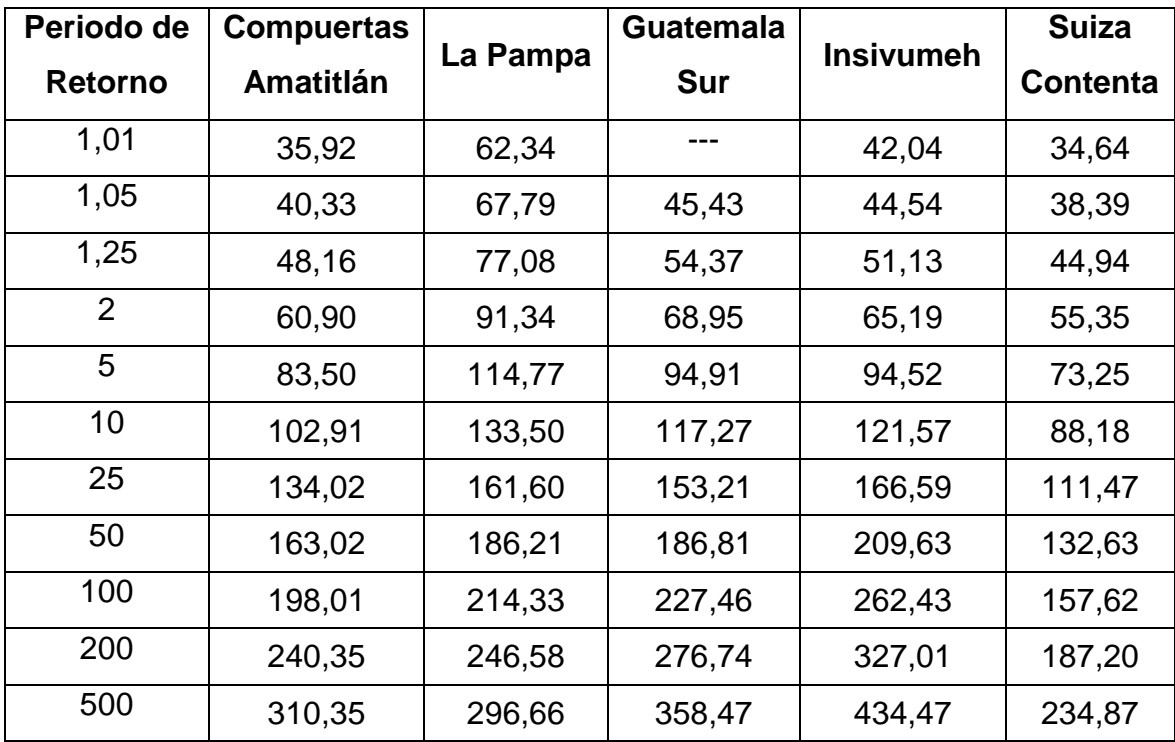

Fuente: elaboración propia.

Cabe mencionar que se espera tener mayores eventos de precipitación en aquellas estaciones ubicadas en donde existe una intervención humana considerable; no obstante, no es aplicable en todos los casos, ya que ante fenómenos atmosféricos no es aplicable esta afirmación. Lo antes mencionado se refleja en los valores de diseño que obtuvieron.

La estación de Guatemala Sur e Insivumeh son las que presentan mayor intervención humana, debido al proceso de urbanización y al mal uso del suelo. Caso contrario se observan en las estaciones, La Pampa y Suiza Contenta,

debido a que estas estaciones se encuentran en un entorno donde la urbanización no ha afectado considerablemente sus factores climáticos.

"Como se ha escrito en otros informes relacionados con el tema de eventos extremos se ha dicho que no es recomendable realizar proyecciones de periodos de retorno mayor a dos o tres veces la longitud de las series de datos"<sup>22</sup>

Ya que las series con las que se han trabajado oscilan entre 34 y 46 años de registro, las proyecciones promedio se encontrarían en 100 años de periodos de retorno.

l

<sup>22</sup> FUENTES MONTEPEQUE, Juan Carlos. *Impacto hidrológico asociado al proceso de urbanización de la subcuenca del rio Villalobos, Guatemala*. p.96

## **4. MODELADO DE PRECIPITACIONES REALES**

#### **4.1. Distribución de precipitaciones en subcuenca**

La distribución fundamental de entrada al sistema es la precipitación, cuya distribución varia especialmente en función del esquema general de la circulación atmosférica y de un conjunto de factores locales entre los que se destacan la orografía, la acción del viento en superficie, la pendiente y la orientación del terreno.

Se conoce únicamente la información sobre la precipitación en los puntos donde disponemos de un aparato de medida o un punto de control, por lo que a partir de una información puntual diaria, mensual o anual se ha de obtener una distribución espacial de precipitaciones que, evidentemente será de manera aproximada a la que realmente se produjo en el lugar. En función del tratamiento espacial que se le dé la precipitación se diferenciaran entre modelos de precipitación agregados y distribuidos.

Los primeros manejan un único valor medio de la lluvia para toda la cuenca. Los segundos dividen la cuenca en celdas, asignando a cada una de ellas valores que reflejan la variabilidad espacial del fenómeno mediante diversas metodologías. En función de los datos disponibles y la precisión necesaria en la modelación, se puede aplicar un tipo de modelos u otros.

Para el tratamiento de la información de precipitación con la que se cuenta en la subcuenca del río Villalobos, se emplearon dos métodos, siendo estos polígonos de *Thiessen* y el método de Isoyetas.

55

#### **4.2. Polígonos de** *Thiessen*

El método de polígonos de *Thiessen* se basa en ponderar las precipitaciones de cada pluviómetro en función de un área  $a_i$  de influencia que se calcula según un procedimiento de construcción de polígonos, que equivale a decir que en cada punto de la cuenca la precipitación es igual al pluviómetro más cercano.

Este método permite poder introducir información de los pluviómetros exteriores de la cuenca cuyo peso de área, en parte, está dentro de la misma. El método proporciona una distribución de lluvia discontinua. La información distribuida proporcionada se puede agregar con el área de cada polígono como factor de ponderación.

$$
P = \frac{\sum_{i=1}^{n} a_i P_i}{A}
$$

Donde:

 $a_i$  = Área asignada con el pluviómetro i con el método de polígonos de *Thiessen*

 $P_i$  = Precipitación en el pluviómetro i

 $P =$  precipitación media para la cuenca.

Por lo tanto, el método puede utilizarse de dos formas:

- Se determina la precipitación media de la cuenca aplicando la fórmula y se da un valor único para todos los puntos de la cuenca.
- A cada punto de la cuenca se le asigna el valor del pluviómetro correspondiente al polígono donde está incluido el punto. Este método es equivalente al método de la estación vecina más cercana.

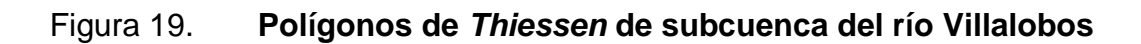

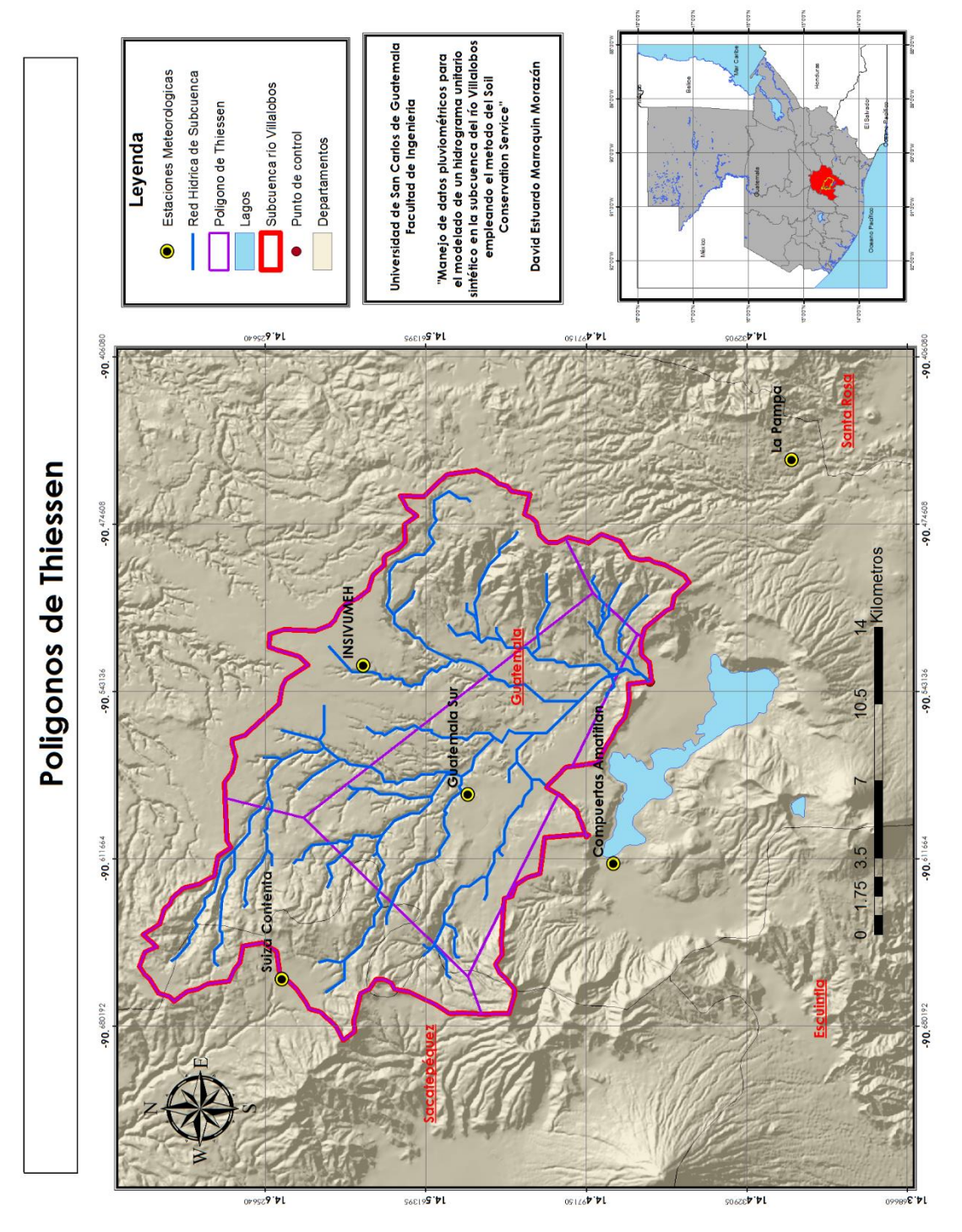

Fuente: elaboración propia, empleando *ArcGIS.*

#### **4.3. Isoyetas**

Para este método se necesita un plano de Isoyetas de la precipitación registrada, en las diversas estaciones del área en estudio. Las Isoyetas son curvas que unen puntos con la misma cantidad de precipitación como se puede observan en la figura 20 de Isoyetas de una cuenca.

Este método es el más exacto, pero requiere un cierto criterio para trazar el plano de Isoyetas. Se puede decir que, si la precipitación es de tipo orográfico, las Isoyetas tenderán a seguir una configuración parecida a las curvas de nivel. Por supuesto que entre mayor sea el número de estaciones meteorológicas dentro de la zona en estudio, mayor será la aproximación con la cual se trace el plano de Isoyetas.

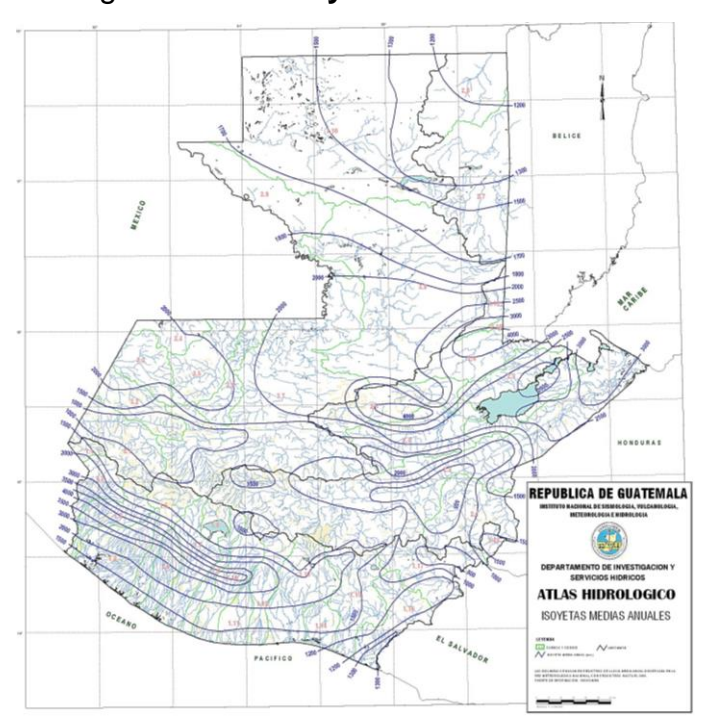

Figura 20. **Isoyetas en una cuenca**

Fuente: Insivumeh. Atlas Hidrológico. Isoyetas.

Para poder realizar este método, consiste en los siguientes pasos:

- Ubicar las estaciones dentro y fuera de la cuenca o subcuenca en estudio.
- Trazar las isoyetas, interpolando las diferentes alturas de precipitación entre las diversas estaciones, de modo similar a como trazar las curvas de niveles topográficos.
- $\triangleright$  Hallar las áreas  $A_1, A_2, A_3, A_n$ que se encuentran entre cada isoyeta
- $\triangleright$  Si  $P_0$ ,  $P_1$ ,  $P_n$  son las precipitaciones representadas por las Isoyetas respectivas, calcular la precipitación media utilizando la siguiente expresión matemática:

$$
P_m = \frac{\frac{P_0 + P_1}{2}A_1 + \dots + \frac{P_{n-1} + P_n}{2}A_n}{A_1 + \dots + A_n}
$$

$$
P_m = \frac{1}{A_T} \sum_{i=1}^{n} \frac{P_{i-1} + P_i}{2} A_i
$$

Donde:

 $P_m$  = Precipitación media.

 $A_T = \hat{A}$ rea total de la cuenca.

 $P_i$  = Altura de precipitación de las isoyetas *i.* 

 $A_i$  = Área parcial comprendida entre las isoyetas  $P_{i-1}$  y  $P_i$ .

 $n =$  Número de áreas parciales.

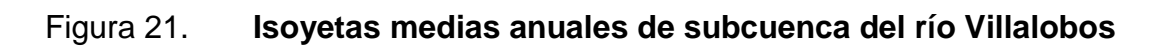

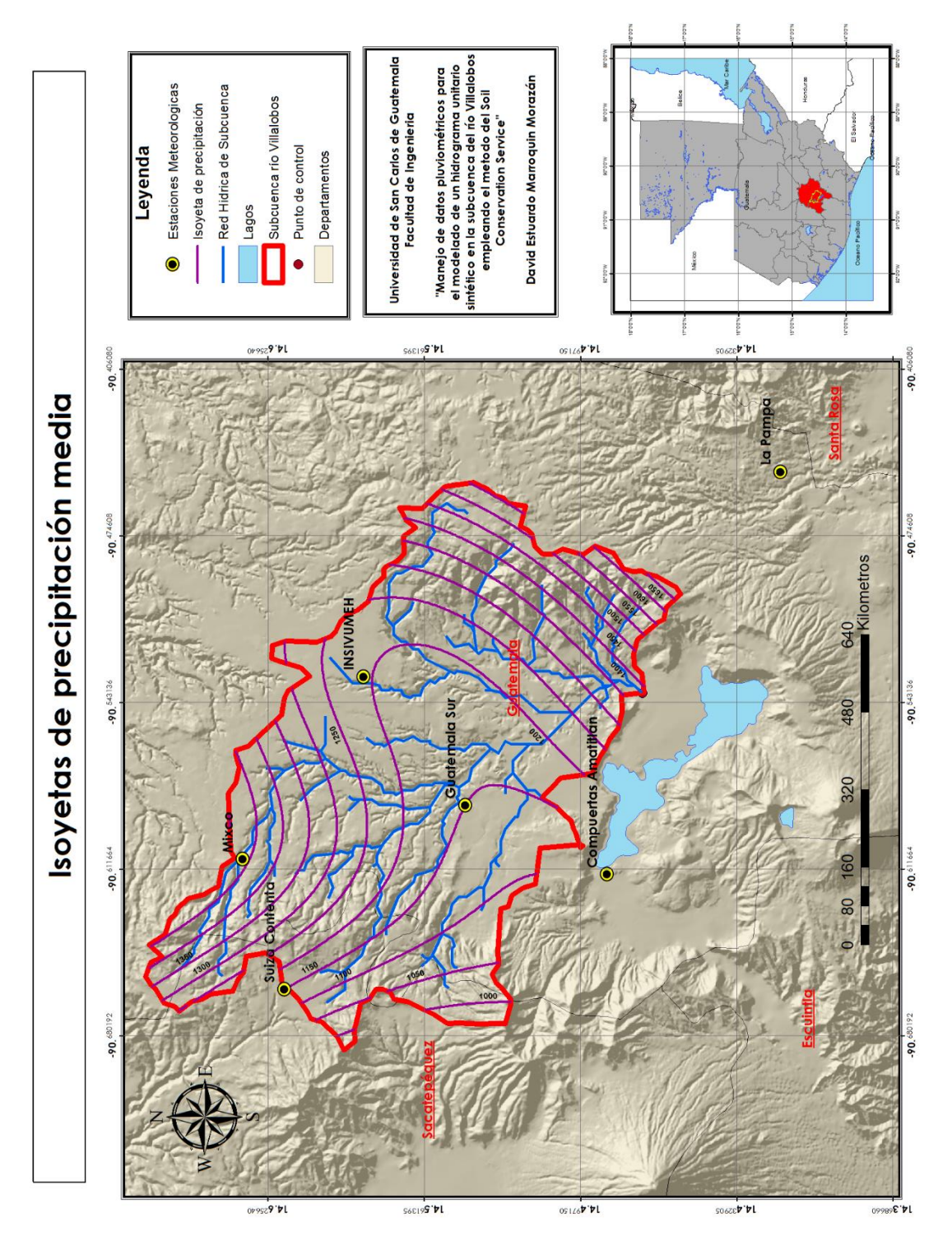

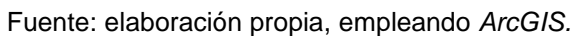

## **5. TRANSFORMACIÓN LLUVIA-ESCORRENTÍA**

#### **5.1. Modelación de lluvias**

La modelación de lluvias consiste en establecer una distribución de la precipitación, tanto en el espacio regional de una cuenca como en la dimensión temporal. Para clasificar una lluvia, se la relaciona con la probabilidad de que esta ocurra en una región, solo que es en cierta medida equivalente, sea relaciona con un periodo de retorno. Otro caso es el de establecer la distribución de una lluvia real de la que se tienen unos pocos registros dentro del área a investigar, los correspondientes a las estaciones de observación, y con una distribución temporal que puede variar desde intervalos de tiempos pequeños hasta un único registro por día.

#### **5.2. Lluvia efectiva**

La lluvia efectiva se refiere a la lluvia que genera escorrentía directa, es aquella que no se infiltra en el suelo y fluye únicamente superficialmente. La escorrentía directa es la precipitación que no se infiltra en ningún momento y llega a la red de drenaje moviéndose sobre la superficie del terreno por la acción de gravedad. Corresponde a la precipitación que no queda tampoco detenida en las depresiones del suelo, y que escapa a los fenómenos de evapotranspiración. El proceso que describe el agua cuando se inicia un aguacero depende de las características del terreno: La primera lluvia caída se invierte en llenar la capacidad de retención de la parte aérea de las plantas y en saturar el suelo.

Cuando la capacidad de infiltración es inferior a la intensidad de la lluvia, el agua comenzará a moverse por la superficie del terreno. Se forma entonces, una capa delgada de agua. Esta se mueve por acción de la gravedad según la pendiente del terreno y es frenada por las irregularidades del suelo y por la presencia de vegetación hasta incorporarse a la red de drenaje, donde se junta con los otros componentes que constituyen la escorrentía total.

## **5.3. Infiltración**

La infiltración es parte del ciclo hidrológico, el cual es el proceso en donde el agua que se encuentra en superficie y entra en el suelo. La tasa de infiltración es una medida a la cual el suelo es capaz de absorber la precipitación o la irrigación. Se mide en pulgadas por hora o milímetros por hora. Las diminuciones de tasa hacen que el suelo se sature.

La infiltración está gobernada por dos fuerzas: la gravedad y la acción capilar. Los poros muy pequeños empujan el agua por la acción de capilaridad además de contra la fuerza de la gravedad. La tasa de infiltración se ve afectada por características del suelo como la facilidad de entrada, la capacidad de almacenaje y la tasa de transmisión por el suelo.

Cabe mencionar que el proceso de infiltración es distinto al proceso de percolación del agua, ya que el primero es en el instante donde una partícula de agua penetra la superficie y el segundo término de percolación es el mover del agua dentro de la superficie. En el control de la tasa y capacidad de infiltración desempeñan un papel la textura y estructura del suelo, los tipos de vegetación, el contenido de agua en el suelo y la intensidad de la precipitación. Como ejemplo de esto se puede mencionar los suelos arenosos de partículas gruesas que tienen espacios grandes entre cada partícula y permiten que el agua se infiltre fácilmente.

62

La vegetación crea más suelos porosos, protegiendo el suelo del estancamiento de la precipitación, que puede cerrar los espacios naturales entre las partículas del suelo, y soltando el suelo a través de la acción de las raíces. A esto se debe que las áreas boscosas tengan las tasas de infiltración más alta que todos los tipos de vegetación.

#### **5.3.1. Método del número de curva de USDA SCS**

Este modelo desarrollado por el Servicio de Conservación de Suelos (SCS) de los Estados Unidos, usa el número de curva (CN, de sus siglas en ingles), el cual es un parámetro empírico estimado de la combinación del tipo del suelo, cobertura vegetal y la condición de humedad antecedente del suelo (AMC, de sus siglas en inglés).

Este método es utilizado para estimar la precipitación neta o precipitación en exceso  $(P_e)$ , a partir de datos de precipitación (P) y otros parámetros de la cuenca de drenaje que se traducen en el número de curva (CN). El método fue desarrollado utilizando datos de un gran número de cuencas experimentales, y se basa en la siguiente relación:

$$
P_e = \frac{(CN(P + 50.8) - 5080)^2}{CN(CN(P - 203.2) + 20320)}
$$

Donde:

 $P_e$  = Precipitación en exceso en mm.

 $P =$  Precipitación de la tormenta, en mm.

CN = número de curva cuyos valores se muestran en la tabla no. XVII y XVIII.

Los autores del método, para obtener la expresión matemática de precipitación en exceso se basaron en datos experimentales tomando como relación las pérdidas o sustracciones iniciales  $(I_a)$  e infiltración potencial (S) el cual es:

$$
I_a = 0.2 * S
$$

Donde:

 $I_a$  = Pérdidas o sustracciones iniciales en mm, es definido como la precipitación acumulada hasta el inicio de la escorrentía y es una función de la intercepción, almacenamiento en depresiones e infiltración antes del comienzo de la escorrentía.

 $S =$  Infiltración potencial máxima, en mm.

El SCS después de estudiar un gran número de pequeñas cuencas estableció una relación para estimar S a partir del número de curva CN, mediante la siguiente expresión matemática.

$$
S = \frac{25\,400}{CN} - 254
$$

# Tabla XVII. **Número de curva en función del uso del suelo y grupo hidrológico, para AMC II**

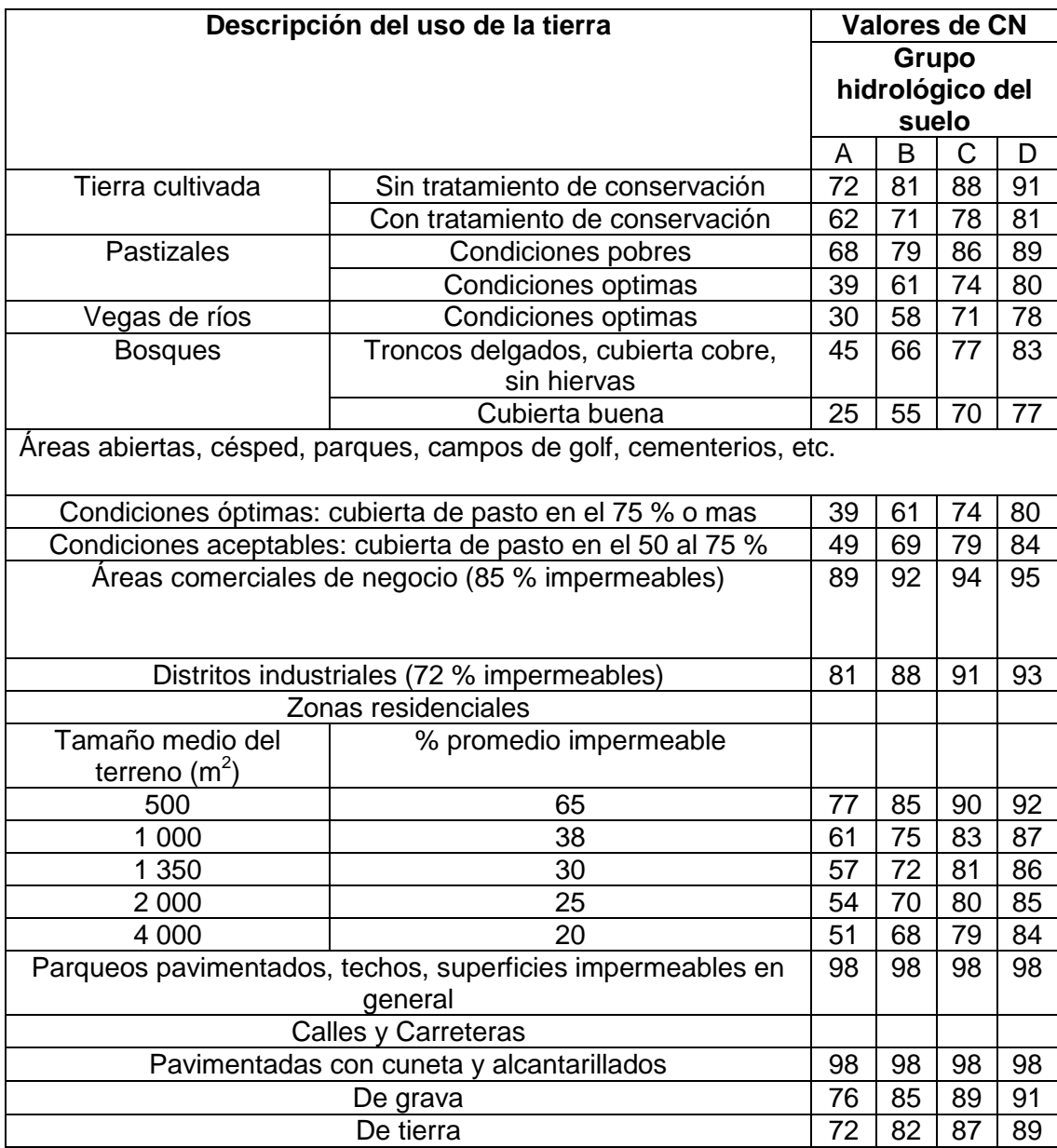

Fuente: BEJAR, Maximon Villon. *Ejemplo de HEC-HMS*.

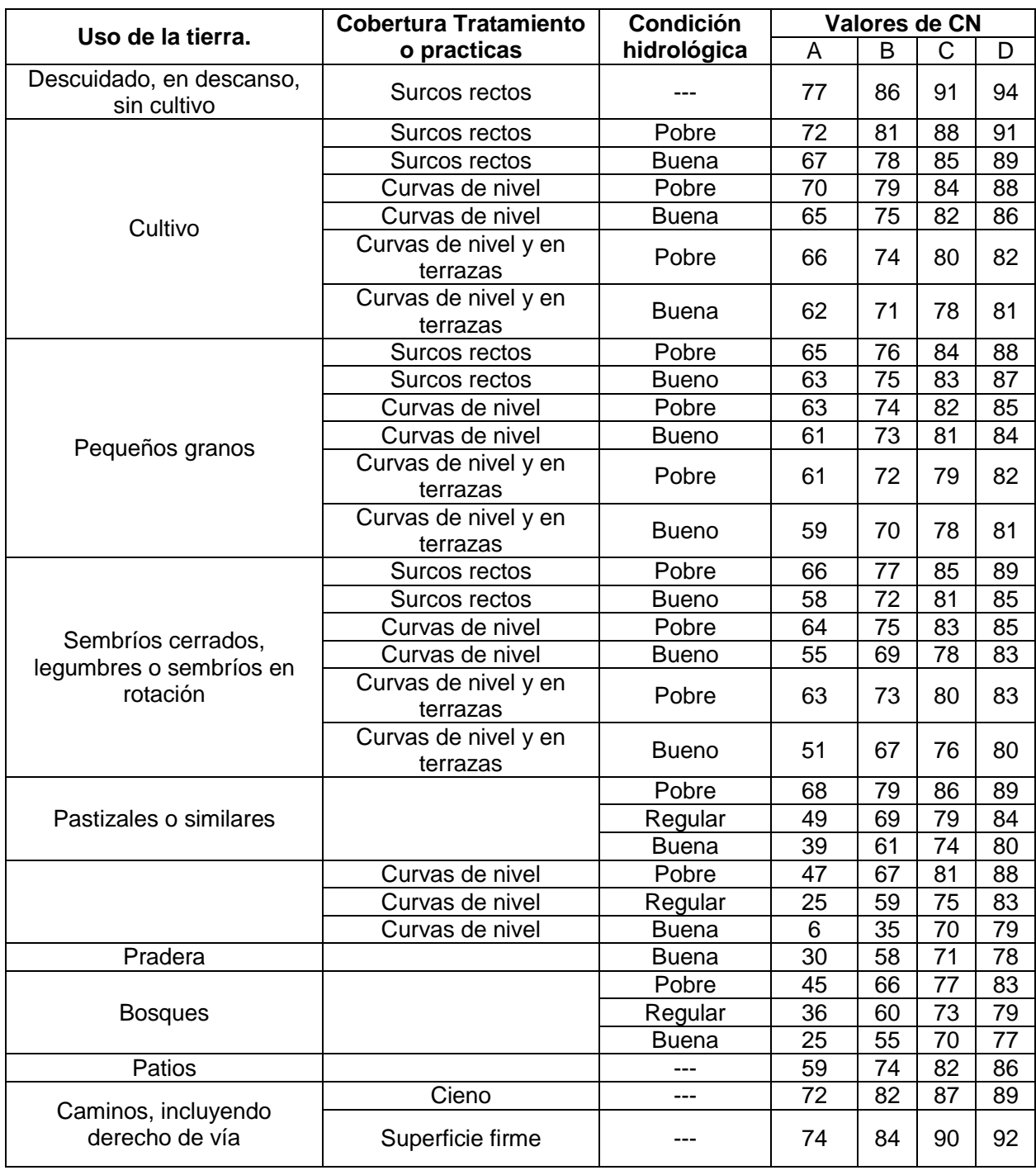

## Tabla XVIII. **Número de curva CN**

Fuente: BEJAR, Maximo Villon. *Ejemplo de HEC-HMS.*

Para estandarizar estas curvas, se define un número adimensional de curva CN, tal que  $0 \leq CN \leq 100$ . Para superficies impermeables y superficies de agua CN =100; para superficies naturales CN < 100. Se conoce CN, de las ecuaciones de sustracciones iniciales y la infiltración potencial máxima,  $I_a$  se puede calcular como:

$$
I_a = 0.2 * (\frac{2540}{CN} - 254)
$$

$$
I_a = \frac{5080}{CN} - 50.8
$$

Donde:

CN = Número de curva.

 $I_a$  = Abstracciones iniciales o pérdidas iniciales.

Las tablas XVII y XVIII permiten determinar el número de curva CN, para diferentes prácticas agrícolas y grupos hidrológicos en suelos, estas fueron elaboradas para una relación  $I_a = 0.2 * S$  y para una condición de humedad antecedente promedio (AMC II).

La retención inicial  $I_a$  se atribuye principalmente a la intercepción, infiltración y almacenamiento en depresión que ocurren antes de que comience la escorrentía superficial. La intercepción y el almacenamiento de depresión varían ampliamente con el tipo de vegetación, fuerza del viento, micro geomorfología de la cuenca, etc., por lo que no pueden ser evaluados con precisión. Sin embargo, aunque una estimación grosera de  $I_a$  es extremadamente difícil. Para eliminar la dificultad de su estimación, el SCS propone la siguiente relación empírica entre la retención inicial  $I_a$  y la máxima retención posible S, determinada a partir de datos experimentales.

67

$$
I_a = \lambda * S
$$

Donde  $\lambda$  es el coeficiente de retención inicial. El SCS justifica esta ecuación sobre la base de numerosas medidas en cuencas de tamaño inferior a 40 468,60 metros cuadrados. El 50 % de los datos registrados se encontraron dentro de los limites 0,095 y 0,38, por lo que el SCS recomienda un valor de  $\lambda =$ 0,2 siempre que no dispongamos de una relación de más garantía, aunque admite que existe una desviación típica elevada en su determinación.

Para aclarar los conceptos de los parámetros, del cual depende el número de curva CN de las tablas XVII y XVIII, se indicarán algunas definiciones.

#### **5.3.1.1. Condición hidrológica**

La condición hidrológica, se refiere a la capacidad de la superficie de la cuenca para favorecer o dificultar el escurrimiento directo, esto se encuentra en función de la cobertura vegetal con la que cuente la cuenca o subcuenca, puede aproximarse con se muestra en la tabla no. XIX.

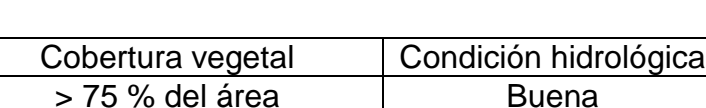

Entre 50 % y 75 % del área  $\vert$  Regular < 50 % del área  $\vert$  Pobre

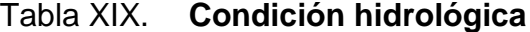

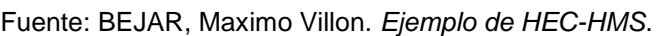

## **5.3.1.2. Grupo hidrológica del suelo**

Define los grupos de suelos, los cuales pueden ser:

Grupo A, tiene bajo potencial de escorrentía.

Grupo B, tiene un moderado bajo potencial de escorrentía.

Grupo C, tiene un moderado alto potencial de escorrentía.

Grupo D, tiene un alto potencial de escorrentía.

## Tabla XX. **Clasificación hidrológica de los suelos**

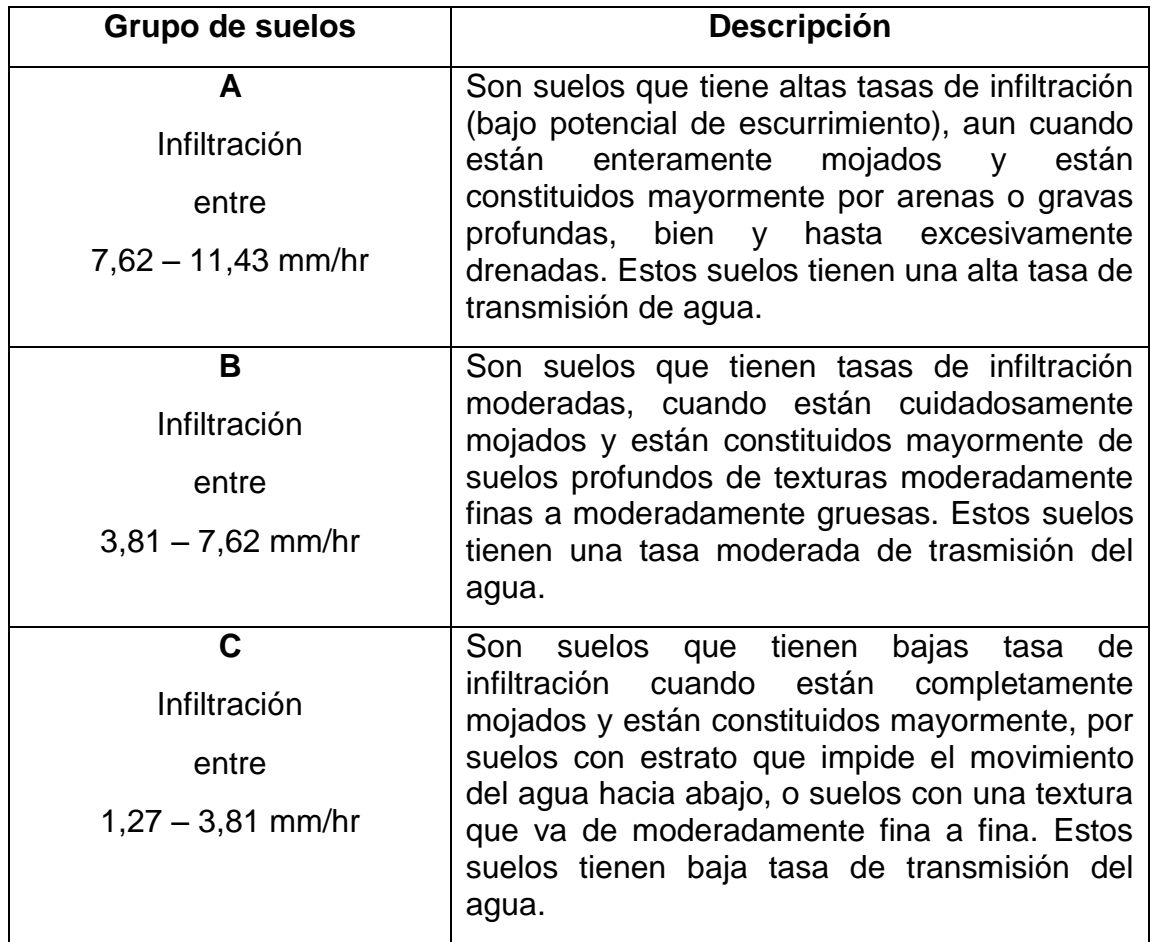

Continuación de la tabla XX.

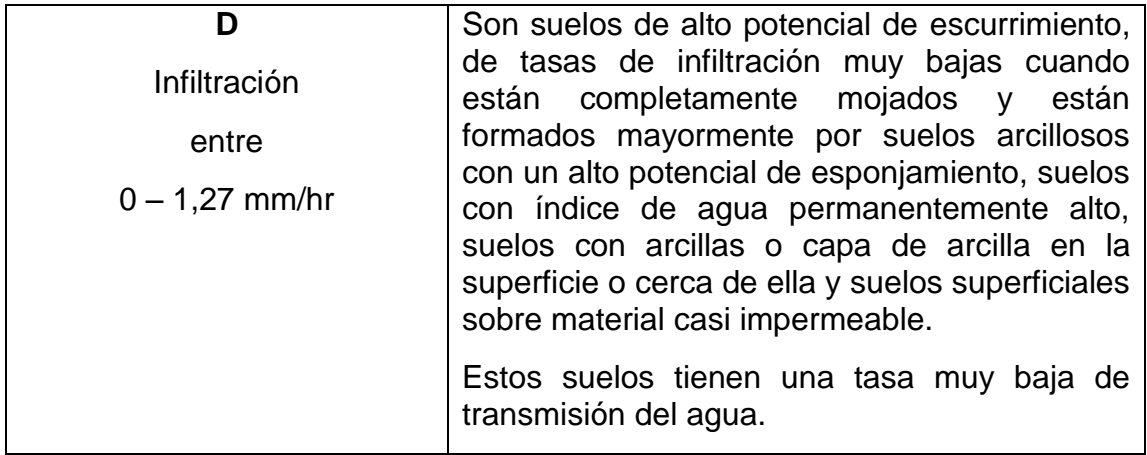

Fuente: BEJAR, Maximo Villon. *Ejemplo de HEC-HMS*.

## **5.3.1.3. Condición de humedad antecedente (AMC)**

La condición de humedad antecedente, tiene en cuenta los antecedentes previos de humedad de la cuenca en estudio; determinado por la lluvia total en el periodo de 5 días, anterior a la tormenta. El servicio de conservación de suelos de los estados unidos utiliza tres intervalos de condiciones de humedad, los cuales de describen a continuación:

AMC-I es el límite inferior de humedad o el límite superior de S (infiltración potencial máxima). Hay un mínimo potencial de escurrimiento. Los suelos de la cuenca están los suficientemente secos, para permitir el arado o cultivos.

AMC-II es el promedio para el cual el SCS preparo las tablas XVII y XVIII.

AMC-III es el límite superior de humedad o el límite inferior de S. Hay máximo potencial de escurrimiento. La cuenca está prácticamente saturada por lluvias anteriores.

El servicio de conservación de suelos, indica que para estimar la humedad antecedente se puede tomar como base la tabla XIX, el cual considera como antecedente de lluvia el registro de los últimos cinco días de lluvia.

Tabla XXI. **Condición de humedad antecedente propuesto por el SCS**

| Condición de humedad<br>antecedente (AMC) | Precipitación acumulada de los 5 días previos al<br>evento en consideración (cm) |                         |  |
|-------------------------------------------|----------------------------------------------------------------------------------|-------------------------|--|
|                                           | <b>Estación Seca</b>                                                             | Estación de crecimiento |  |
| (seca)                                    | Menor de 1,3                                                                     | Menor de 3,5            |  |
| II (media)                                | 1,3a2,5                                                                          | 3,5a5                   |  |
| III (húmeda)                              | Más de 2,5                                                                       | Más de 5                |  |

Fuente: BEJAR, Maximo Villon. *Ejemplo de HEC-HMS*.

Las tablas no. XVII y XVIII permiten calcular el número de curva  $CN_{(II)}$ para AMC-II, si se tiene AMC-I o AMC-III el número equivalente se calcula con las siguientes expresiones matemáticas que se muestran a continuación.

$$
CN_{(I)} = \frac{4,2 \text{ CN}_{(II)}}{10 - 0,058 \text{ CN}_{(II)}}
$$

$$
CN_{(III)} = \frac{23 \text{ CN}_{(II)}}{10 + 0,13 \text{ CN}_{(II)}}
$$

Para la tormenta con un todo, la altura de precipitación efectiva o escorrentía directa  $P_e$  es siempre menor o igual a la profundidad de precipitación  $P$ ; de forma similar, después de que la escorrentía se inicia, la profundidad adicional del agua retenida en la cuenca  $F_a$  es menor o igual a alguna retención potencial máxima S. Esto se muestra en la figura 18.

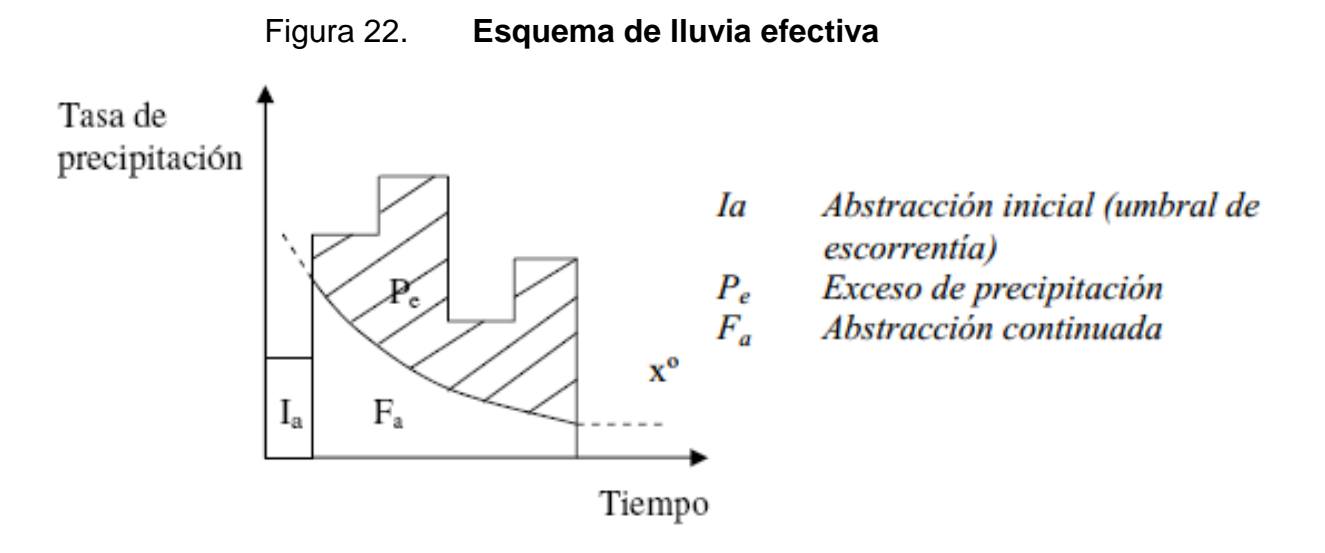

Fuente: APARICIO. *Fundamentos de hidrología de superficie*.

Tomando en cuenta las consideraciones necesarias para obtener las abstracciones o pérdidas iniciales, y el número de curva CN se hace necesario determinar las condiciones en las que se encuentran los suelos de la subcuenca del río Villalobos que con anterioridad fueron descritas en el capítulo dos.

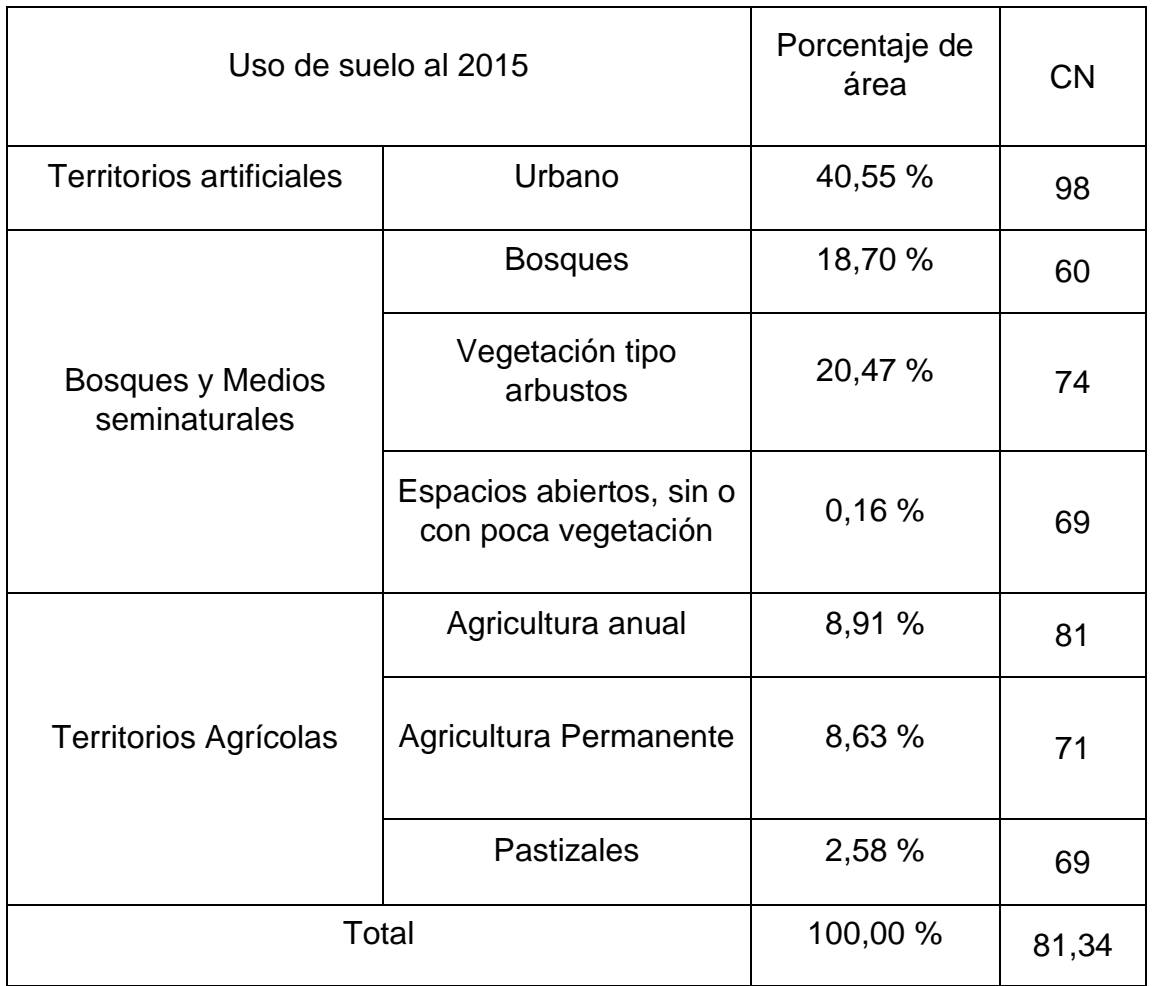

## Tabla XXII. **Número de curva en función del uso de suelo**

Fuente: elaboración propia.

El número de curva fue obtenida por medio de un promedio ponderado, dicha curva está calculada para una humedad antecedente promedio.

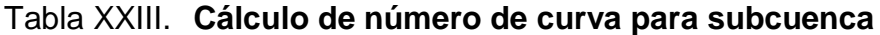

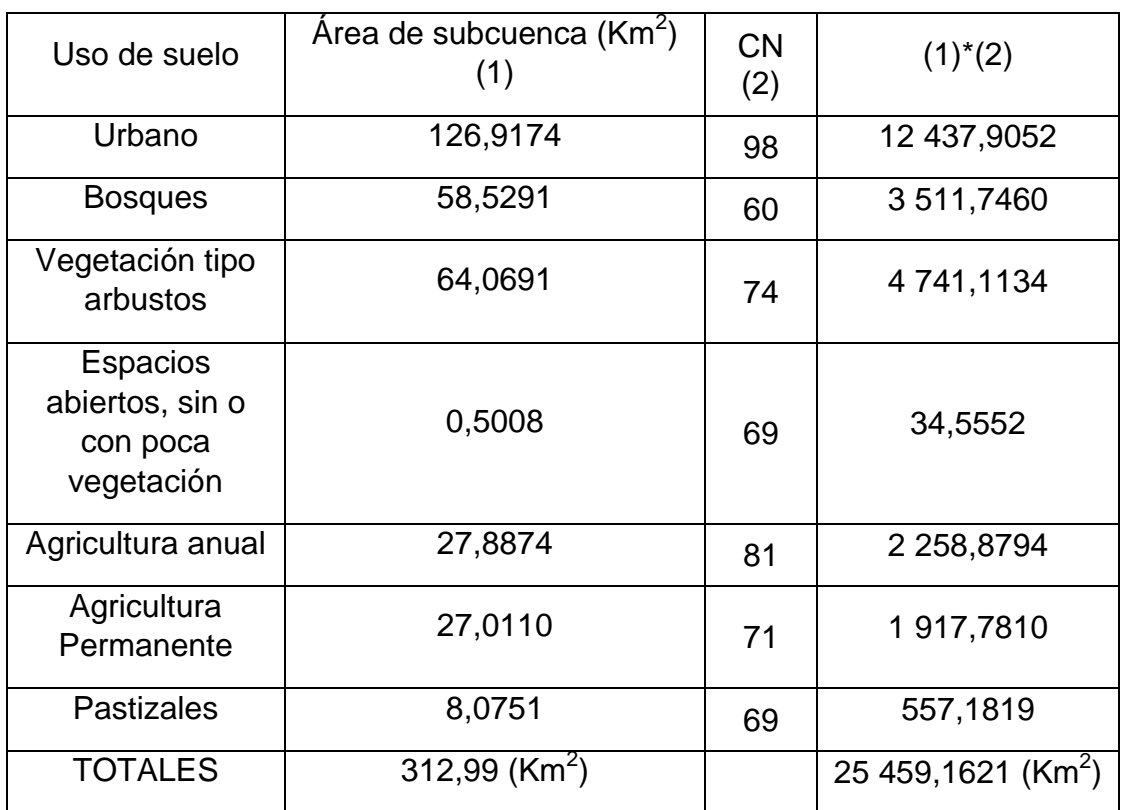

Fuente: elaboración propia.

 $CN_{(II)} =$  $\overline{c}$ 3

El número de curva obtenida indica que el 81 % de lo que precipita en la superficie se escurre, ocasionando que el caudal sea mayor ante cualquier un evento de precipitación. Con esto queda únicamente calcular las infiltraciones para las distintas condiciones de humedad y sus respectivas infiltraciones iniciales.
$$
CN_{(I)} = \frac{4,2 (81,34)}{10 - 0,058 (81,34)} = 64,67
$$

$$
CN_{(III)} = \frac{23 (81,34)}{10 + 0,13 (81,34)} = 90,93
$$

Tabla XXIV. **Número de curva en función de AMC**

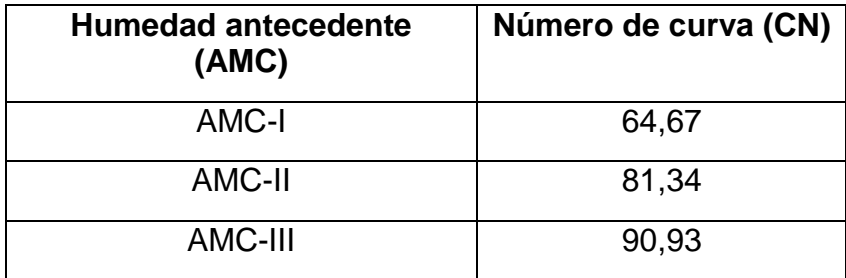

Fuente: elaboración propia.

$$
I_a = \frac{5080}{CN} - 50,8 \text{ (Abstractiones inciales)}
$$
\n
$$
I_a = \frac{5080}{64,67} - 50,8 = 42,1212 \text{ mm}
$$
\n
$$
I_a = \frac{5080}{81,34} - 50,8 = 11,6539 \text{ mm}
$$
\n
$$
I_a = \frac{5080}{90,93} - 50,8 = 5,0672 \text{ mm}
$$

## Tabla XXV. **Abstracciones o infiltraciones iniciales**

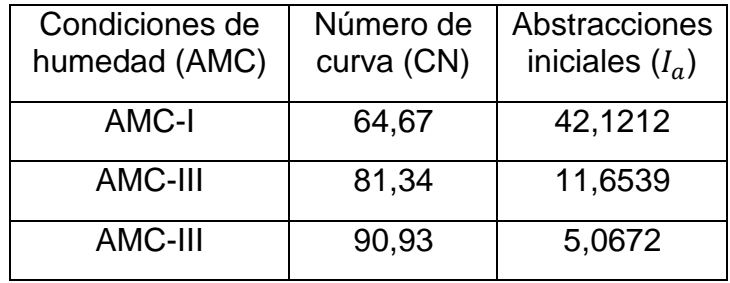

Fuente: elaboración propia.

#### **5.4. HEC- HMS**

El programa HEC-HMS es una herramienta muy útil para el modelado hidrológico, ya que este programa simula la respuesta hidrológica de una cuenca. El programa utiliza los componentes tales como el modelo de la cuenca, modelos meteorológicos, especificaciones de control y datos de entrada con el fin de realizar la simulación hidrológica incluyendo una serie de variables.

Una simulación calcula la transformación de lluvia a caudal en el modelo de una cuenca, dada la entrada de un modelo meteorológico. Las especificaciones de control definen el periodo de tiempo durante el cual se realizará la simulación y el intervalo de tiempo a utilizar. Los componentes de datos de entrada como lo son las series temporales, tablas y datos por celda son requeridos como parámetros o condiciones de contorno tanto en el modelo de la cuenca como el meteorológico. A continuación, se muestra un esquema representativo de lo que es un proyecto en HEC-HMS.

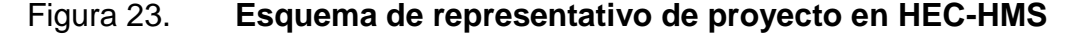

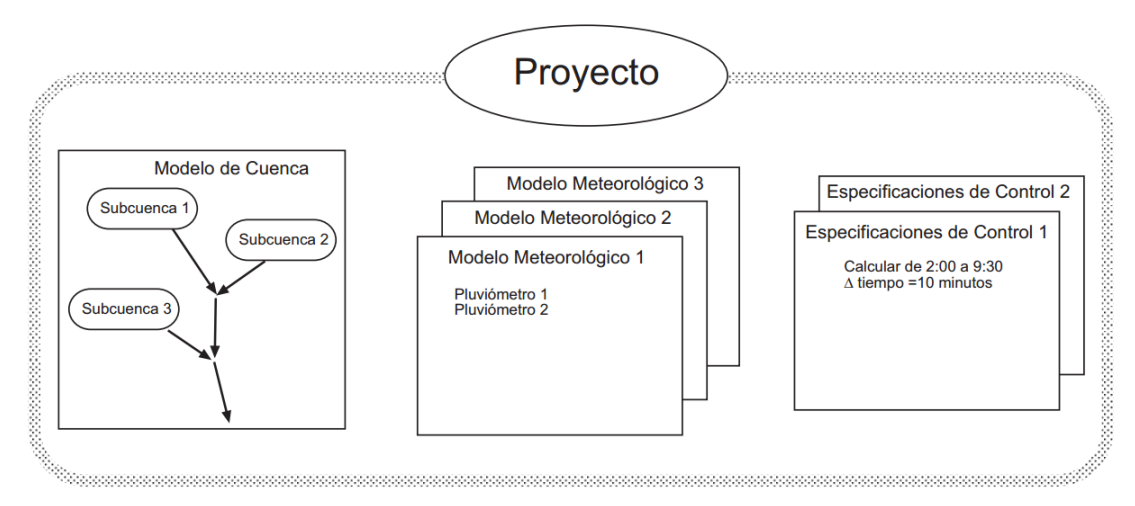

Fuente: SANCHEZ, F. Javier, *HEC-HMS Manual elemental.*

#### **5.4.1. Componentes del modelo de la cuenca**

El modelo de la cuenca representa la cuenca física. El operador o usuario desarrolla el modelo de la cuenca incluyendo y conectando los elementos hidrológicos que influyan en la simulación. Los elementos hidrológicos usan modelos matemáticos para describir los procesos físicos que se producen en la cuenca.

Entre los elementos hidrológicos del modelo, podemos encontrar subcuencas, reservorios, uniones, fuentes, sumidero, depósitos y derivaciones. Para el modelo de cálculos de subcuencas existen varios tipos, las cuales son perdidas, transformación lluvia-caudal y flujo base; cada uno de ellos con sus distintos métodos de aplicación.

#### **5.4.2. Componentes del modelo meteorológico**

El modelo meteorológico calcula la entrada de precipitación que requiere un elemento de subcuenca. El modelo puede usar precipitación puntual y puede modelar precipitación sólida y liquida junto con la evapotranspiración. Los métodos de evapotranspiración incluyen el método de constante mensual.

Dentro de los modelos de precipitación en HEC-HMS existen las tormentas asociadas a frecuencias, pluviómetros con peso, pluviómetro con celdas, tormenta del SCS, Hietograma especificado y tormenta de proyecto estándar.

#### **5.4.3. Componentes de las especificaciones de control**

Las especificaciones de control se refieren al tiempo de duración de la simulación, incluyendo también fechas y horas de inicio y fin del proyecto.

77

#### **5.4.4. Componentes de la entrada de datos**

Los datos de entrada en el modelo son series temporales, pares de datos por celdas son requeridos como parámetros o condiciones de contorno en los modelos de la cuenca y meteorológicos.

Para las series temporales de datos tenemos los pluviómetros, medidores de caudal, limnímetros, termómetros entre otros; también en datos de celdas existen variables como la precipitación, temperatura, radiación solar, numero de curva CN SCS y contendido de agua.

## **6. MODELADO Y GENERACIÓN DE HIDROGRAMAS**

#### **6.1. Hidrograma unitario**

Es una curva básica de respuesta a una unidad de precipitación que describe la forma en que una cuenca devuelve un *input* de lluvia distribuido en el tiempo. Se basa en el principio de que dicha relación entrada-salida es lineal, es decir, que pueden sumarse linealmente. Dicho hidrograma se obtiene a partir de un hidrograma en S que a su vez viene del desglose de varias tormentas y sus hidrogramas reales registrados.

#### **6.1.1. Método del hidrograma unitario**

El método del hidrograma unitario es uno de los métodos utilizados en hidrología, para determinar el caudal que es producido por una lluvia en una determinada cuenca hidrográfica.

Si fuera posible que se produjeran dos lluvias idénticas sobre una cuenca hidrográfica cuyas condiciones antes de la precipitación también fueran idénticas, sería de esperar que los hidrogramas correspondientes a las dos lluvias también fueran iguales. Esta es la base del concepto del hidrograma unitario. En la realidad es muy complejo que se lleven a cabo lluvias idénticas, estas pueden variar según sea su duración, el volumen de precipitación, su distribución en el espacio, así como su intensidad.

Un hidrograma unitario es una función Q=f (t), resultante de un escurrimiento correspondiente a un volumen unitario (1 mm de lluvia por la cuenca) el cual proviene de una lluvia con determinada duración y determinadas características de distribución sobre la superficie. Se admite que los hidrogramas de otras lluvias, de duración de distribución semejante, presentaran el mismo tiempo de base, y con ordenadas de caudales proporcionales al volumen de flujo.

Se puede construir un hidrograma unitario a partir de los datos de precipitación y de caudales referentes a una lluvia de intensidad razonablemente uniforme y si implicaciones resultantes de lluvias anteriores o posteriores. El primer paso es separar el escurrimiento subterráneo del escurrimiento superficial directo. Se calcula el volumen de flujo y se determina las ordenadas del hidrograma unitario dividiendo las ordenadas del hidrograma directo, por la altura de escurrimiento distribuido sobre la cuenca.

#### **6.2. Hidrograma sintético**

El hidrograma sintético es un hidrograma unitario que es calculado con base a fórmulas que incluyen parámetros biofísicos de la cuenca en estudio como el área, longitud del cauce principal, pendiente promedio entre otros. Estos hidrogramas sintéticos son simulados y su finalidad es representar o simular un hidrograma representativo del fenómeno hidrológico de la cuenca, para determinar el caudal pico o caudal máximo. Cuando no se tienen datos de caudal, el hidrograma unitario se obtiene a partir de determinadas características de la cuenca.

80

#### **6.3. Hidrograma de** *Snyder*

El hidrograma propuesto por *Snyder* introduce el concepto del hidrograma sintético a partir de análisis de un gran número de cuencas en la región de los Apalaches, y obtuvo la siguiente expresión matemática para el tiempo de desfase  $T_l$  de una cuenca:

$$
T_l = C_t * (L * L_c)^{0.3}
$$

Donde:

 $T<sub>l</sub>$  = Tiempo de desfase (h). Este tiempo es comprendido entre el centro de gravedad del histograma de lluvia efectiva unitaria y el instante en que se produce el pico del hidrograma.

L = Longitud del cauce principal (Km) desde el punto de salida hasta el parteaguas.

 $L_c$  = Longitud del cauce principal (Km) desde el punto de salida hasta el punto más cercano al centro de gravedad de la cuenca.

 $C_t$  = Coeficiente regional que depende de la pendiente de la cuenca.

En la bibliografía de Jesús Mateo Lázaro muestra la ecuación del coeficiente regional como:

$$
C_t = \frac{0.6}{S^2}
$$
  $S = Pendiente$ 

Los valores habituales que toma este coeficiente oscilan entre 1,35 y 1,65. La evaluación del caudal pico del hidrograma de *Snyder* viene dado por:

$$
Q_p = \frac{2{,}78C_pA}{T_l}
$$

Donde:

 $Q_p$  = Caudal punta en m<sup>3</sup>/s correspondiente a 1 mm de lluvia efectiva.

 $A = \text{Área}$  de la cuenca en  $\text{Km}^2$ 

 $T_l$  = Tiempo de respuesta a desfase en horas.

 $C_p$  = Coeficiente empírico regional que oscila entre 0,56 y 0,69.

La duración del hietograma unitario,  $T_{\nu}$ , lineal respecto al tiempo de desfase  $T_l.$ 

$$
T_{y} = \frac{2}{11}T_{l}
$$

Por lo tanto, tenemos que tiempo pico en función del tiempo de desfase:

$$
T_p = \frac{1}{2}T_y + T_l = \frac{12}{11}T_l
$$

En el ámbito de pronóstico de avenidas, la duración real de la tormenta ( ) suele ser superior a la estimada, por lo que *Snyder* introdujo una fórmula para incrementar el tiempo de respuesta con el objeto de contabilizar el incremento de duración de la lluvia:

$$
T_{lY} = T_l + \frac{T_Y - T_y}{4}
$$

Donde:

 $T_{lY}$  = Tiempo de respuesta ajustado a la duración de tormenta  $T_{y}$ .

En la determinación del tiempo de base se incluye el flujo subsuperficial lateral como parte de la escorrentía directa. El efecto de esta consideración es que el tiempo de base es mayor que el correspondiente a la escorrentía superficial directa únicamente. La fórmula de *Snyder* para el tiempo de base, T<sub>b</sub>, es:

$$
T_b = 72 + 3T_l
$$

#### **6.4. Hidrograma adimensional del SCS**

El hidrograma adimensional del *Soil Conservation Service* (SCS) es un hidrograma unitario sintético en el cual el caudal se expresa por la relación del caudal "q" con respecto al caudal pico  $Q_p$  y el tiempo por la relación del tiempo "t" con respecto al tiempo de ocurrencia del pico en el hidrograma unitario,  $T_p$ .

El hidrograma unitario adimensional puede calcularse para cada cuenca en estudio o puede emplearse el propuesto por el SCS, que se muestra en la figura 19, y que ha sido preparado utilizando los hidrogramas unitarios de gran variedad de cuencas.

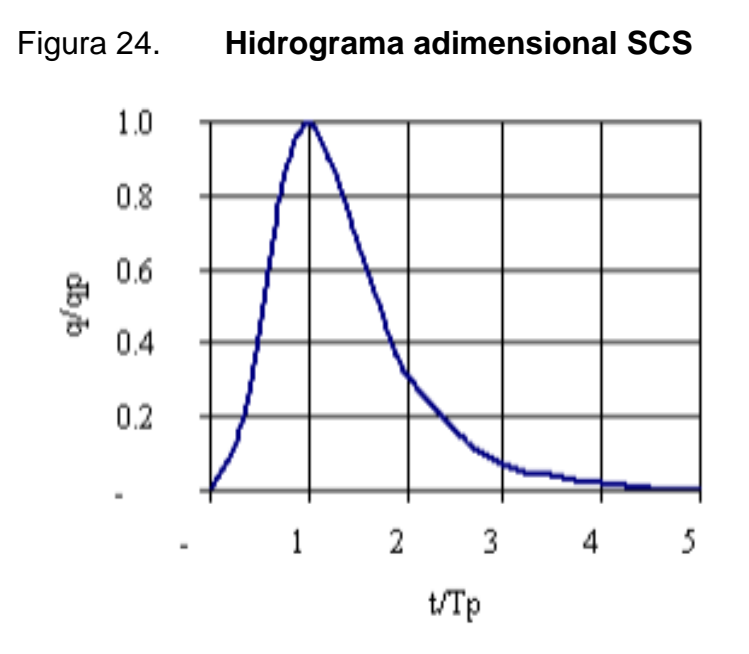

Fuente: LAZARO, Jesus Mateo. *Hidrología de crecidas en pequeñas y medianas cuencas*. p. 56.

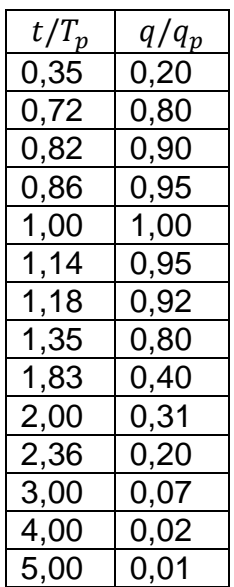

#### Tabla XXVI. **Valores para hidrograma adimensional**

Fuente: elaboración propia.

Los valores de  $q/q_p$  y  $t/T_p$  pueden estimarse empleando el modelo simplificado del hidrograma unitario triangular.

#### **6.5. Hidrograma sintético triangular del SCS**

El hidrograma sintético triangular del SCS se ha llevado a cabo con base en la revisión de un gran número de hidrogramas unitarios, el SCS propone este donde el tiempo está dado en horas y el caudal en  $\left.m^3\right>_S.$ 

El volumen generado por la separación de la lluvia en neta y pérdidas es transitado a través del cauce mediante el uso del hidrograma unitario.

El tiempo de recesión,  $t_r$ , puede aproximarse a:

$$
t_r = 1.67 T_p
$$

Como el área bajo el hidrograma unitario debe ser igual a una escorrentía de 1 cm:

$$
q_p = \frac{2.08 \times A}{T_p}
$$

Donde:

A= área de drenaje en  $Km^2$ 

 $T_p$  = Tiempo de ocurrencia del pico (horas).

Adicionalmente, un estudio de muchas cuencas ha demostrado que:

$$
T_p = 0.6T_c
$$

Donde:

 $T_p$  = Tiempo de retardo o *Log Time*, entre el centroide del hietograma y el pico del caudal (horas).

 $T_c$  = Tiempo de concentración de la cuenca.

El tiempo de ocurrencia del pico,  $t_p$  puede expresarse como:

$$
T_p = \frac{D}{2} + t_p
$$

Donde "D" es la duración de la lluvia en horas.

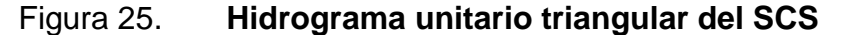

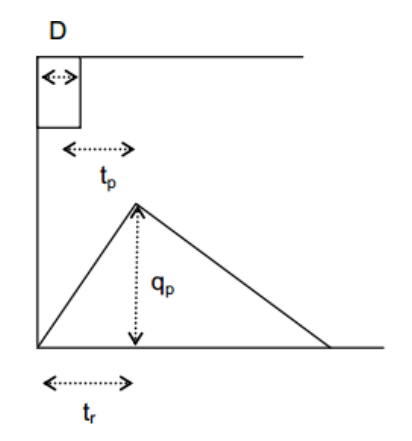

Fuente: LAZARO, Jesus Mateo. Hidrología de crecidas en pequeñas y medianas cuencas. p.

56.

Comúnmente, el tiempo de concentración se calcula con la expresión matemática de Kirpich.

$$
T_c = 0.066 * \frac{L^{0.77}}{S^{0.385}}
$$

Donde:

 $T_c$  Tiempo de concentración en horas.

 $L =$  longitud del cauce principal en Km.

S = Pendiente media del cauce principal en porcentaje.

#### **6.6. Hietograma de diseño**

Para la elaboración del modelo matemático del hidrograma unitario se hace necesario tener una lluvia de diseño asociada a un periodo de retorno, Asimismo es importante tener un hietograma de diseño para realizar distribuciones de la lluvia con base a un registro de una lluvia dado, ya que este será el punto de partida. Para el modelado se ha considerado el hietograma observado durante la tormenta tropical Agatha de la estación meteorológica el Insivumeh, en donde se registró una cantidad de lluvia de 232,50 mm, evento máximo registrado en el periodo (1983 – 2016).

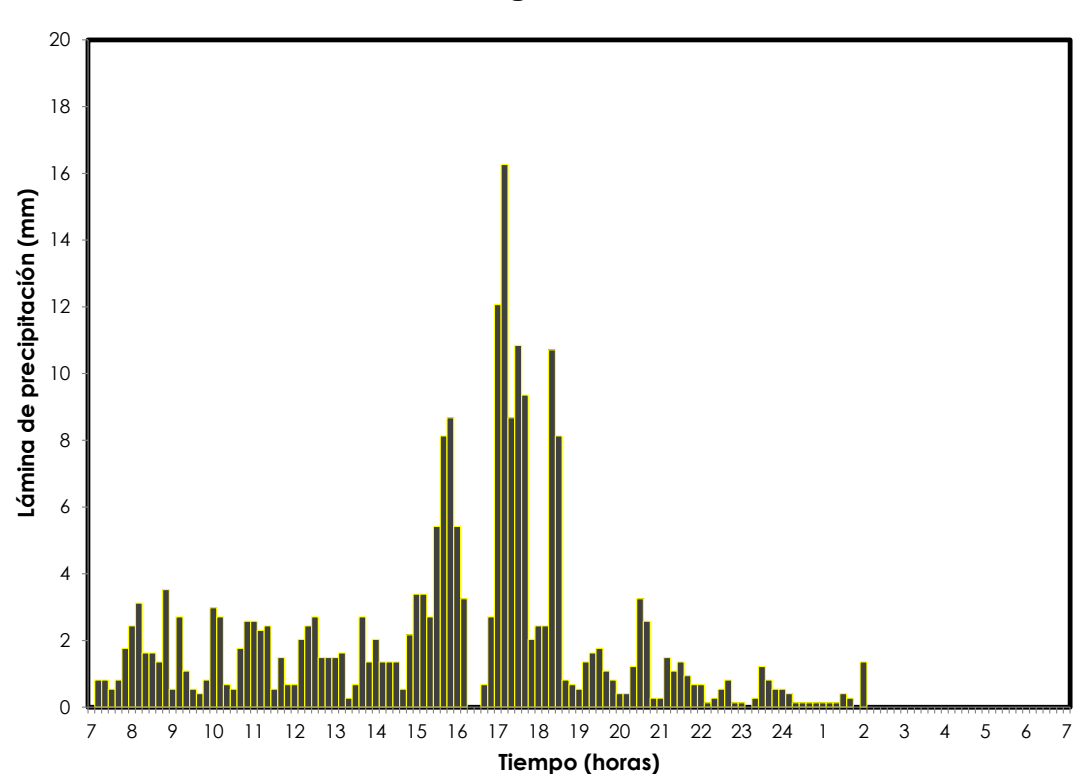

Tabla XXVII. **Hietograma de diseño**

Fuente: FUENTES MONTEPEQUE, Juan Carlos. *Impacto hidrológico asociado al proceso de urbanización.* p. 103.

Para dicho evento se registraron intensidades promedias de 12,24 mm/h y una intensidad máxima de 97,61 mm/h.; el cual ocasiono que, debido a la gran intensidad, la superficie del terreno no fuese capaz de absorber la cantidad de lluvia precipitada y por ende se generase una mayor escorrentía. Cabe mencionar que se escogió este evento de precipitación, ya que la modalidad de trabajo del modelo se basa en eventos extremos. Para mostrar de mejor manera el comportamiento que se tuvo de la lluvia, se muestra a continuación la curva de masa.

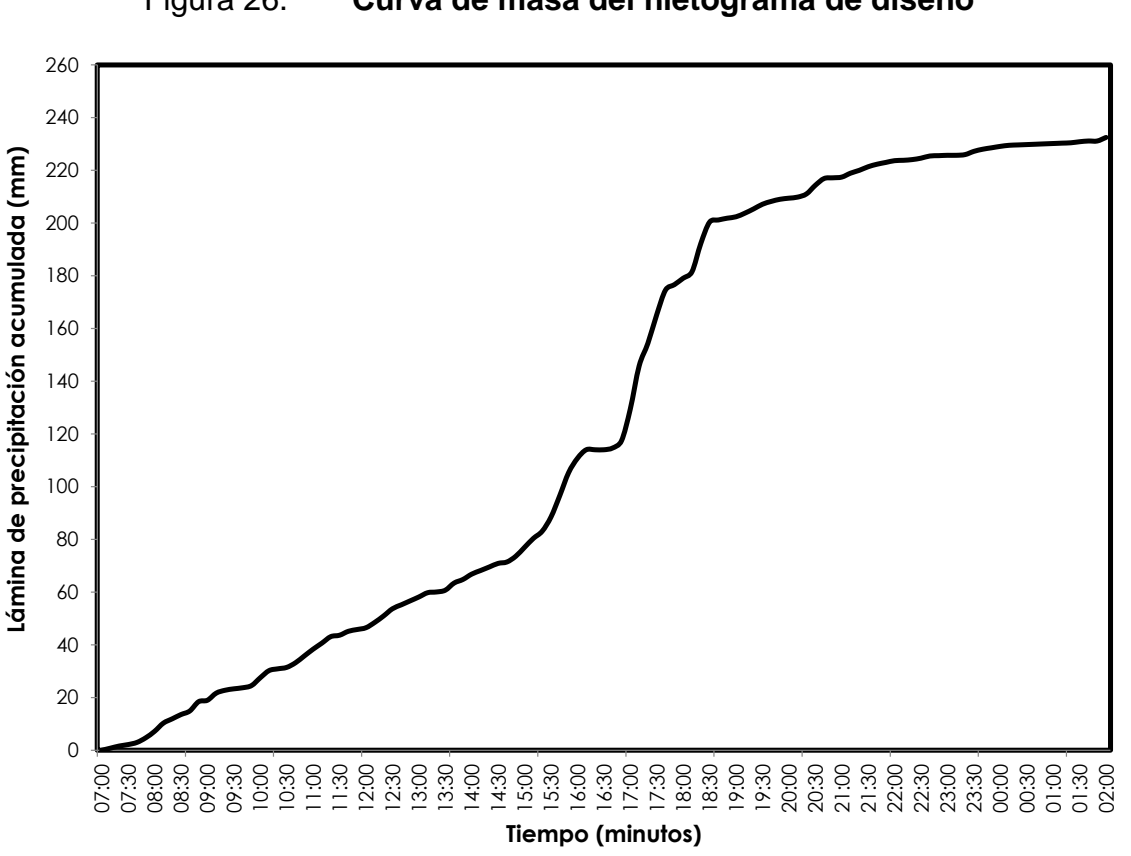

Figura 26. **Curva de masa del hietograma de diseño**

Fuente: elaboración propia, empleando Microsoft Excel.

Teniendo esta información se procede a calcular los hidrogramas unitarios por medio del *software HEC- HMS* de cuerpo de la armada de Estados Unidos.

El programa nos solicita la información del área de la cuenca, número de curva, tiempo de retardo y las lluvias de diseño. Con esto se calculó los hidrogramas conforme a las diferentes condiciones de humedad.

A continuación, se muestran los hidrogramas para sus respectivas humedades antecedentes.

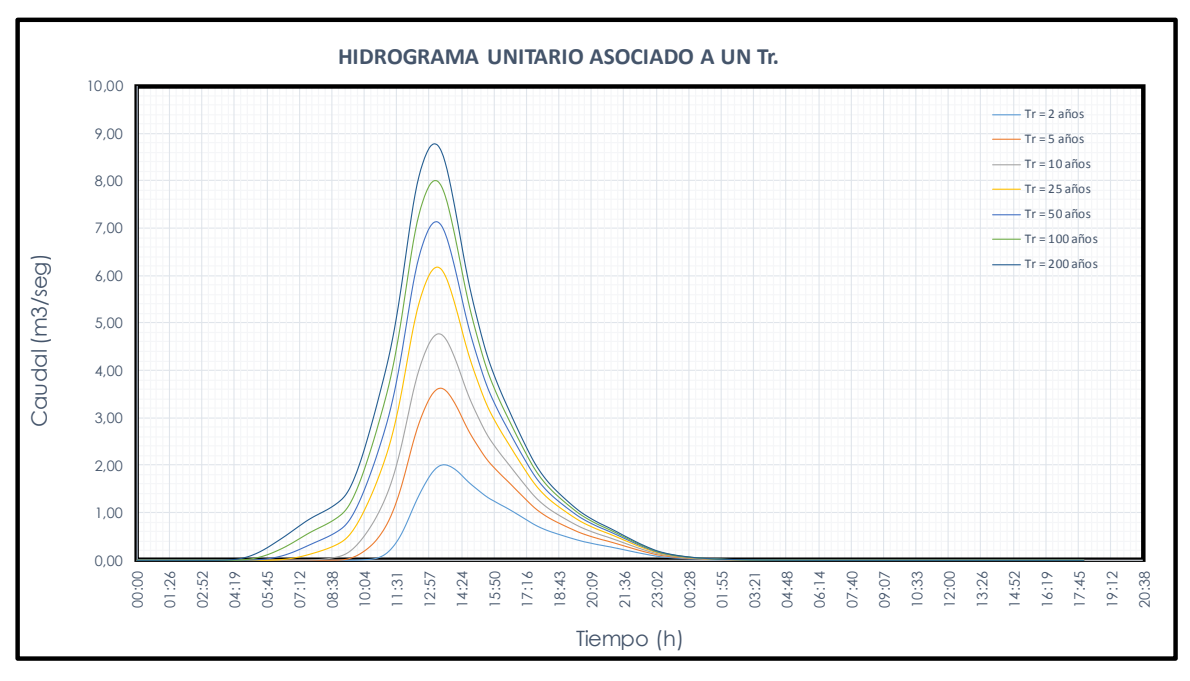

Figura 27. **Hidrograma unitario asociado a un Tr y AMC I**

Fuente: elaboración propia.

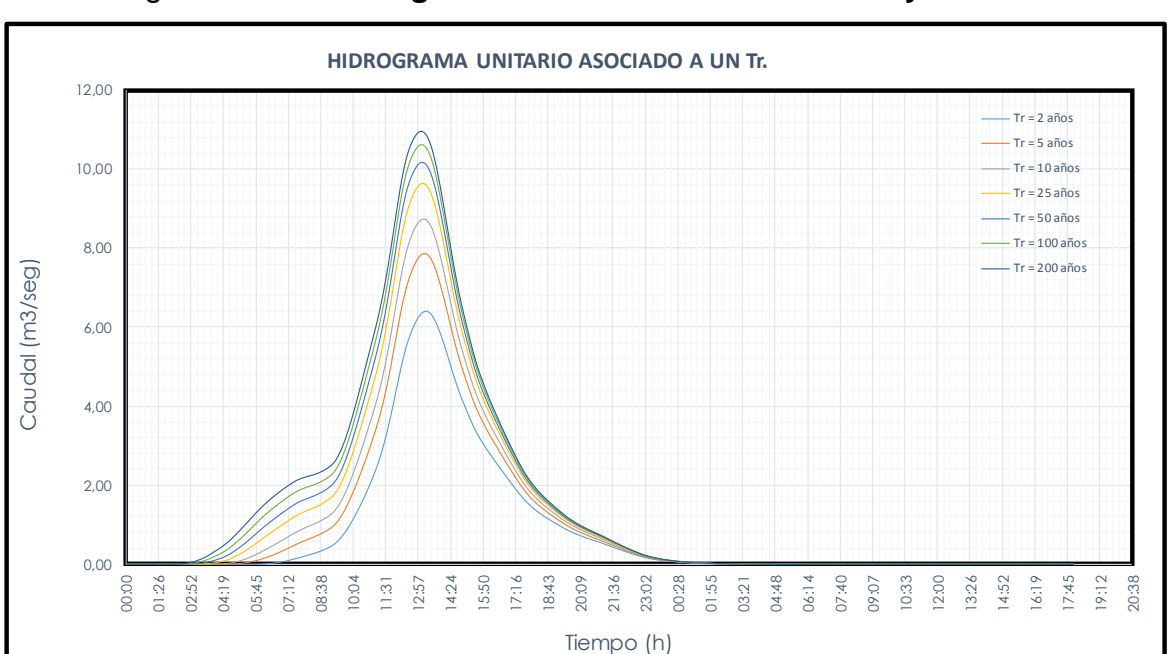

Figura 28. **Hidrograma unitario asociado a un Tr y AMC II**

Fuente: elaboración propia.

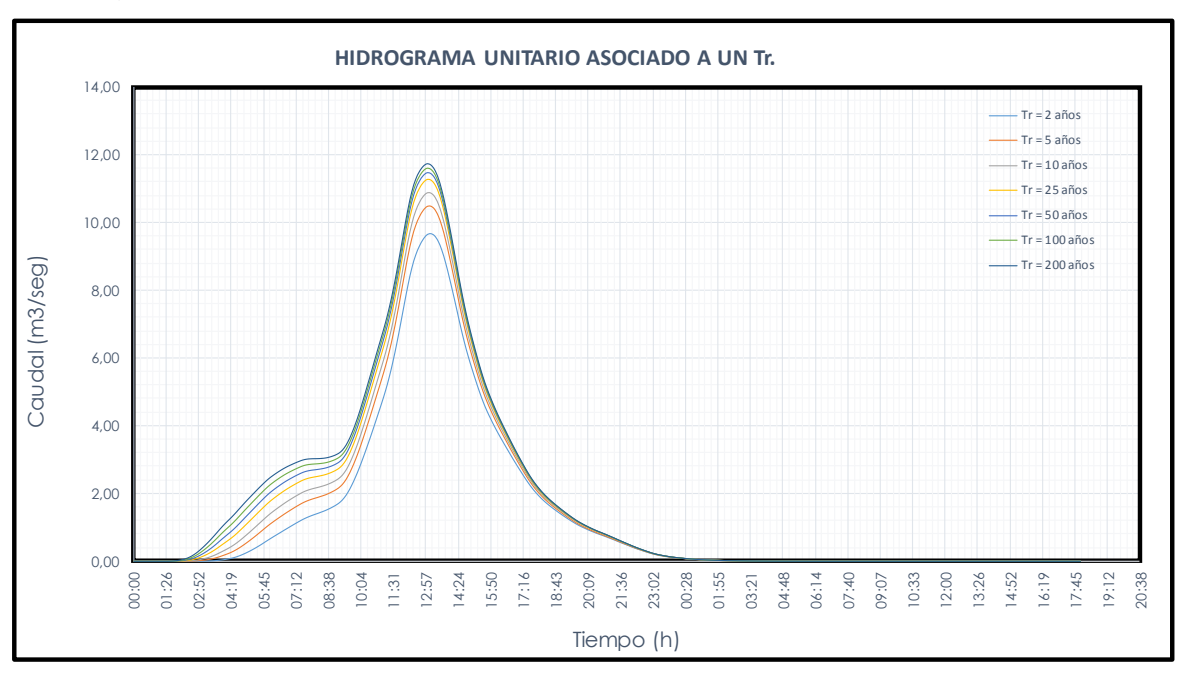

## Figura 29. **Hidrograma unitario asociado a un Tr y AMC III**

Fuente: elaboración propia.

En la sección de los anexos de encuentran los valores correspondientes a cada hidrograma, ya que los mismo pueden ser utilizados para generar otros hidrogramas a partir de datos de precipitación.

Cabe mencionar que los hidrogramas generados se vuelven obsoletos con el transcurrir del tiempo, ya que la información con la que se elaboraron dichos hidrogramas se actualiza constantemente, variando completamente lo valores mostrados.

# **CONCLUSIONES**

- 1. La obtención de información de precipitación de las estaciones hidrometeorológicas de instituciones gubernamentales y privadas fue de vital importancia, ya que el método del modelado se enfoca en la elaboración del hidrograma unitario sintético con base a datos de precipitación, debido a esto sin la información pertinente no su hubiese podido completar dicho trabajo de graduación.
- 2. Se determinó que el área de estudio de la subcuenca del río Villalobos cuenta con una extensión territorial de 312,99 Km<sup>2</sup> comprendido en el mismo, se observó que el 40,55 % de este territorio está siendo utilizado por urbanización que se encuentra en un incremento constante. Dicha cuenca se encuentra clasificada con un orden 4 debido a su gran red de drenaje que posee. La subcuenca del río Villalobos consta de una pendiente promedio del 19,18 % clasificándose como una cuenca de respuesta rápida.
- 3. Se analizó de manera estadística la variabilidad y tendencia de la lluvia que se ha registrado en la subcuenca del río Villalobos, en donde nos evidencio la tendencia positiva que ha existido en la lluvia anual con el transcurrir del tiempo en el territorio guatemalteco. Asimismo, se determinó cómo ha afectado el proceso de la alteración de la superficie de la cuenca, en la variabilidad de las lluvias, ya sea por causa natural o humana, en donde nos indicó que las series de datos en la mayoría de estaciones han sido de carácter estacionarias.
- 4. Se determinó, por medio de las pruebas correspondientes que las estaciones Guatemala Sur e Insivumeh presentan una variación considerable en los valores estimados y teóricos, dando como resultado que la serie de datos correspondientes a cada estación sea no homogénea. Esto es debido a que en el área de influencia de estas estaciones se ha visto alterada a causa de la intervención humana.
- 5. Para la realización de las lluvias de diseño se utilizó el programa de HIDROESTA en donde se solicitó la información de lluvia y sus respectivos periodos de retorno en donde para la selección del mejor ajuste para la lluvia de diseño se emplearon distintos parámetros de distribución estadísticos, entre ellos está la distribución de Log Normal, Gamma, Log Pearson, Gumbel y Fréchet. Dichas distribuciones se utilizaron en cada una de las series de datos de cada estación, en donde se mostró que la distribución de Fréchet se ajustaba de mejor manera a la serie de datos y por ende menor error cuadrático.

# **RECOMENDACIONES**

- 1. Equipar las estaciones hidrometeorológicas con instrumentos de medición continua, para el mejor control de las variables hidrometeorológicas en el territorio guatemalteco.
- 2. Realizar estudios hidrológicos donde se determine el caudal sólido, ya que este ocasiona una variación en la sección de los cauces principales.
- 3. Tener un mayor control sobre el uso de suelo y ordenamiento territorial en las cuencas del territorio, ya que esto ocasiona una alteración del tránsito del flujo del recurso hídrico.
- 4. Aplicar métodos estadísticos y determinísticos para la realización de nuevos estudios hidrológicos en las cuencas.
- 5. Aplicar estos tipos de estudios para la creación de sistemas de alerta temprana en lugares donde sean vulnerables a crecidas de ríos.
- 6. Realizar estudios donde se determine las tendencias y variabilidad de la lluvia, para conocer si esta variable está aumentando o disminuyendo en las distintas regiones del territorio guatemalteco.

# **BIBLIOGRAFÍA**

- 1. ANAYA FERNANDEZ, Oscar Gonzalo. *Caracterización morfometrica de la cuenca hidrográfica chinchao, distrito de chinchao, provincia huanuco, región huanuco.* Universidad nacional agraria de la selva. Tingo Maria, Peru. [en línea]. <http://www.unas.edu.pe/CARACTERIZACION%20DE%20LA%20 CUENCA%20HIDROGRAFICA%20CHINCHAO,%20DISTRITO%2 0DE%20CHINCHAO,%20PROVINCIA%20DE%20HUANUCO.pdf. > [Consulta: julio de 2016].
- 2. APARICIO, Francisco. *Fundamentos de la hidrología de superficie.* México D.F.: Limusa, 1992. 303 p.
- 3. CONRED. *Guía didáctica para el uso del rotafolio "Manejo de desastres de origen natural o provocado",* Guatemala, 2004. 52 p.
- 4. Ingeniería Civil. *Hidrogramas.* [en línea]. <http://clima.dicym.uson.mx/paglabhidra/ARCHIVOS/DENNIS/Tipo s%20de%20hidrogramas.pdf.>. [Consulta: julio de 2016].
- 5. SANCHEZ, F. Javier. *HEC-HMS Manual elemental. 23 p.*
- 6. MARTINEZ, FACUNDO GANANCIAS. *Clase de Estadística Hidrológica*. Córdoba: Universidad Nacional de Cordoba, 2009. 32 p.
- 7. GASPAR, Fernanda J., SENISTERRA, Gabriela E. y MARLATS, Raúl M. *Relación precipitación - escorrentía y número de curva bajo diferentes condiciones de uso del suelo*. Cuenca modal del sistema serrano de La Ventana, Argentina, de Centro de Información Meteorológica del Servicio Meteorológico Nacional. [en línea]. [<http://bdigital.uncu.edu.ar/objetos\\_digitales/1521/gaspariagrarias](http://bdigital.uncu.edu.ar/objetos_digitales/1521/gaspariagrarias39-1.pdf) [39-1.pdf>](http://bdigital.uncu.edu.ar/objetos_digitales/1521/gaspariagrarias39-1.pdf). [Consulta: julio de 2016].
- 8. Insivumeh. *Ríos de Guatemala, Hidrología. [en línea]. <*[http://www.Insivumeh.gob.gt/hidrologia/rios\\_de\\_guatemala.html>](http://www.insivumeh.gob.gt/hidrologia/rios_de_guatemala.html). [Consulta: julio de 2016].
- 9. LAZARO, Jesus Mateo. *Hidrología de crecidas en pequeñas y medianas cuencas*. Ien líneal. [<https://zaguan.unizar.es/record/5750/files/TESIS-2011-031.pdf.](https://zaguan.unizar.es/record/5750/files/TESIS-2011-031.pdf)>. [Consulta: junio de 2016].
- 10. KUNDZEWICZ, Z., & ROBSON, A. *Detecting trend and other changes in hydrological data. WCDMP,* 2000. 45 p.
- 11. LINSLEY-KOHLER-PAULUS. *Hidrología para ingenieros. 2ª ed.,* Bogotá, Colombia: Mc. Graw Hill Latinoamericana S.A., 1977. 396 p.
- 12. NANÍA, Leonardo S. *Manual Básico HEC-HMS 3.0.0 y HEC-GeoHMS 1.1.* 76 p.
- 13. MARTINEZ LÓPEZ, José Florentín. *Cambio climático en Guatemala y los efectos de las tormentas tropicales en Asentamientos Humanos del Área Metropolitana de la Ciudad de Guatemala (AMCG) y la bocacosta del Pacífico (1998-2010). Lineamientos de ordenamiento territorial para nuevos asentamientos humanos*  **Post-Agatha.** [en línea] [<http://digi.usac.edu.gt/bvirtual/resumenes12/inf1130.html.](http://digi.usac.edu.gt/bvirtual/resumenes12/inf1130.html)>. [Consulta: julio de 2016].
- 14. BÉJAR, Máximo Villon. *Hidrología. Lima Perú:* Villon, 2002. 430 p.
- 15. ORGANIZACIÓN METEOROLÓGICA MUNDIAL. *Guía de prácticas hidrológicas Volumen II Gestión de recursos hídricos y aplicación de prácticas hidrológicas 6ta. Edición.* CH-1211 Ginebra 2, Suiza: Organización Meteorológica Mundial (OMM), 2011. 330 p.
- 16. ANLEU, Rafael. *Inventario de cuencas en Guatemala.* Secretaría Ejecutiva de CEPRADENAC, 2006. 10 p.
- 17. FATTORELLI, Sergio y FERNANDEZ, Pedro C. (2). *Diseño Hidrológico. 2a ed.* Zaragoza, España: *Water Assessment & Advisory Global Netwok, 2011.* 270 p.

# **APÉNDICES**

Apéndice 1. **Correlogramas de prueba de Anderson para independencia de serie de datos de estaciones de la subcuenca del río Villalobos**

**Compuertas Amatitlán**

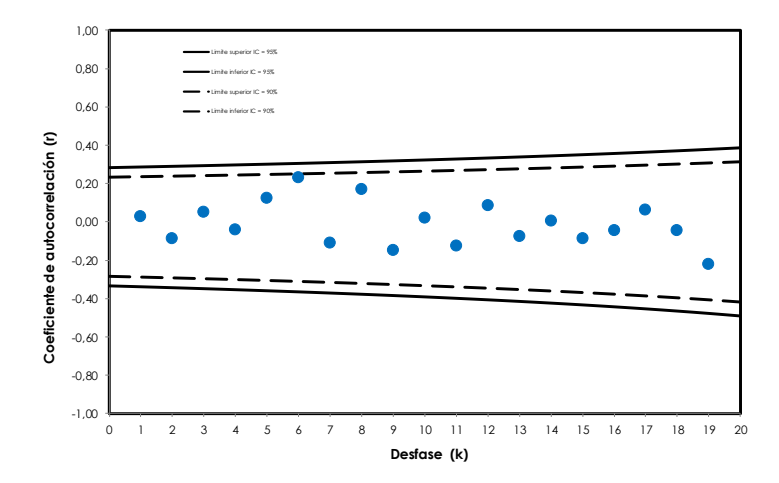

### **Correlograma de lluvia diaria máxima anual**

Fuente: elaboración propia, empleando Microsoft Excel.

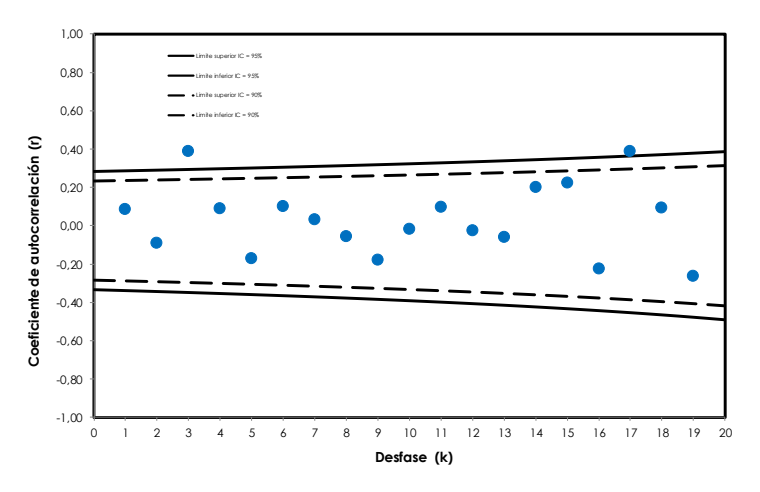

# **Correlograma de lluvia anual**

Fuente: elaboración propia, empleando Microsoft Excel.

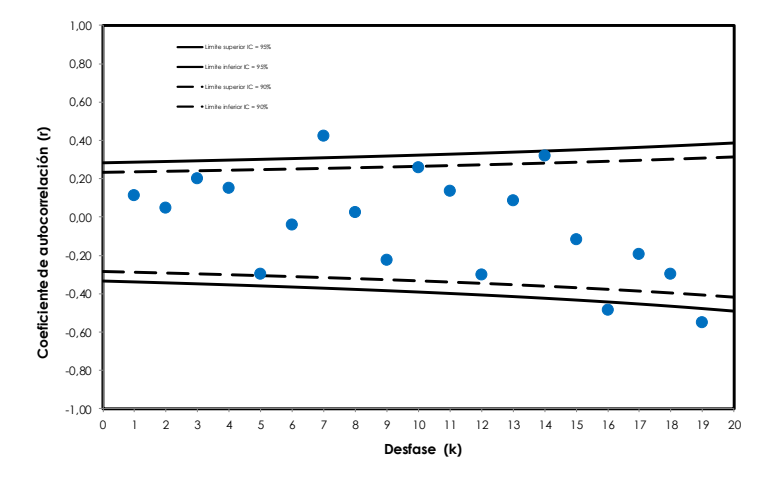

# **Correlograma de días con lluvia**

Fuente: elaboración propia, empleando Microsoft Excel.

# **La Pampa**

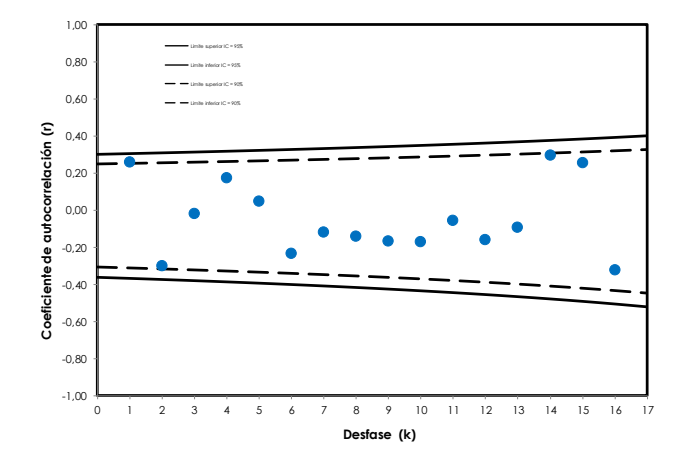

### **Correlograma de lluvia anual**

Fuente: elaboración propia, empleando Microsoft Excel.

## **Correlograma de lluvia diaria máxima anual**

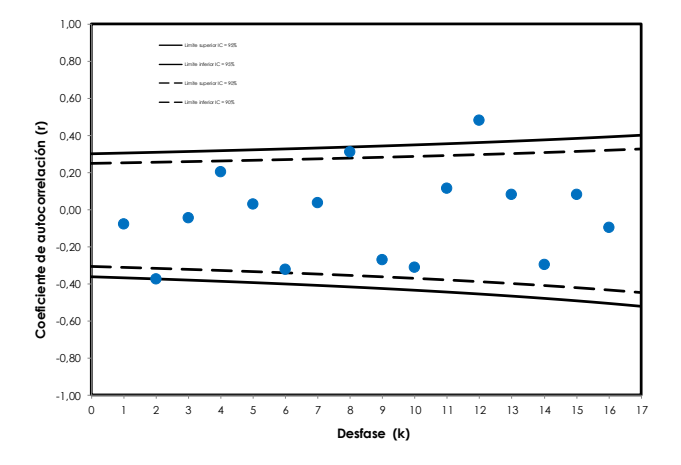

Fuente: elaboración propia, empleando Microsoft Excel.

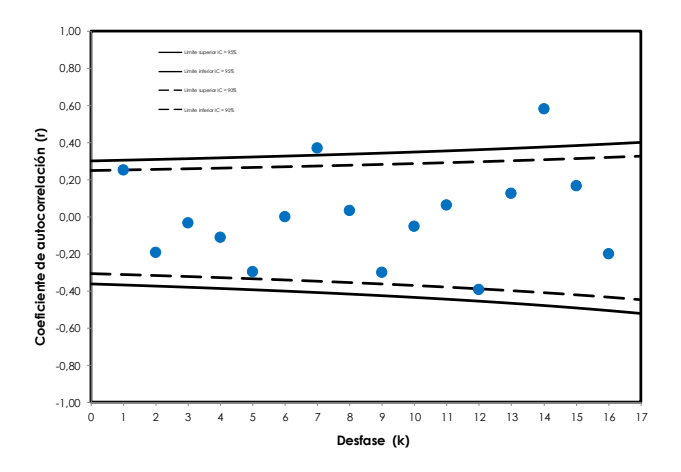

# **Correlograma de días con lluvia**

Fuente: elaboración propia, empleando Microsoft Excel.

#### **Guatemala Sur**

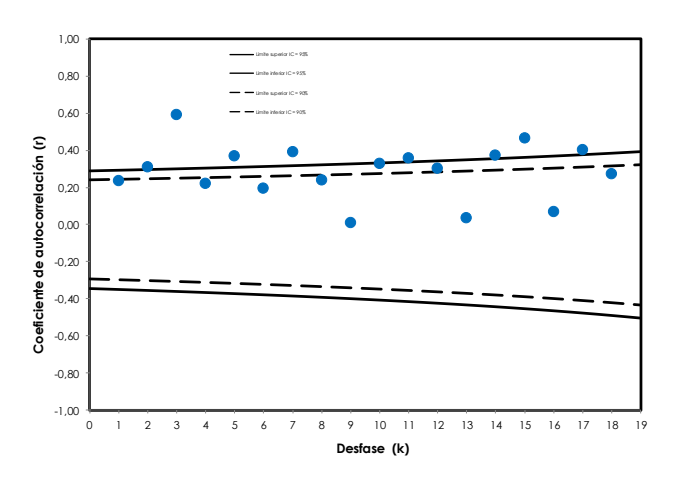

# **Correlograma de lluvia anual**

Fuente: elaboración propia, empleando Microsoft Excel.

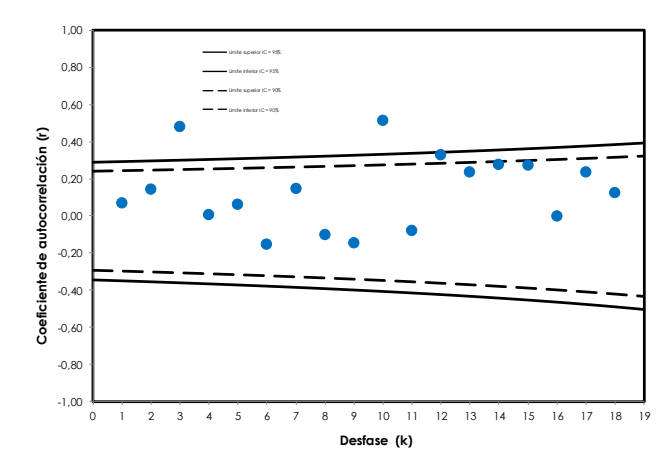

**Correlograma de lluvia diaria máxima anual**

Fuente: elaboración propia, empleando Microsoft Excel.

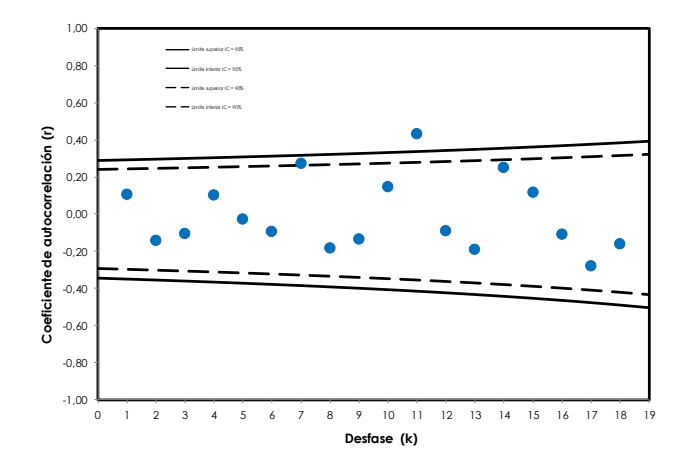

### **Correlograma de días con lluvia**

Fuente: elaboración propia, empleando Microsoft Excel.

## **Insivumeh**

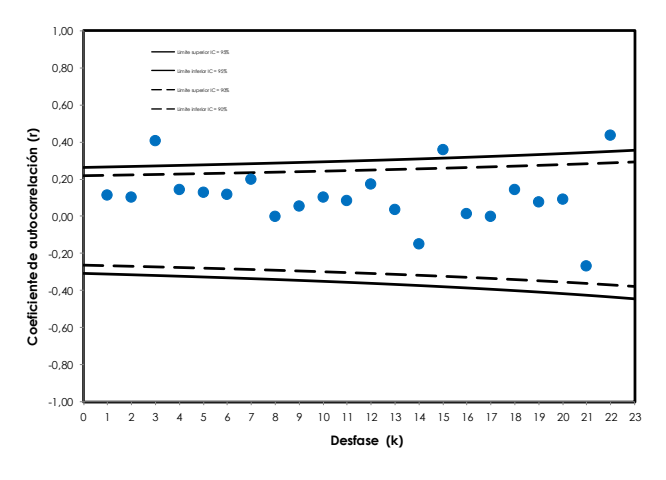

### **Correlograma de lluvia anual**

Fuente: elaboración propia, empleando Microsoft Excel.

### **Correlograma de lluvia diaria máxima anual**

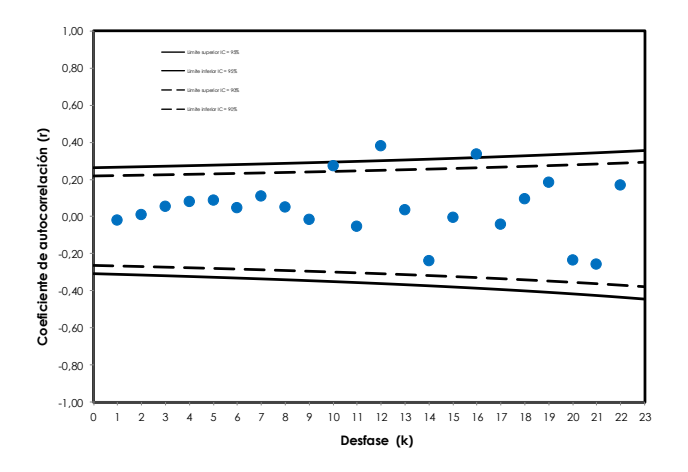

Fuente: elaboración propia, empleando Microsoft Excel.

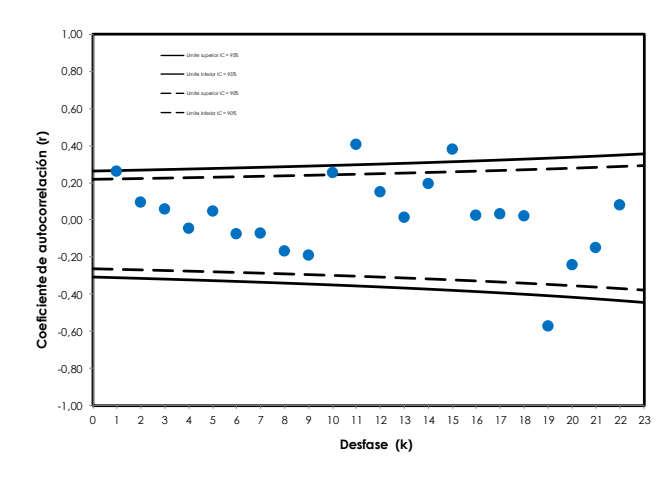

## **Correlograma de días con lluvia**

Fuente: elaboración propia, empleando Microsoft Excel.

#### **Suiza Contenta**

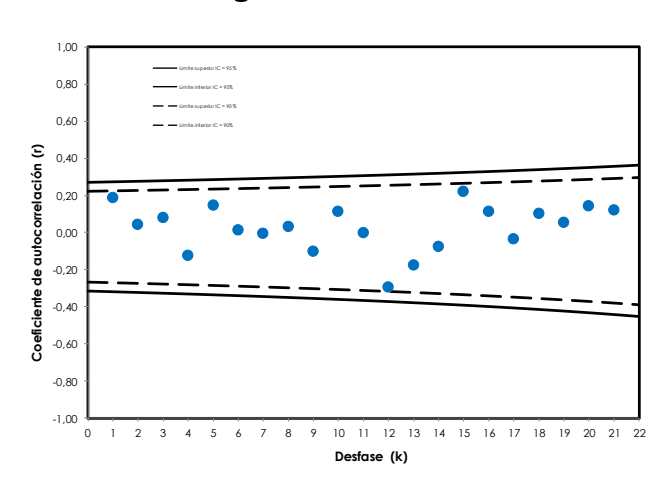

### **Correlograma de lluvia anual**

Fuente: elaboración propia, empleando Microsoft Excel.

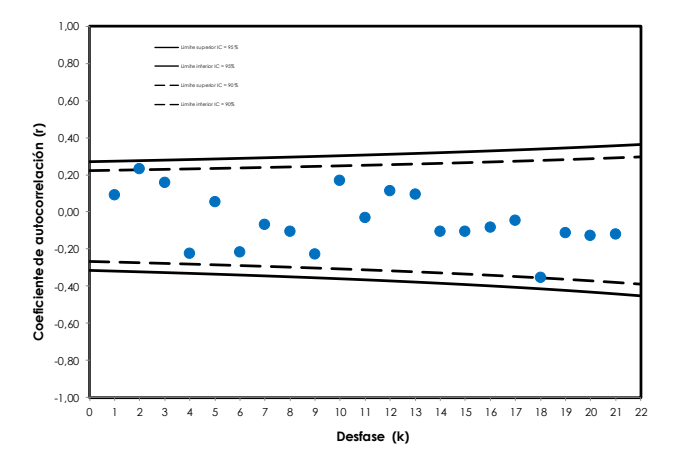

## **Correlograma de lluvia diaria máxima anual**

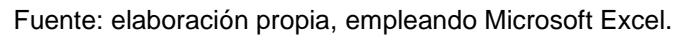

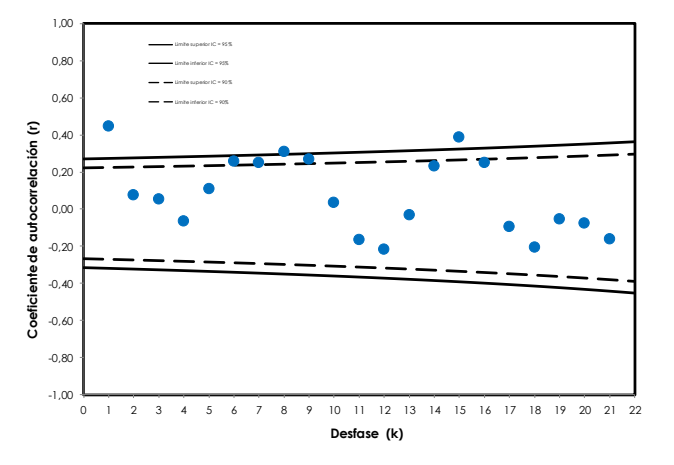

# **Correlograma de días con lluvia**

Fuente: elaboración propia, empleando Microsoft Excel.

# Apéndice 2. **Datos tabulados para hidrogramas unitarios asociados a AMC y Tr.**

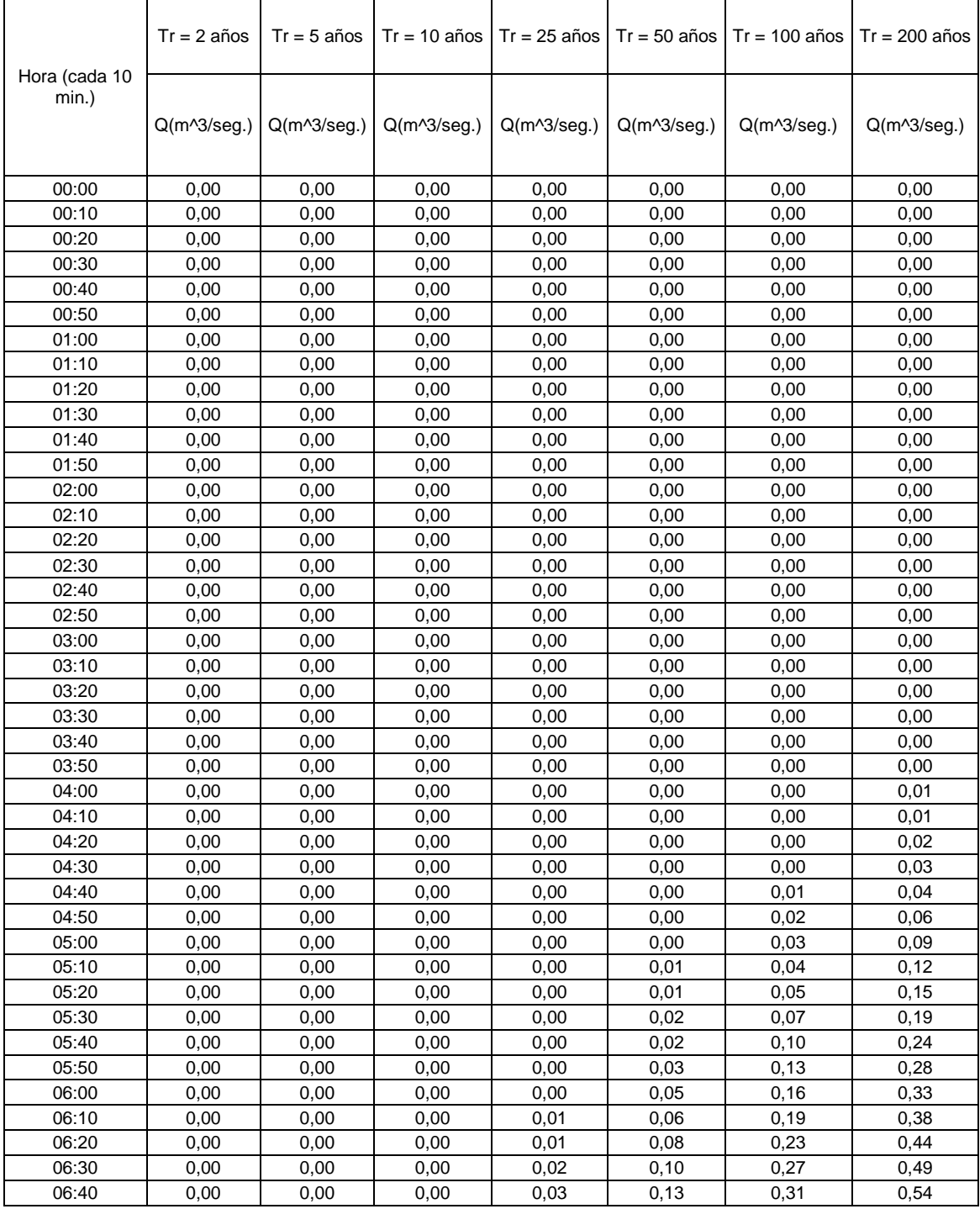

# Tabla XXVIII.**Datos tabulados de hidrograma unitario para AMC I**

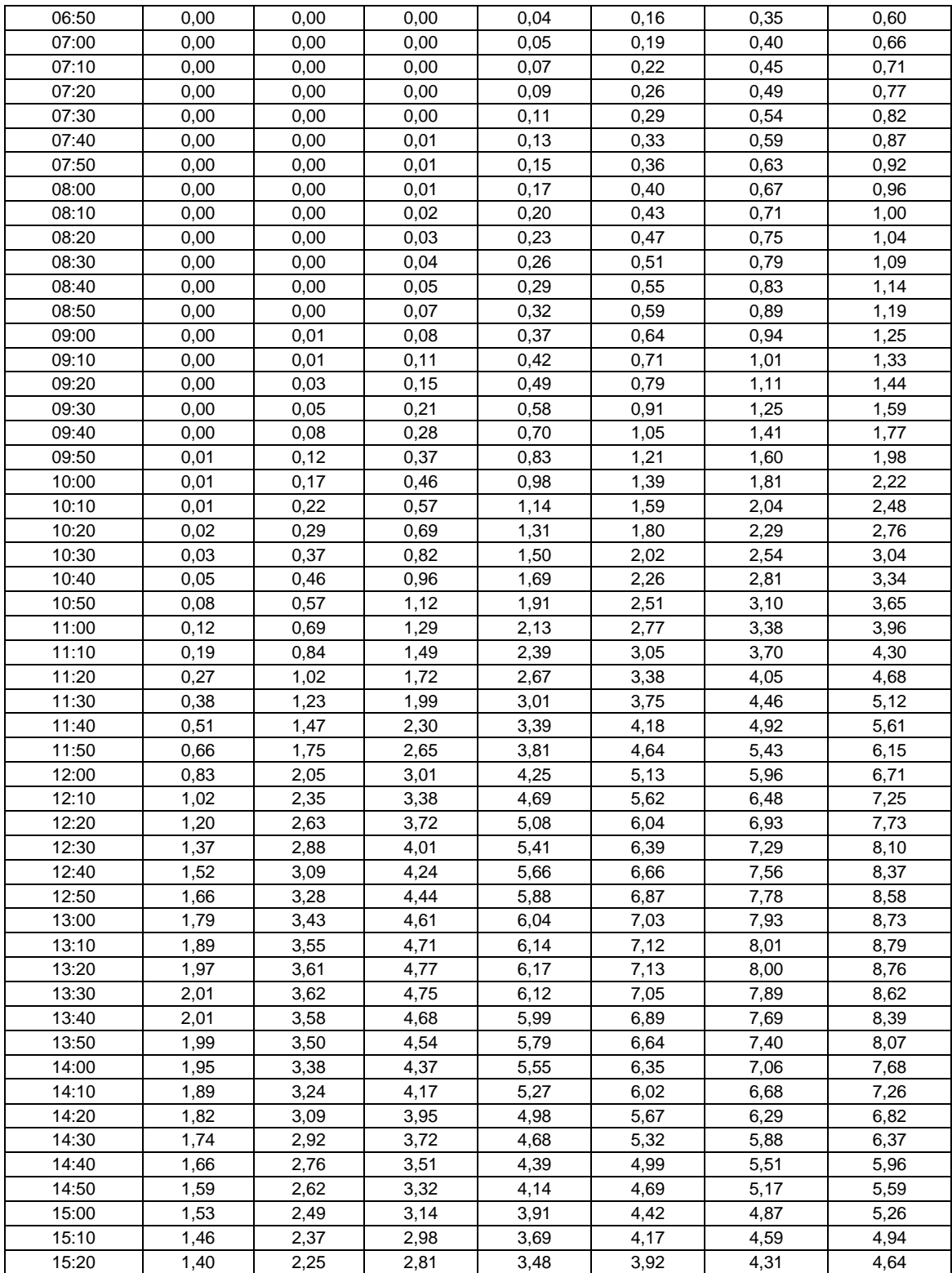

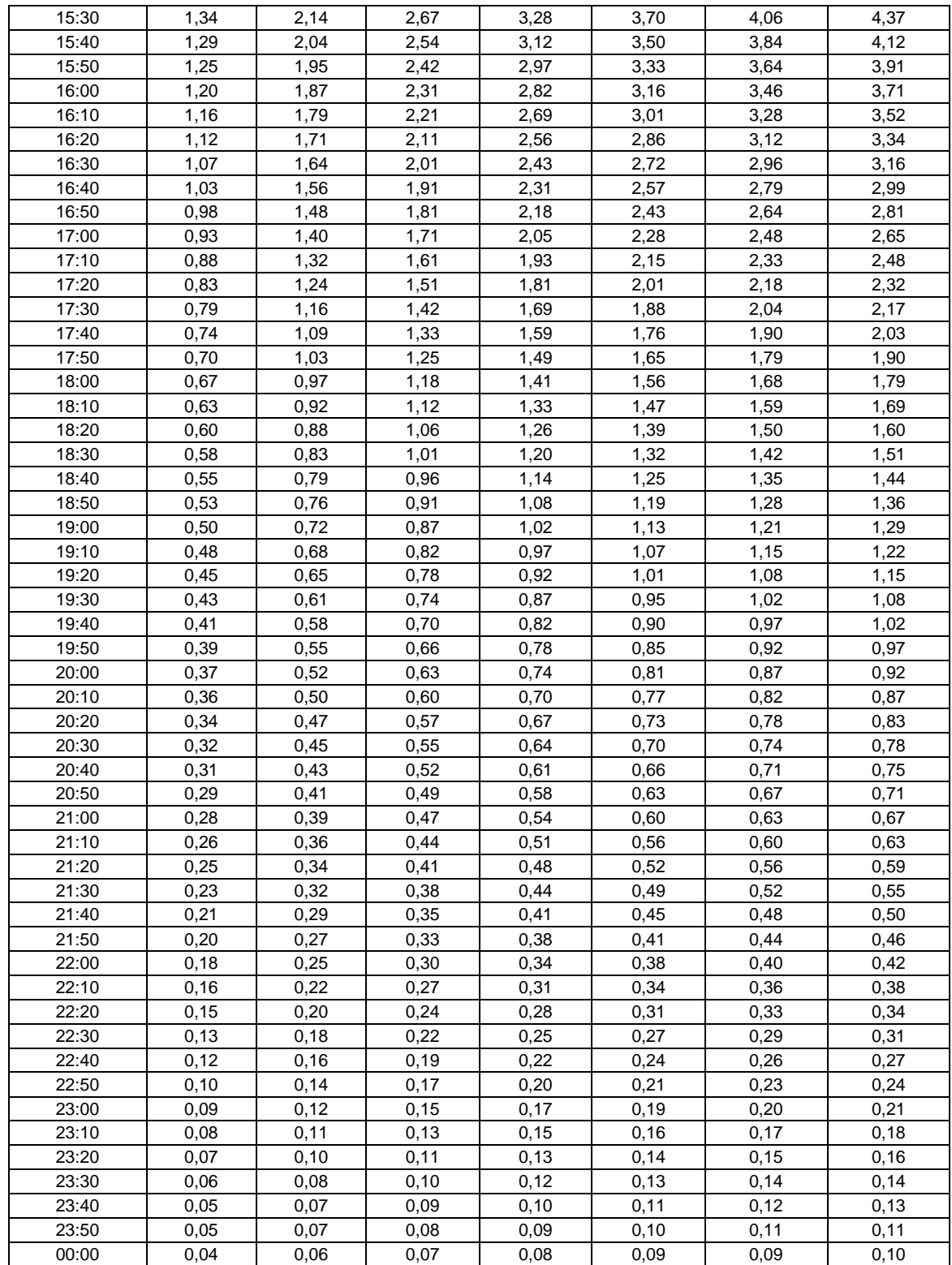

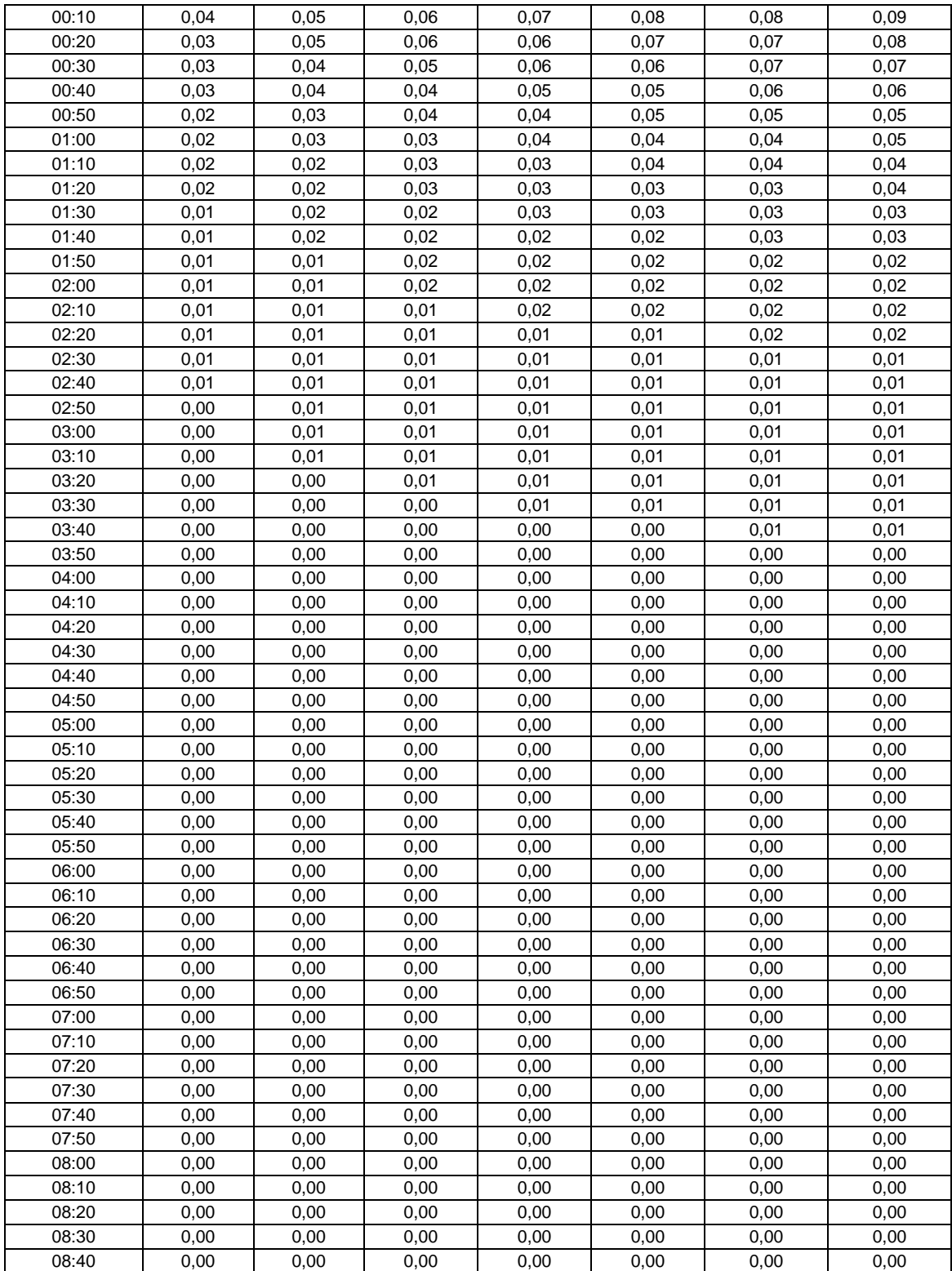
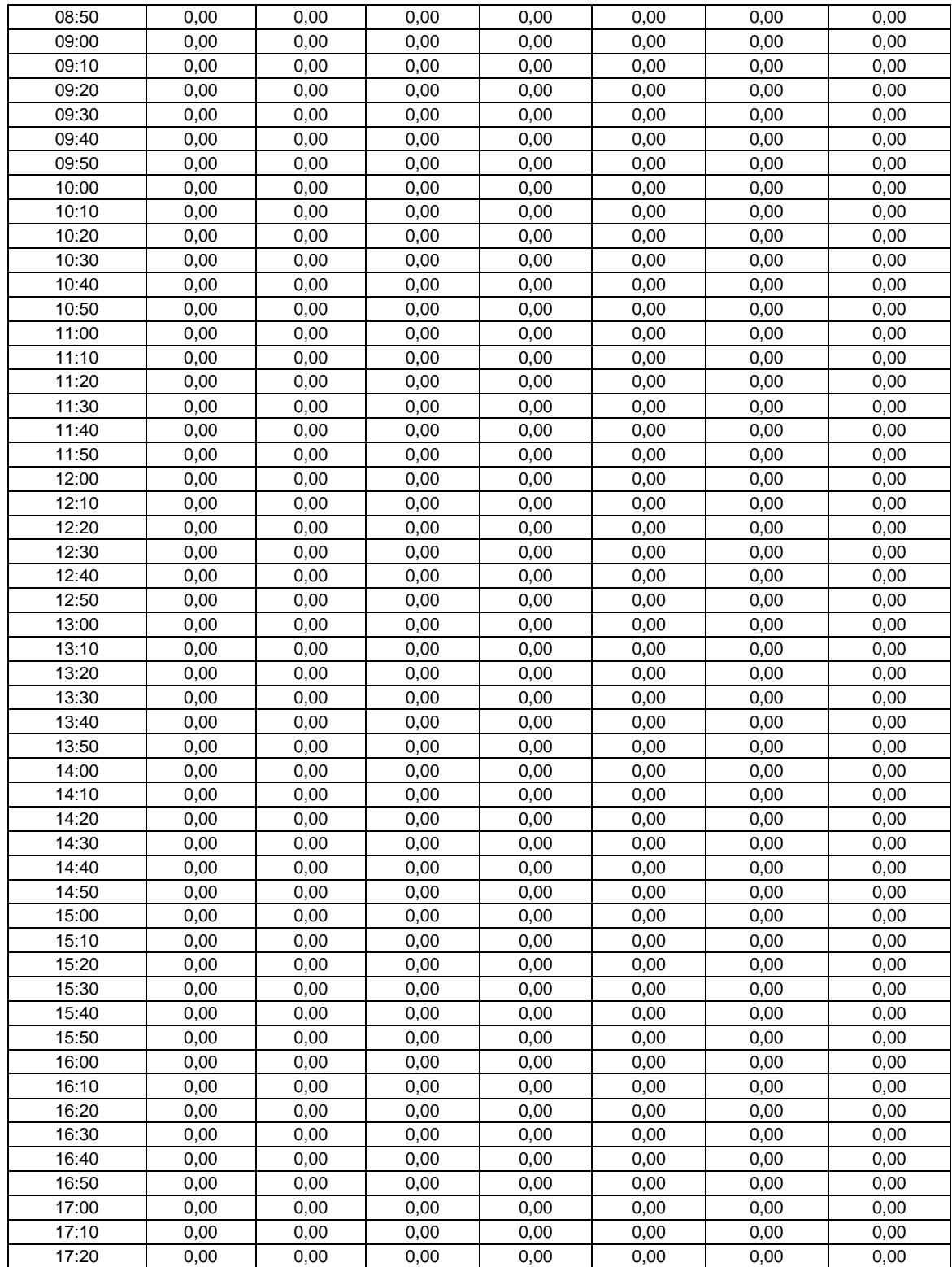

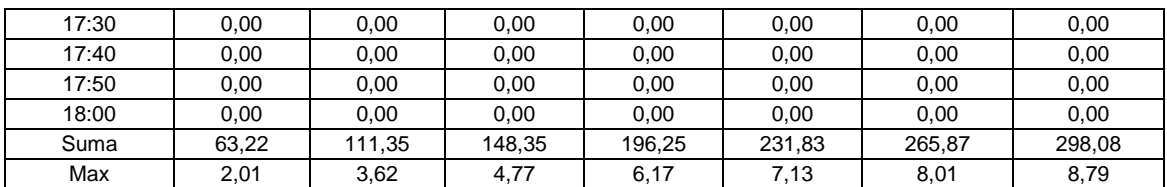

Fuente: elaboración propia.

### Tabla XXIX. **Datos tabulados de hidrograma unitario para AMC II.**

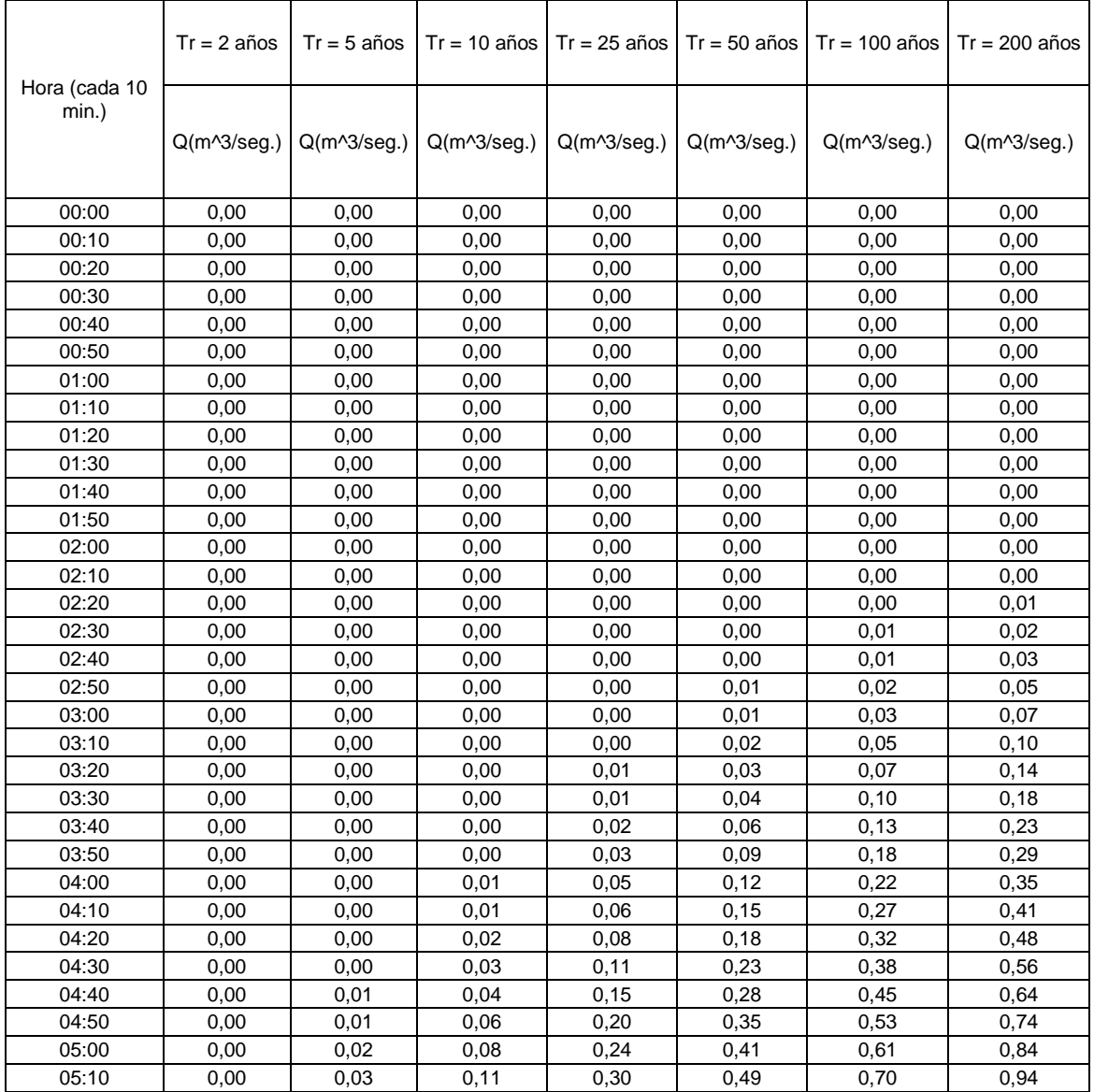

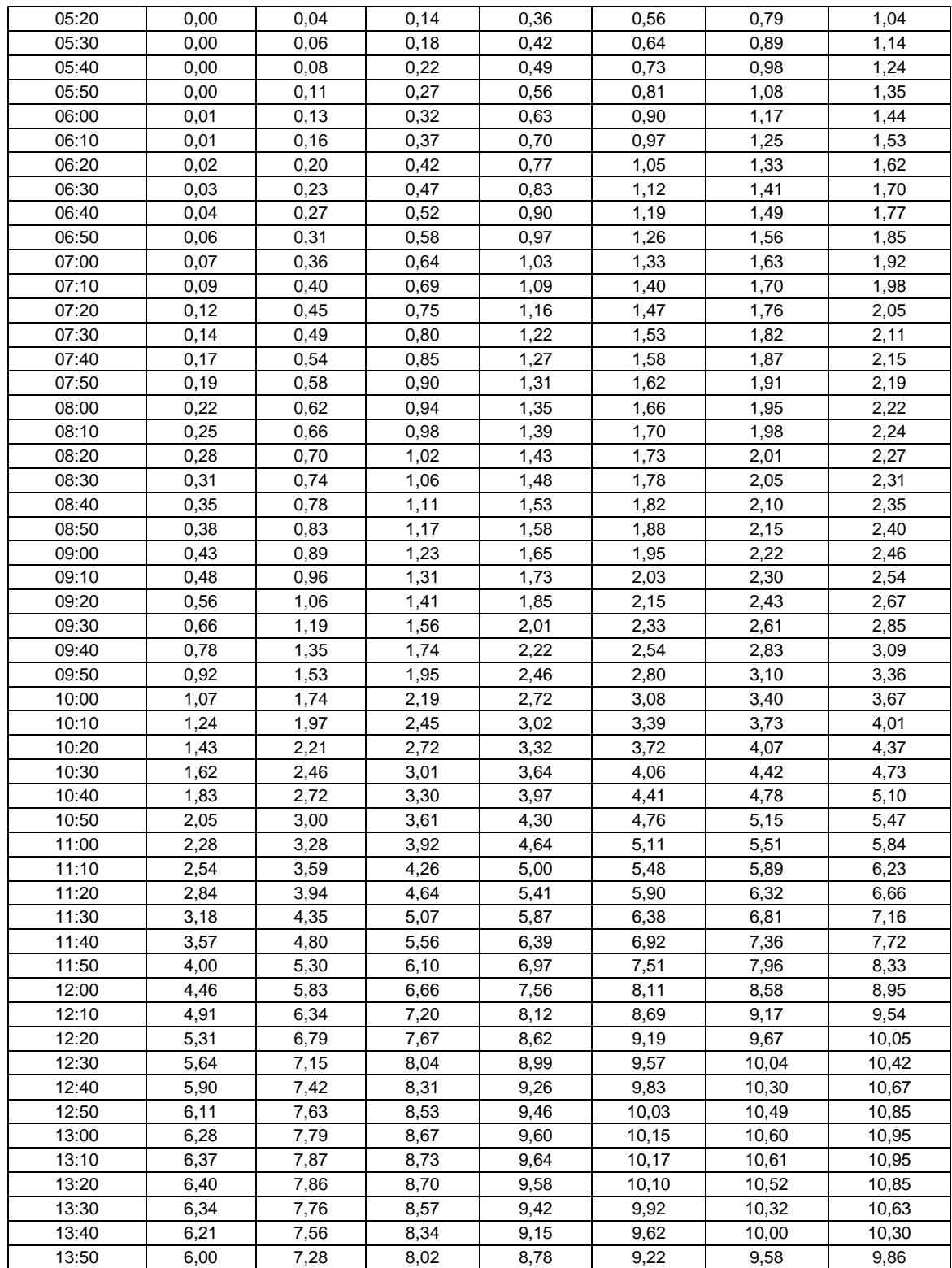

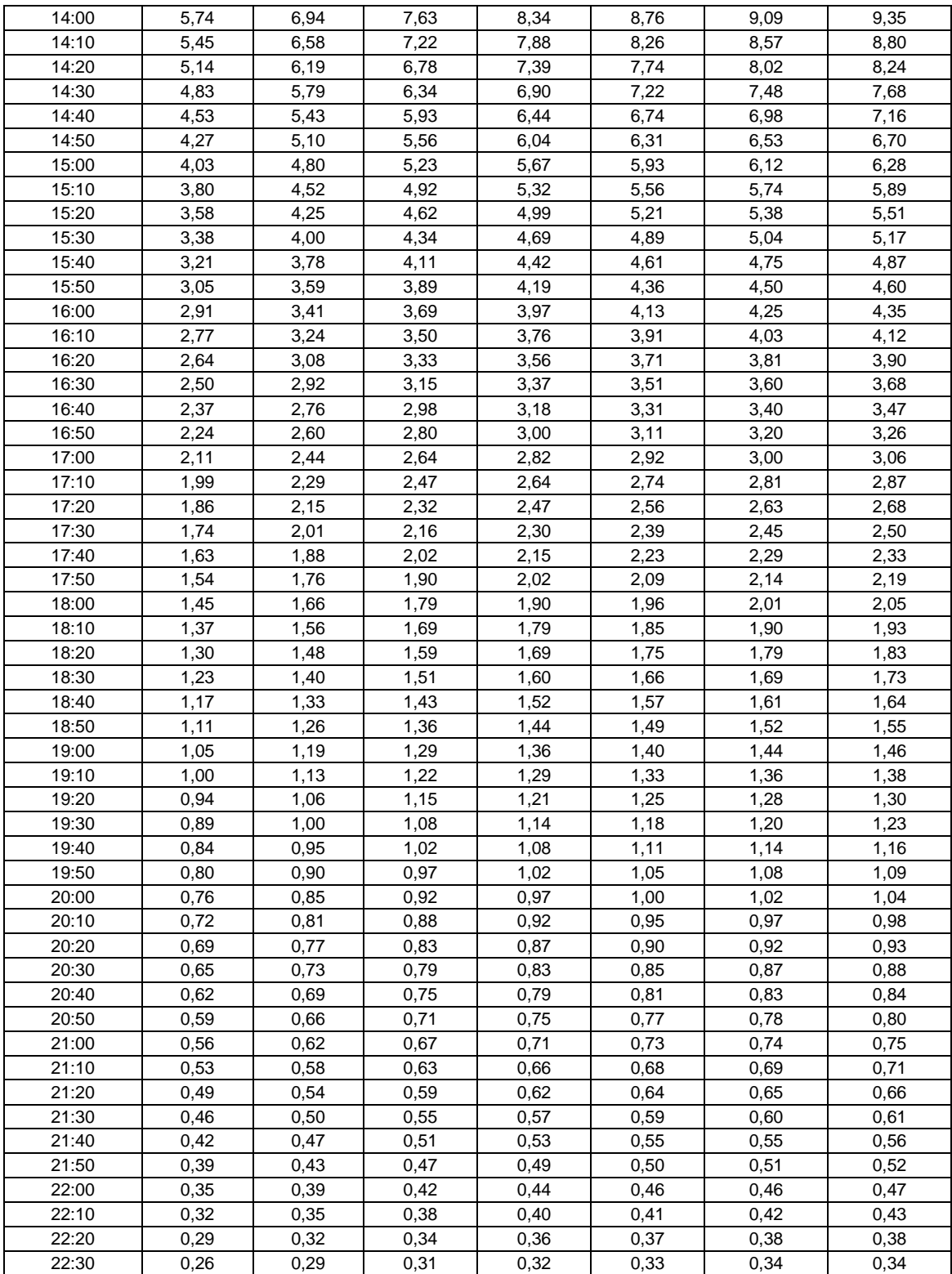

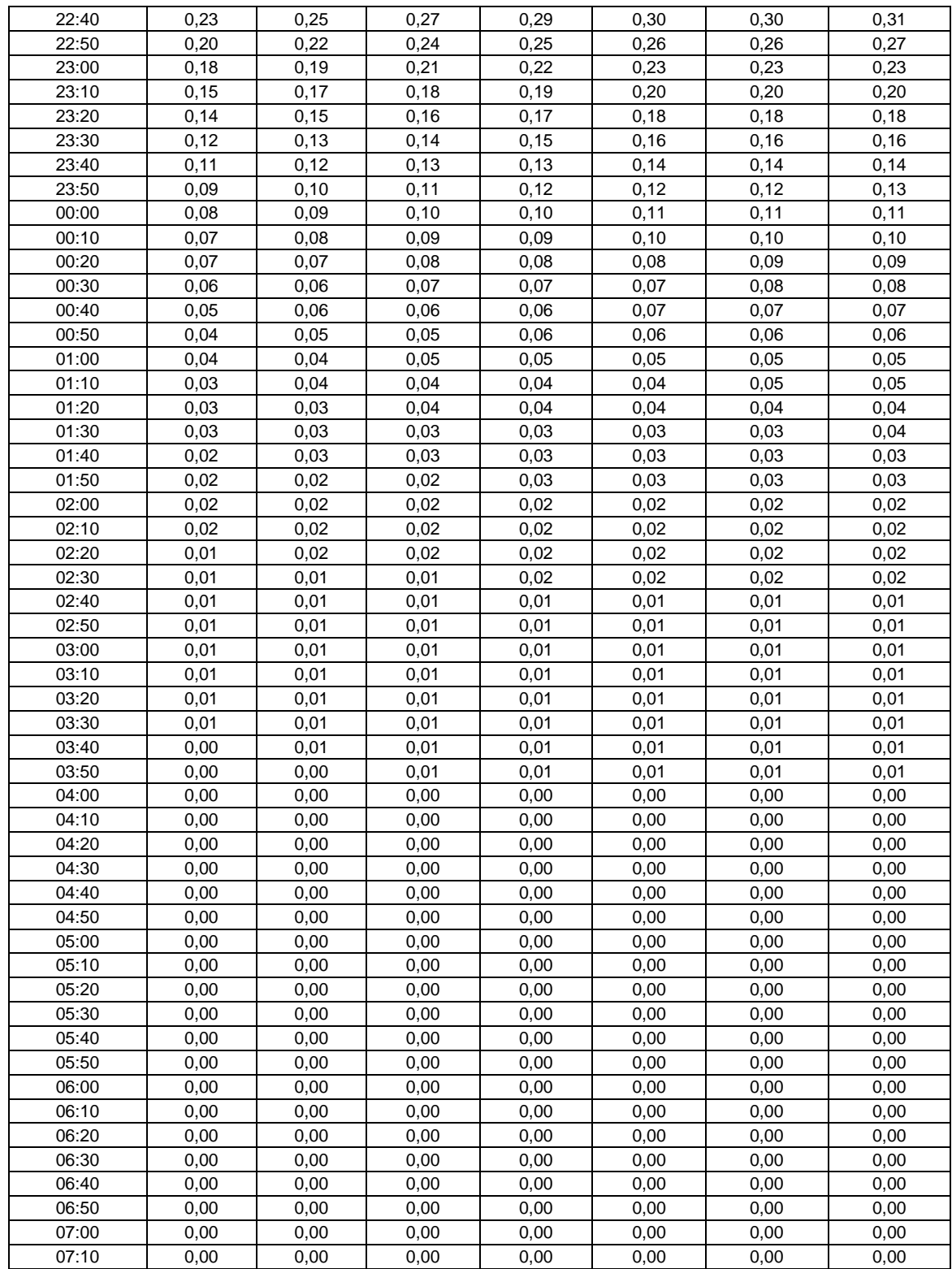

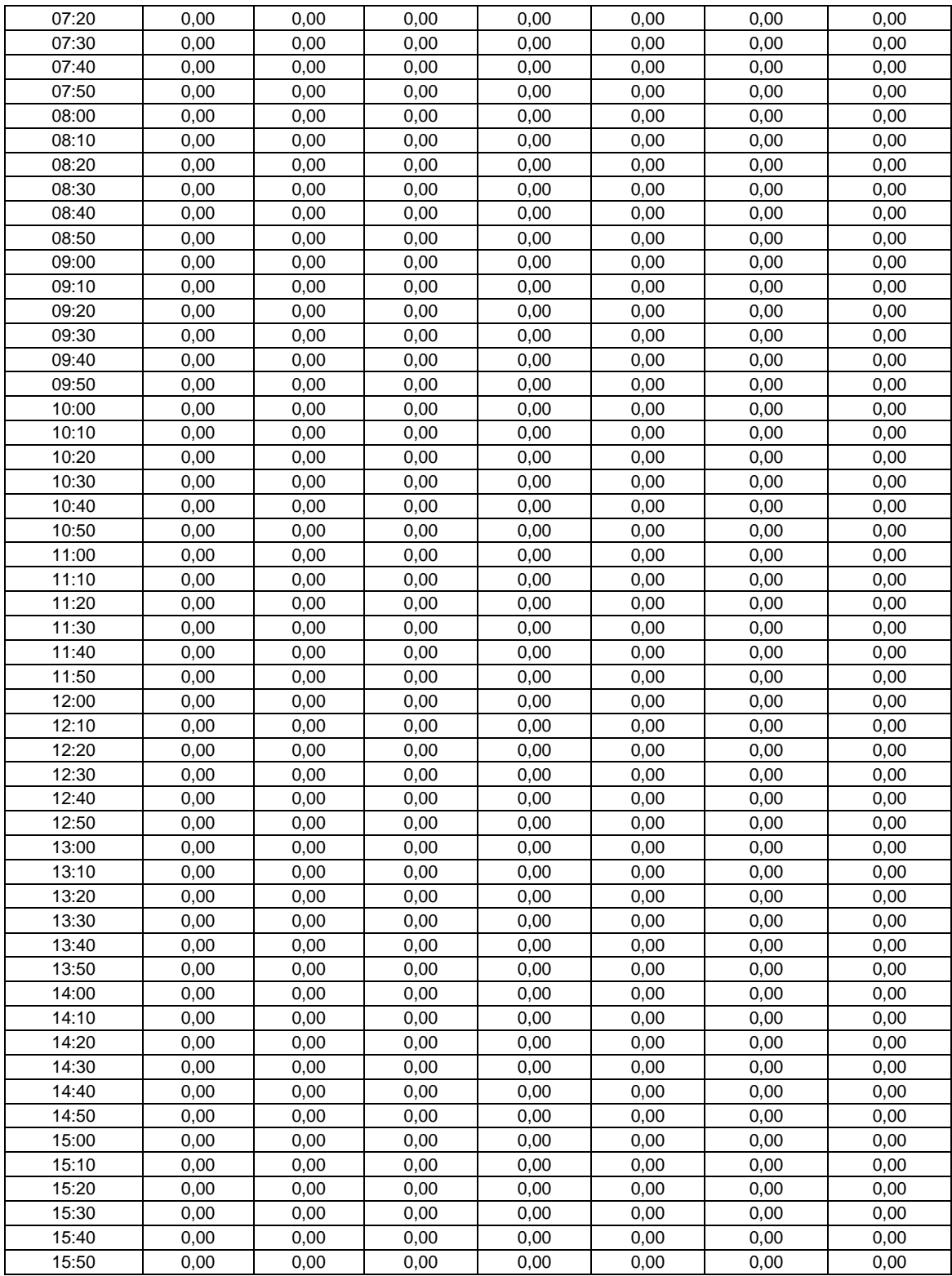

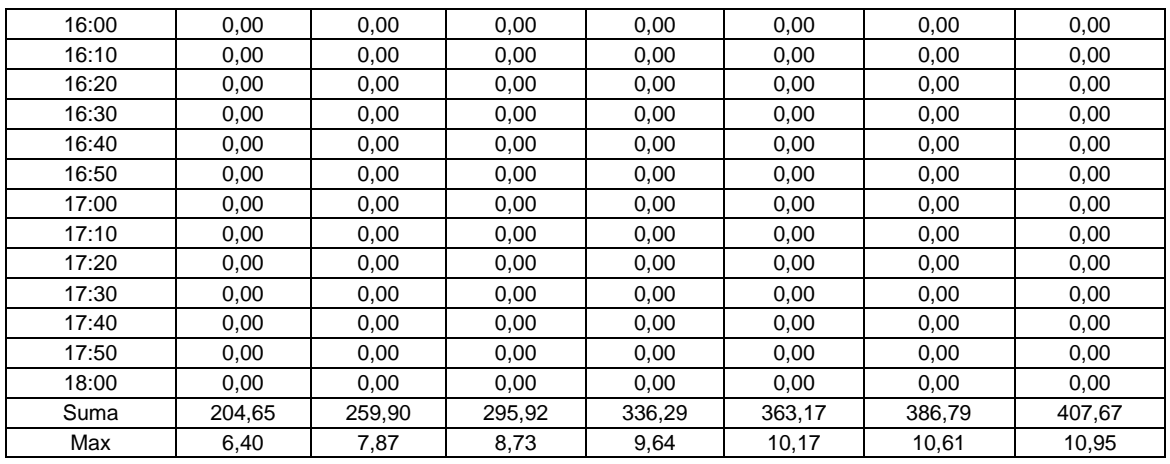

Fuente: elaboración propia.

## Tabla XXX. **Datos tabulados de hidrograma unitario para AMC III**

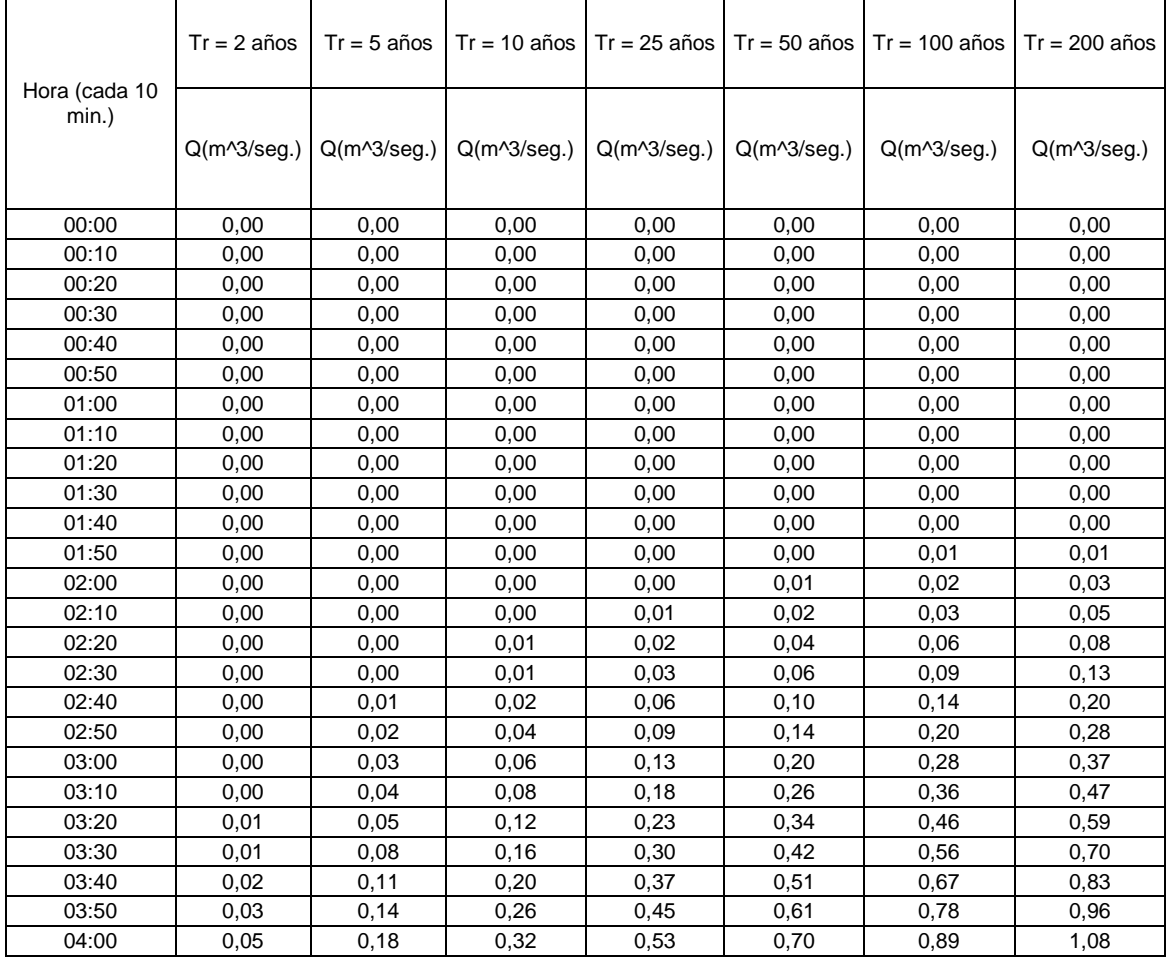

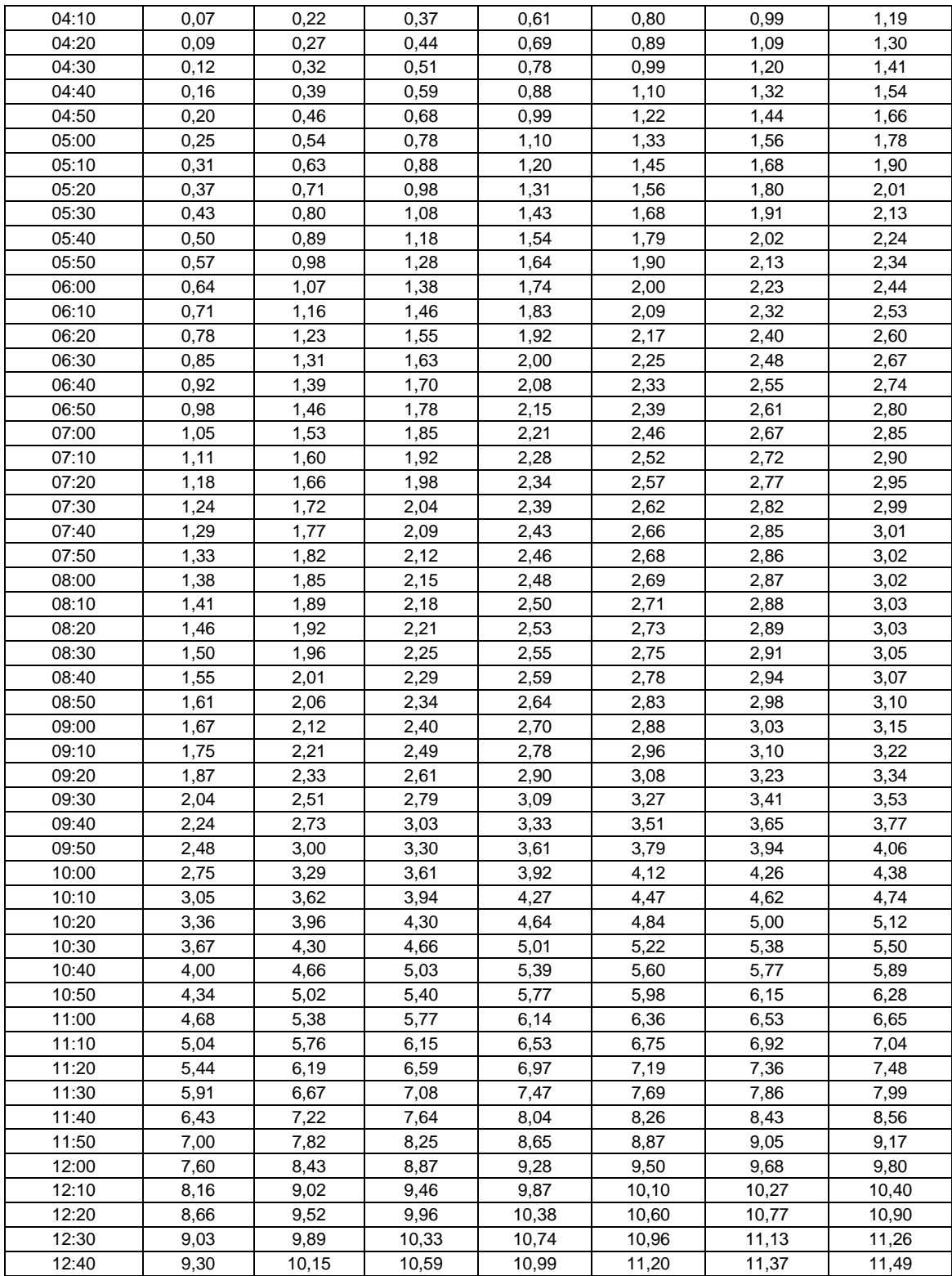

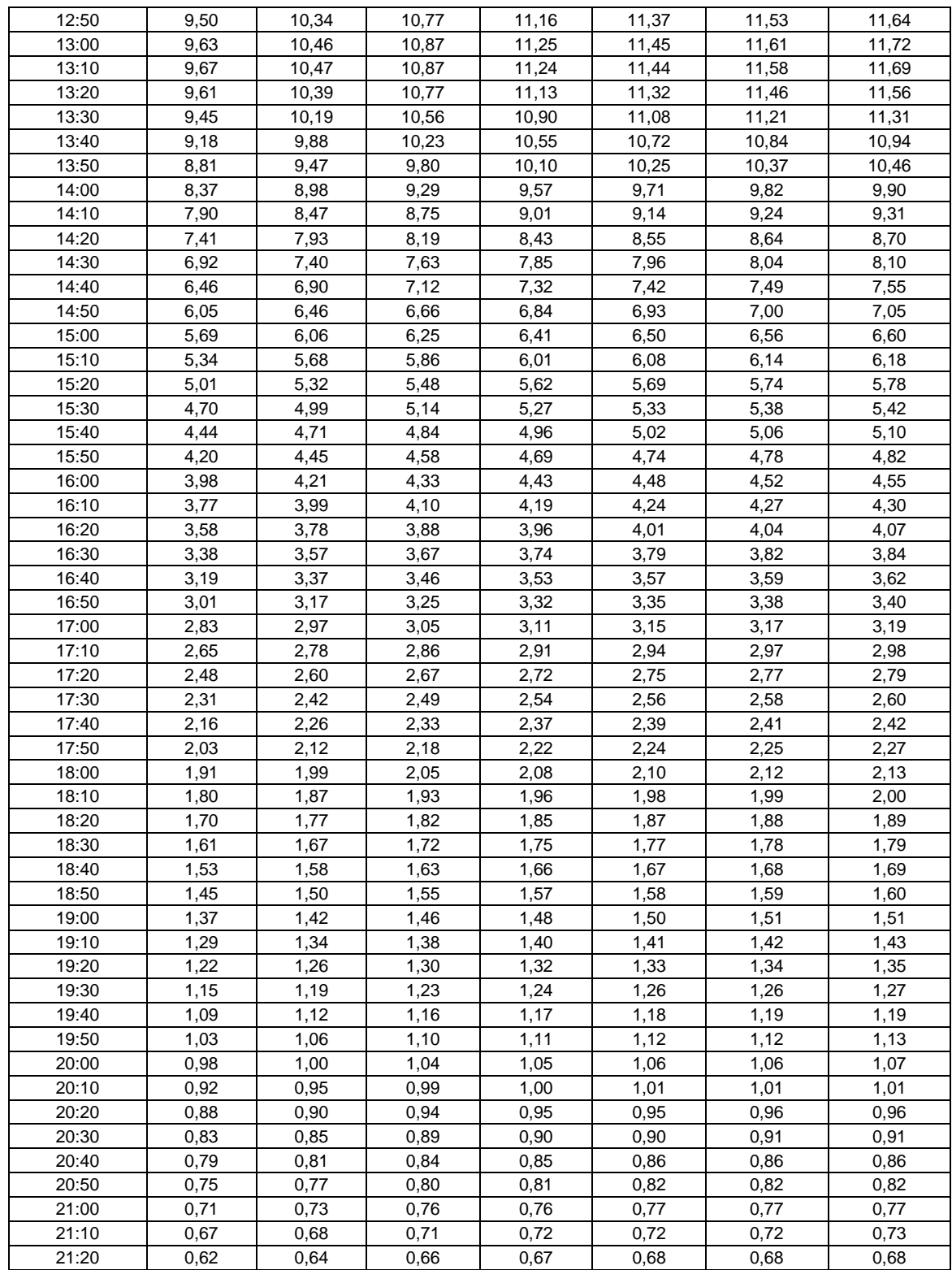

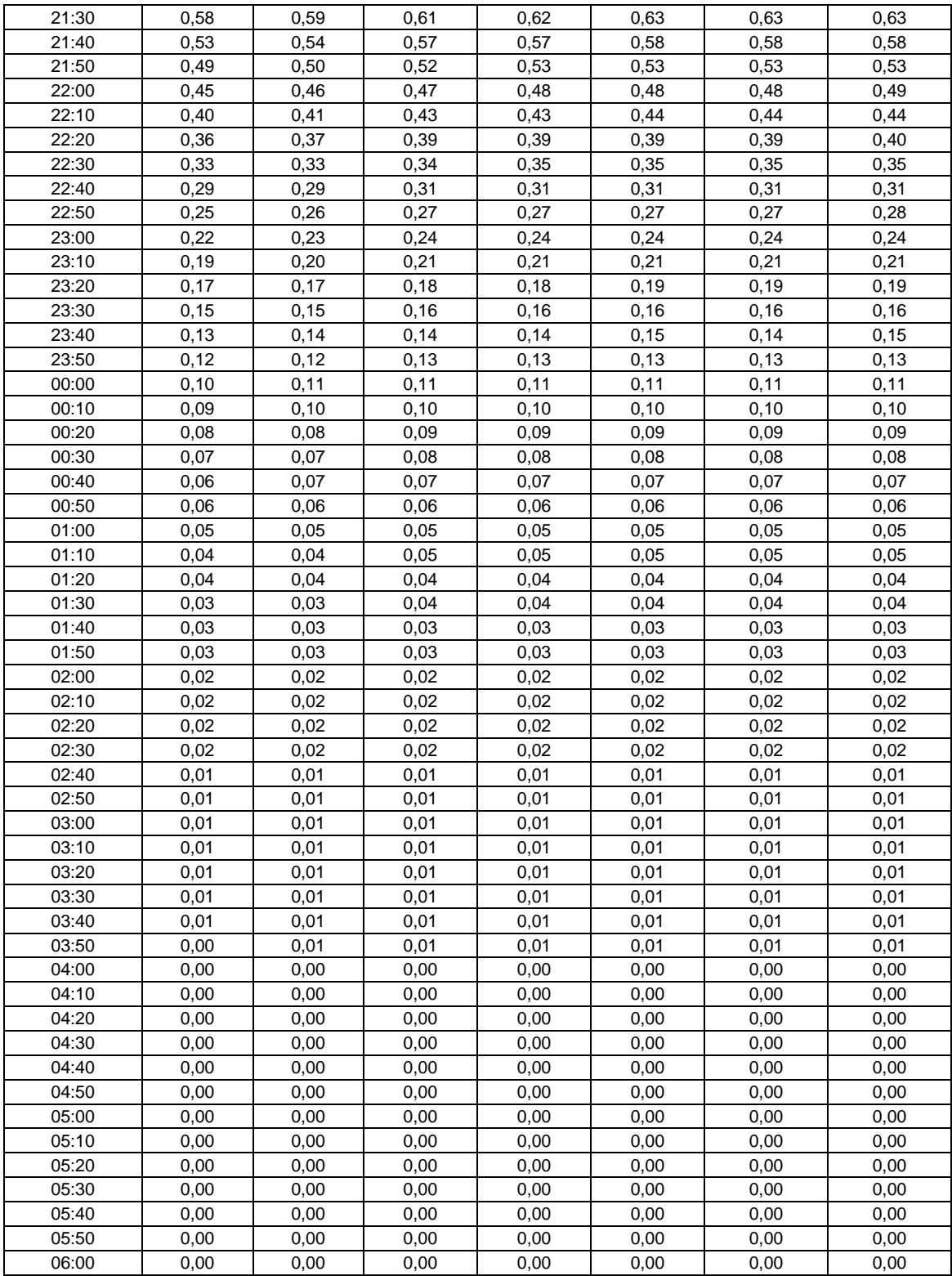

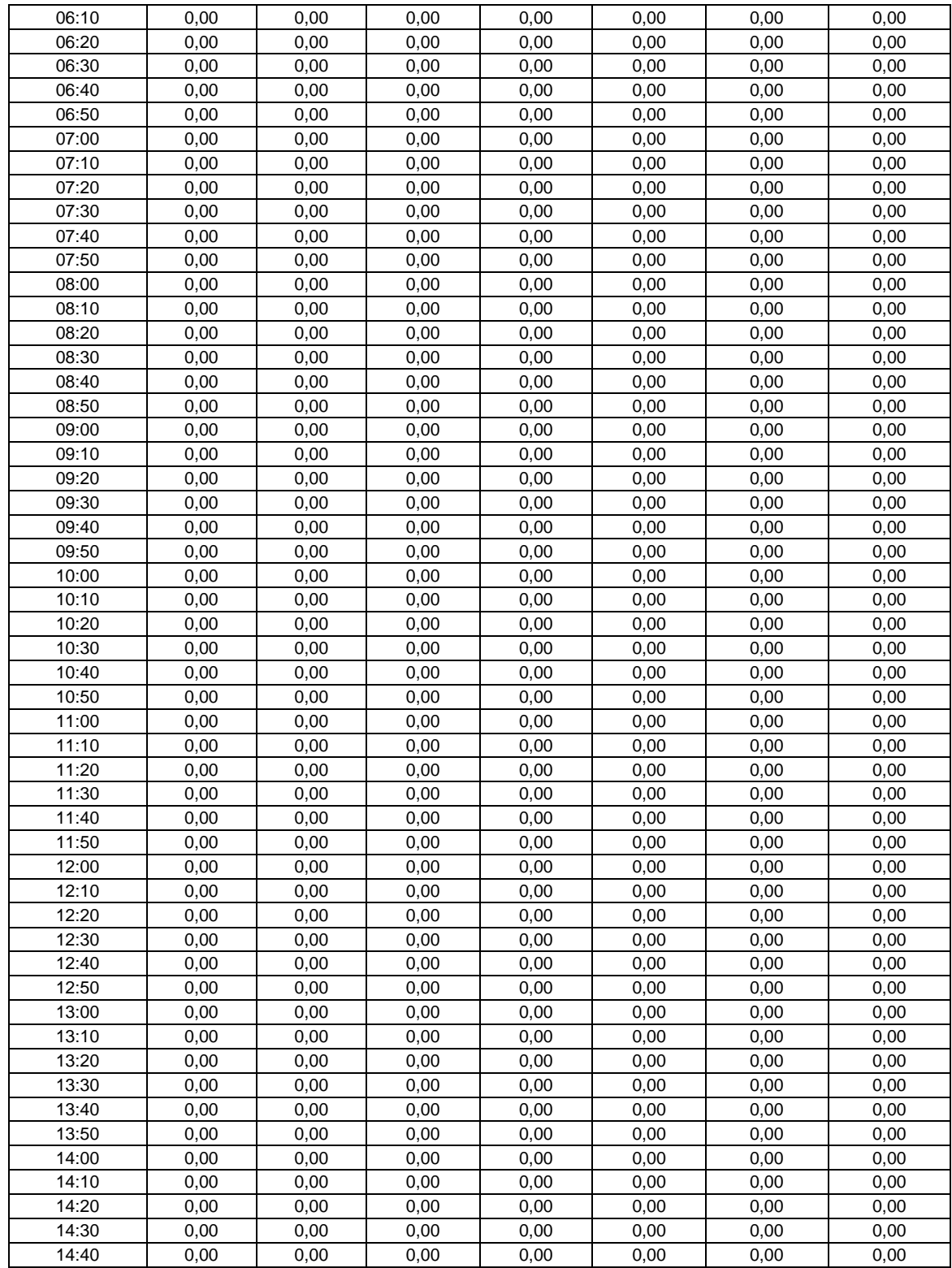

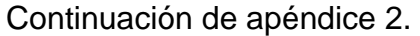

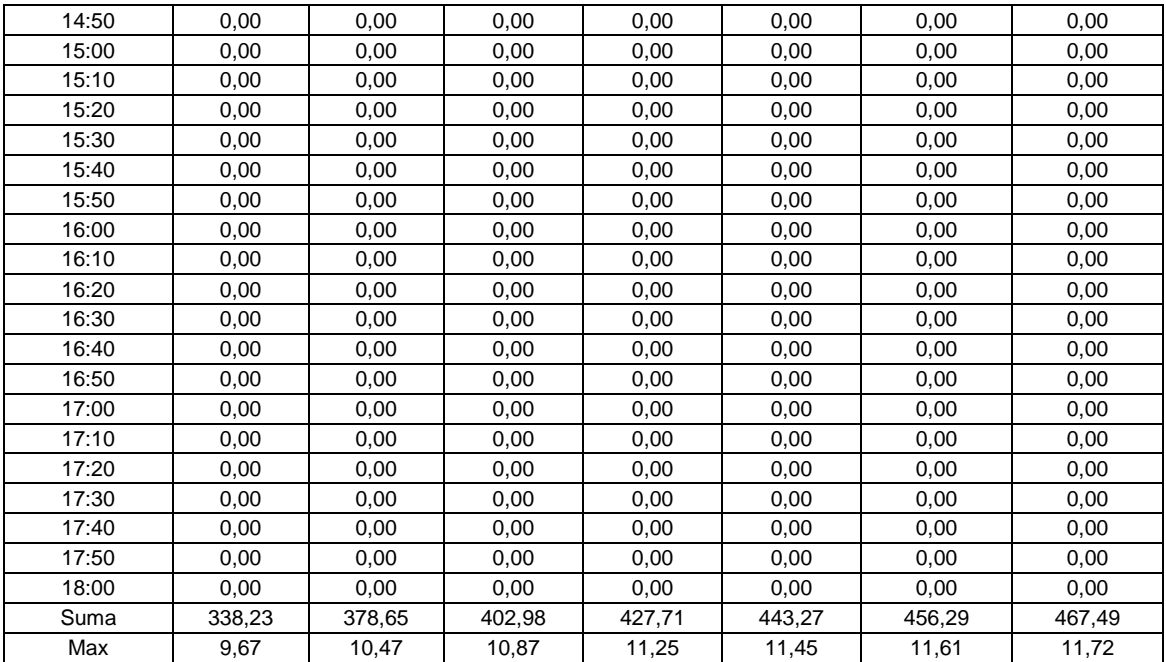

Fuente: elaboración propia.